### **OGM File Format Specification Sheet**

DOCUMENT NUMBER: CG-00045

DOCUMENT REVISION: B

Effective Date: 12/12/2023

### **Table of Contents**

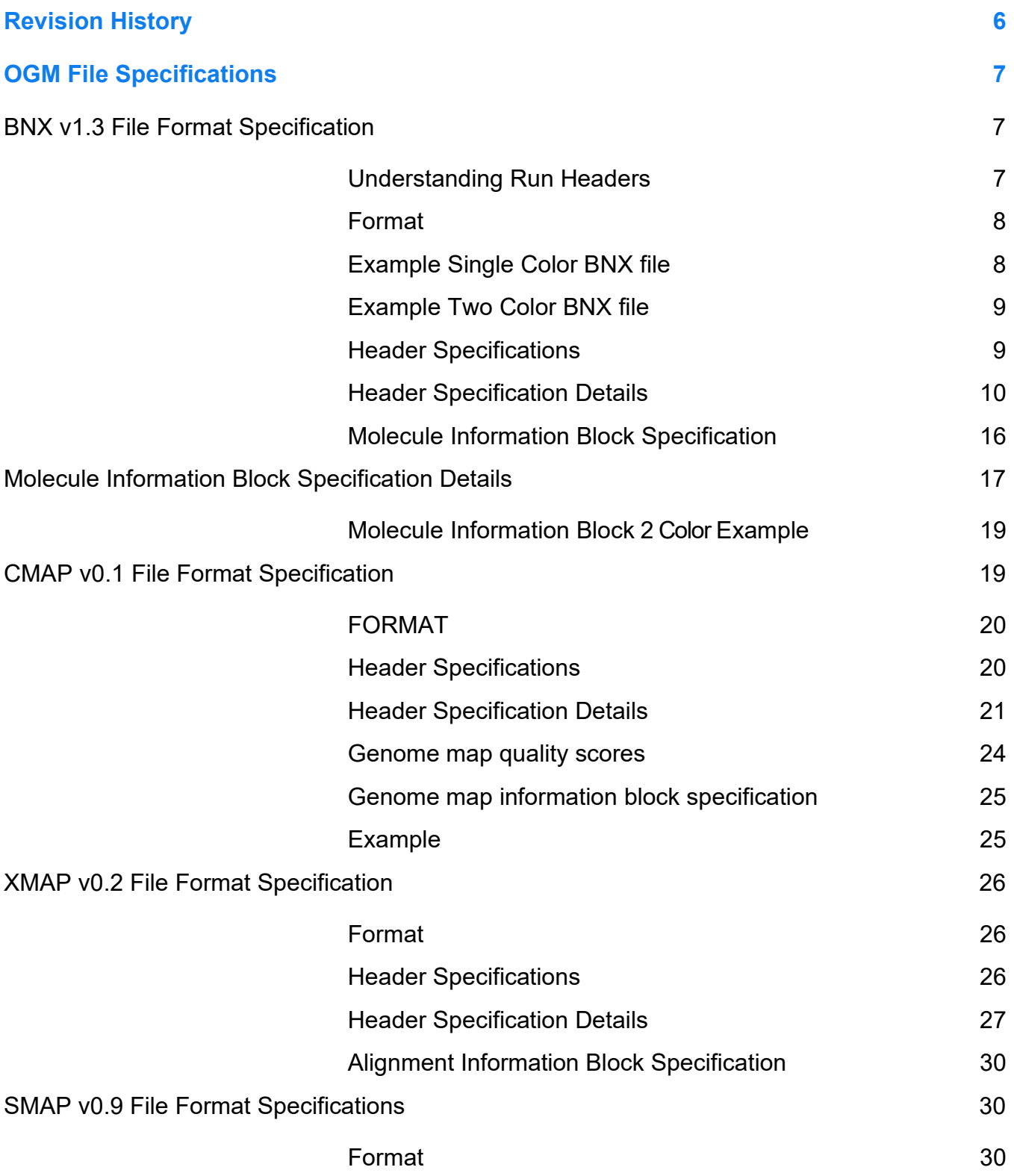

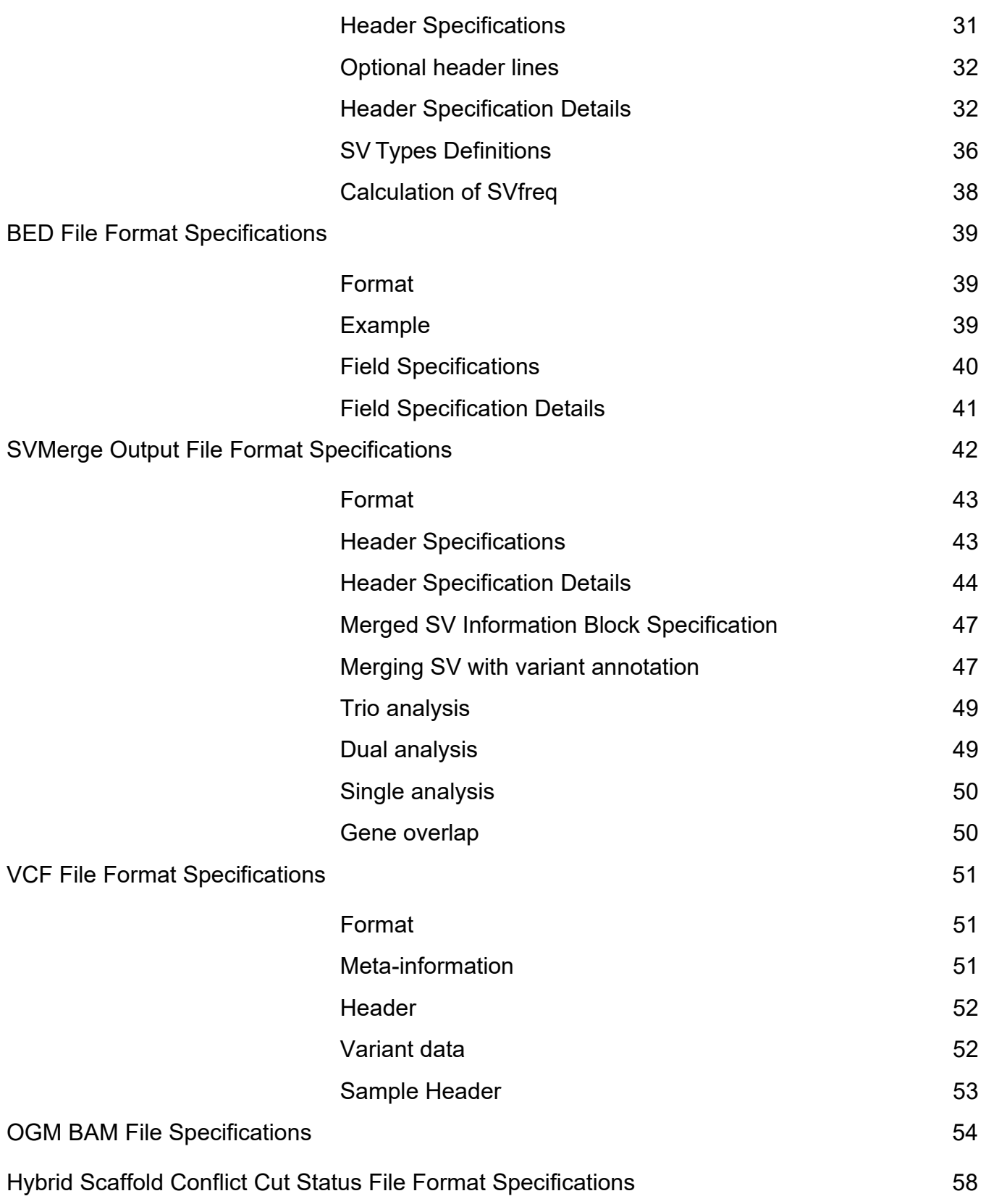

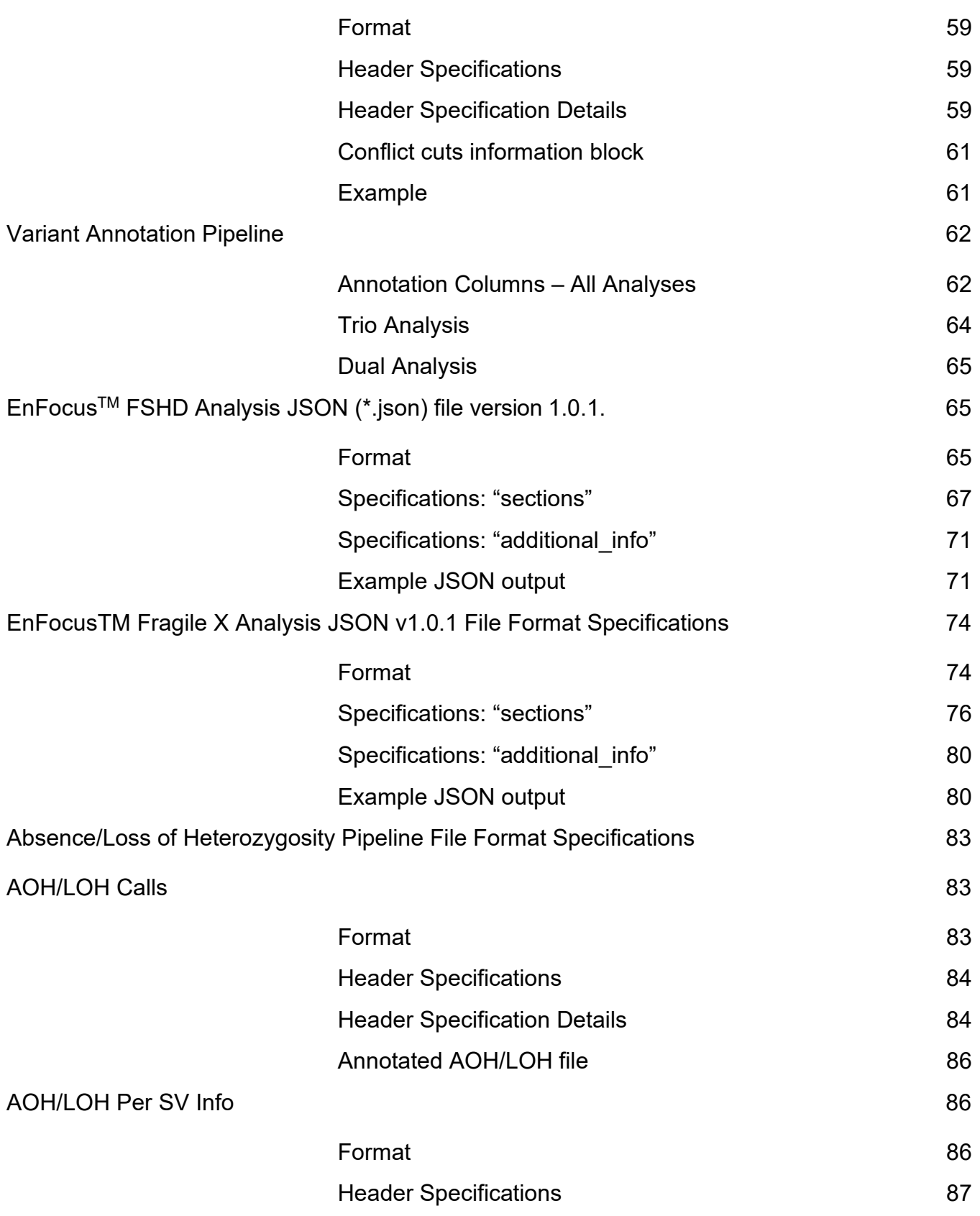

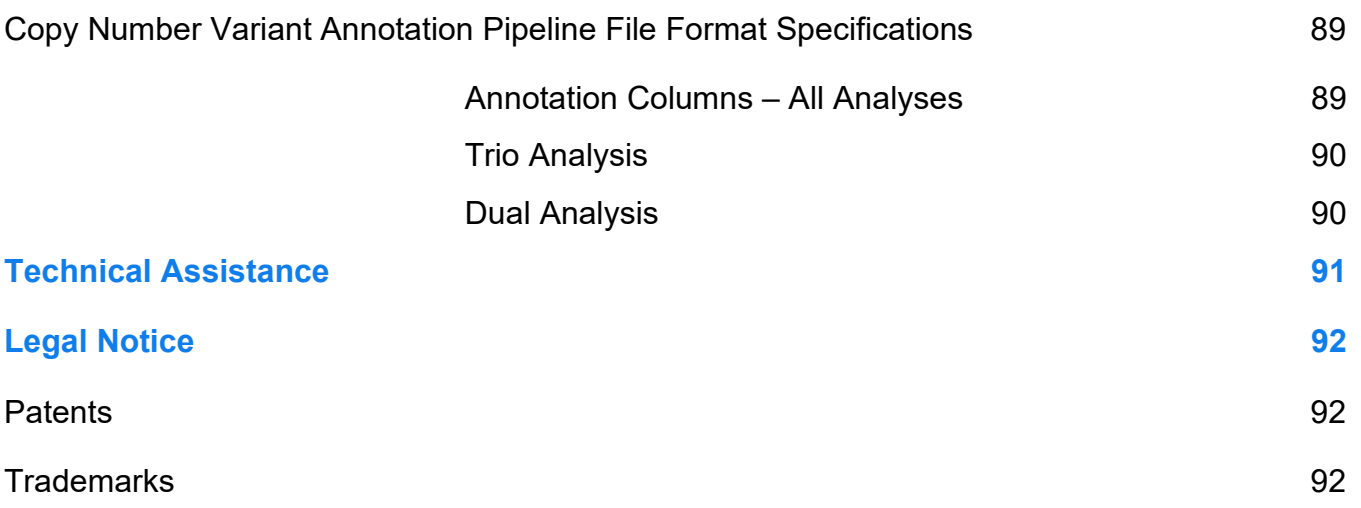

### <span id="page-5-0"></span>**Revision History**

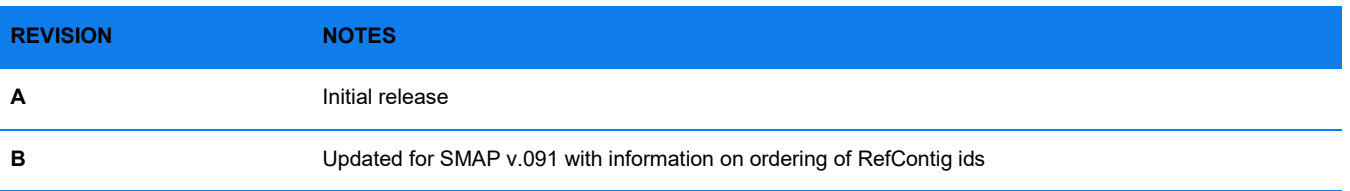

### <span id="page-6-0"></span>**OGM File Specifications**

### <span id="page-6-1"></span>**BNX v1.3 File Format Specification**

The Bionano® BNX file is a raw data view of molecule and label information and quality scores per channel identified during a run or runs if data from multiple runs are merged. BNX v1.3 supports one or two label channels (colors). This section provides descriptions, with examples, of the BNX header and molecule information block format of the file.

The BNX file presents the general molecule information [data] in two sections: the BNX information header, which describes the specific format of the data; and the molecule information block, which contains the data values. For easy readability, BNX files can be opened in Excel or in any tab-delimited, text-based editor. However, raw BNX files can be gigabytes in size and may not be viewable on a computer with limited memory. BNX v1.3 is not supported in IrysView® or on Irys instruments. Only Saphyr instruments can generate BNX v1.3 files. Previously generated BNX v1.2 files may be imported into Bionano Access®.

When molecules in a BNX file are aligned to a reference (typically in a CMAP file), the alignment tool, RefAligner, checks that the BNX label motif header line is consistent with that in the CMAP. This is to ensure that the input data are compatible, and that the resulting alignment data can be interpreted.

### <span id="page-6-2"></span>**UNDERSTANDING RUN HEADERS**

Run headers in the BNX file are used to identify the origin of the molecule data collected. This includes the software versions, label channels, enzyme recognition sites, information about the origin of molecules, and information about the molecule data that will follow.

For data generated on the Saphyr instrument, each cohort has a separate Run Data line. A cohort is defined as a subset of a flowcell for a given scan. For example, since ICS v4.8, each flowcell is divided into eight cohorts. The number of Run Data lines will be eight times the number of scans for that flowcell. Each of the Run Data lines is given a unique sequential RunID. Each molecule listed in the BNX file has a RunID associated with it, so each molecule can be traced back to its original cohort. The scan number of all molecules from a Saphyr Chip is always 1. Downstream Bionano software can continue to assume that all molecules sharing the same RunID and scan number share the same scaling factor. For this to work, it is not necessary to identify precisely which cohort is associated with a specific RunID. However, to support customer applications and to trace back individual molecules to the image data, the specific cohort location on each chip can be identified from the SourceFolder field on the Run Data line. In general, the SourceFolder field identifies the folder of images from which the molecules associated with this Run Data line are derived (**NOTE**: these image folders are deleted by default immediately after extracting the molecule information, unless the user requests that they be preserved and set it up before the run starts). For Saphyr Chips, this field ends in a 4- or 5-digit number. The lowest order digit indicates the cohort within the bank, the second lowest digit indicates the bank, and the high order 2 or 3 digits indicate the scan number. In the Run Data example below, the data came from scan 17, bank 3 and cohort 2.

### <span id="page-7-0"></span>**FORMAT**

The BNX file contains the following sections:

- BNX header
	- # BNX File Version:
	- # Label Channels:
	- # Nickase Recognition Site 1 and color:
	- # Nickase Recognition Site 2 and color: (optional)
	- # Software Version: (optional)
	- # Bases per pixel (optional)
	- # Number of molecules (optional)
	- $#$ rh
	- # Run Data
	- # 0h
	- # 0f
	- # 1h
	- # 1f
	- $\cdot$  # 2h (optional)
	- # 2f (optional)
	- # Qh
	- $\cdot$  # Qf
- Molecule information block
	- Molecule header (as defined in #0h)
	- Label position for Channel 1 (as defined in #1h)
	- Quality Score 1 (label SNR) for Channel 1
	- Quality Score 2 (label average intensity) for Channel 1
	- Label position for Channel 2 (as defined in #2h)
	- Quality Score 1 (label SNR) for Channel 2
	- Quality Score 2 (label average intensity) for Channel 2

**NOTE**: The data are broken down into sections. Each section is a group of data rows associated with a single molecule and is then repeated for all data.

### <span id="page-7-1"></span>**EXAMPLE SINGLE COLOR BNX FILE**

```
# BNX File Version: 1.3
# Software Version: 4.8.19085.2, merco 1.3.8041.8044 Tue Oct 30 14:23:20 PDT 2018
# Label Channels: 1<br># Nickase Recognition Site 1: CTTAAG;BNGFLGR001
# Nickase Recognition Site 1: CTTAAG;BNGFLGR001
# Bases per Pixel: 375
#rh SourceFolder InstrumentSerial Time NanoChannelPixelsPerScan StretchFactor 
BasesPerPixel NumberofScans ChipId Flowcell     LabelSNRFilterType   MinMoleculeLength
MinLabelSNR1 RunId
# Run Data /home/bionano/access/local/SAPHYR_F09/2017-06/SN_CDLERX6NPNRX7NWU,Run_6c1a79ef-141a-
4096-9d82-314634ab0357/FC1/Cohort1732 SAPHYR_F09 2019-05-07 01:24:35 PM 68819821
```

```
0.83 375 1 chips, SN_CDLERX6NPNRX7NWU, Run_6c1a79ef-141a-4096-9d82-314634ab0357,0 1<br>dynamic 15 3 1
dynamic 15
…
# Number of Molecules: 12978111
#0h LabelChannel MoleculeId Length AvgIntensity SNR NumberofLabels 
OriginalMoleculeId ScanNumber ScanDirection ChipId Flowcell RunId Column 
StartFOV StartX StartY EndFOV EndX EndY
#0f int int int float float int int int int string int int 
int int int int int int int
Startrov Sourch Start<br>
#0f int int int int int int<br>
#1h LabelChannel LabelPosition[N]<br>
#1f int int<br>
#1f int int
#1f int int
#Qh QualityScoreID QualityScores[N]
#Qf string float
# Quality Score QX11: SNR for channel 1
# Quality Score QX12: Intensity for channel 1
```
### <span id="page-8-0"></span>**EXAMPLE TWO COLOR BNX FILE**

```
# BNX File Version: 1.3
                   4.9.19225.1, merco 1.3.8041.8044 Tue Oct 30 14:23:20 PDT 2018<br>2
# Label Channels: 2
# Nickase Recognition Site 1: GCTCTTC;BNGFLRD001
# Nickase Recognition Site 2: CTTAAG;BNGFLGR001
# Bases per Pixel: 375
                                             Time NanoChannelPixelsPerScan StretchFactor<br>1 LabelSNRFilterType MinMoleculeLength
BasesPerPixel NumberofScans ChipId Flowcell
MinLabelSNR1 RunId<br># Run Data
                      SAPHYR_D-BETA2  2019-08-14  06:25:57 PM  68819821   0.83  375   1<br>VU, Run 2ca21a30-2c55-4cda-92f9-a6b6cd169ea0,0   2   dynamic   15   3
chips, SN 4MSLRTONPOAXZNWU, Run 2ca21a30-2c55-4cda-92f9-a6b6cd169ea0,0 2
1
…
# Number of Molecules: 7198645
#0h LabelChannel MoleculeId Length AvgIntensity SNR NumberofLabels 
OriginalMoleculeId ScanNumber ScanDirection ChipId Flowcell RunId Column 
StartFOV StartX StartY EndFOV EndX EndY
#0f int int int float float int int int int string int int 
int int int int int int int
#1h LabelChannel LabelPosition[N]
#1f int int
#2h LabelChannel LabelPosition[N]<br>#2f int int
      int int
#Qh QualityScoreID QualityScores[N]
#Qf string float
# Quality Score QX11: SNR for channel 1
# Quality Score QX12: Intensity for channel 1
# Quality Score QX21: SNR for channel 2
# Quality Score QX22: Intensity for channel 2
```
### <span id="page-8-1"></span>**HEADER SPECIFICATIONS**

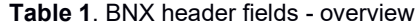

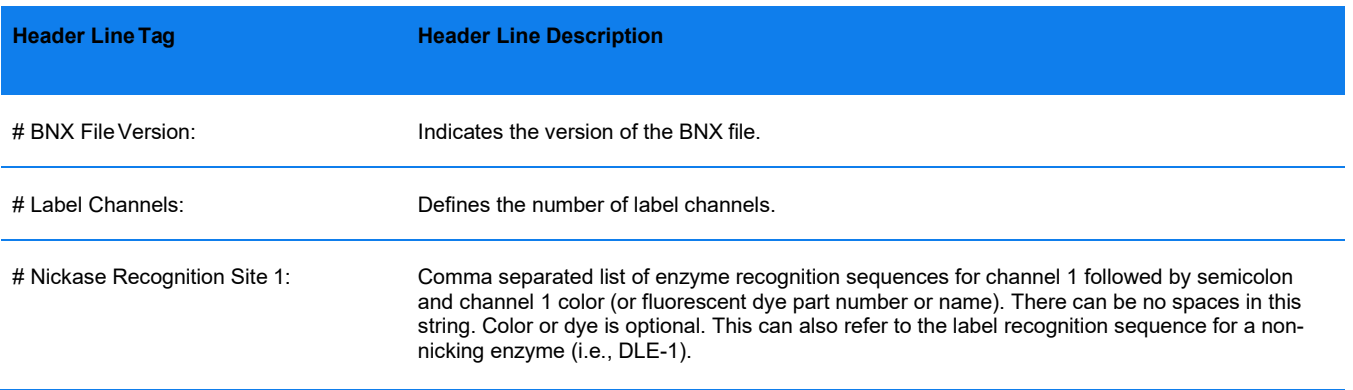

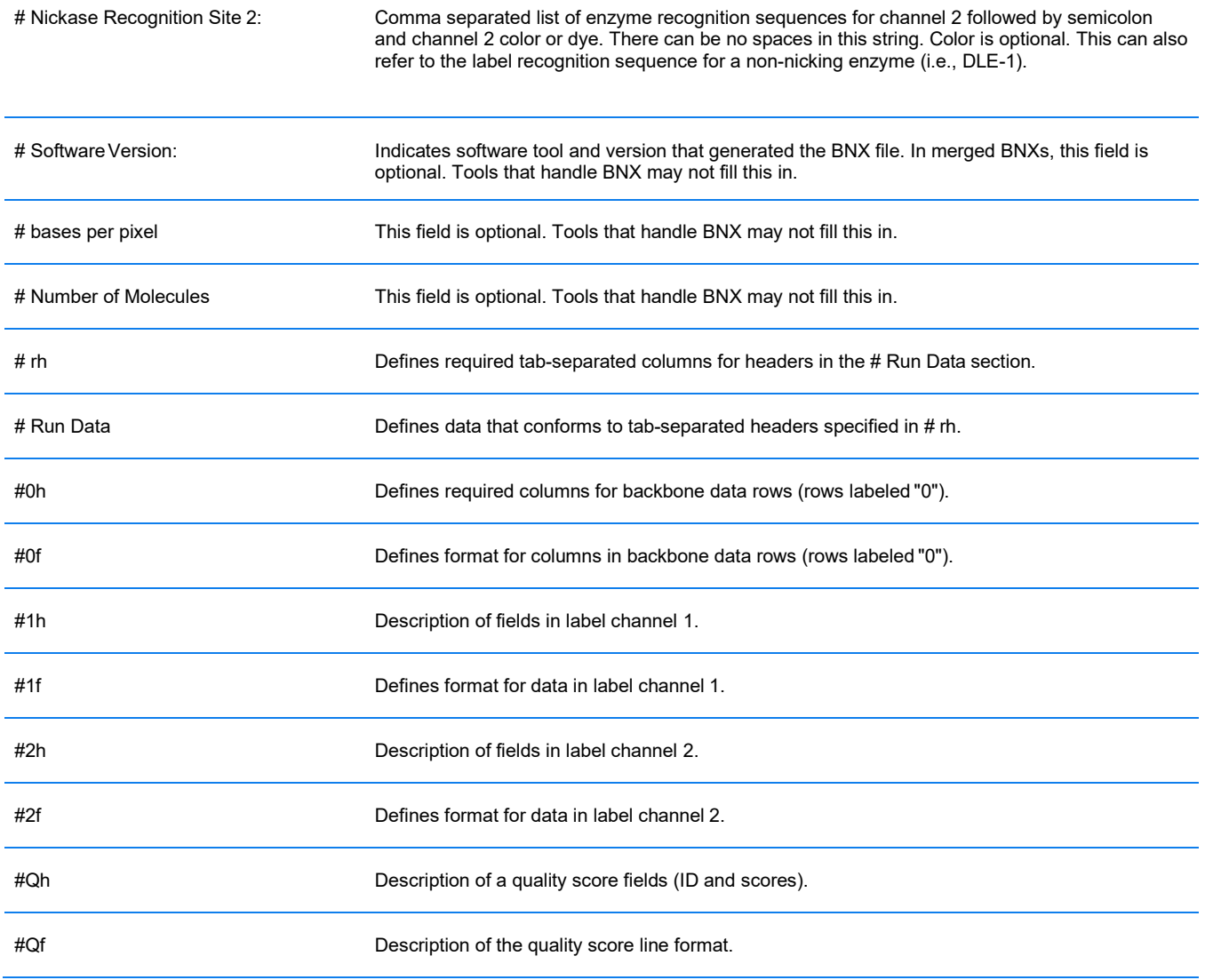

### <span id="page-9-0"></span>**HEADER SPECIFICATION DETAILS**

The following tables provide the BNX header's descriptions (including any specific formatting, limitations, and requirements) and examples.

### **Table 2**. BNX file version header fields

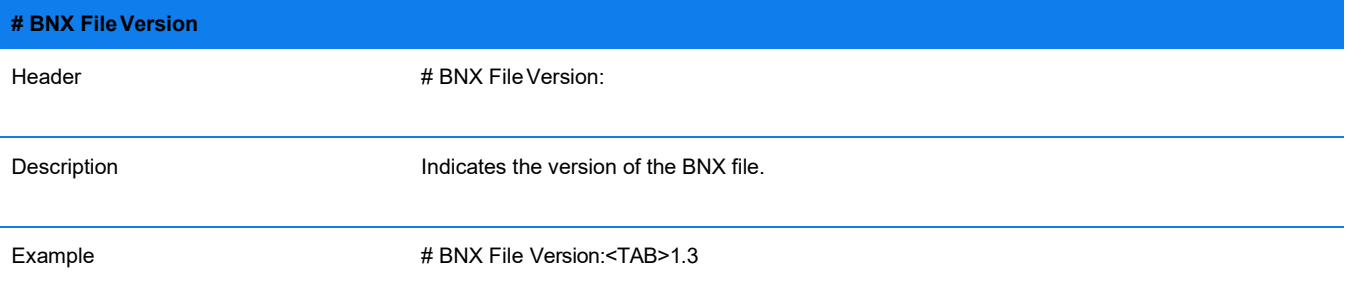

#### **Table 3**. Label channel header fields

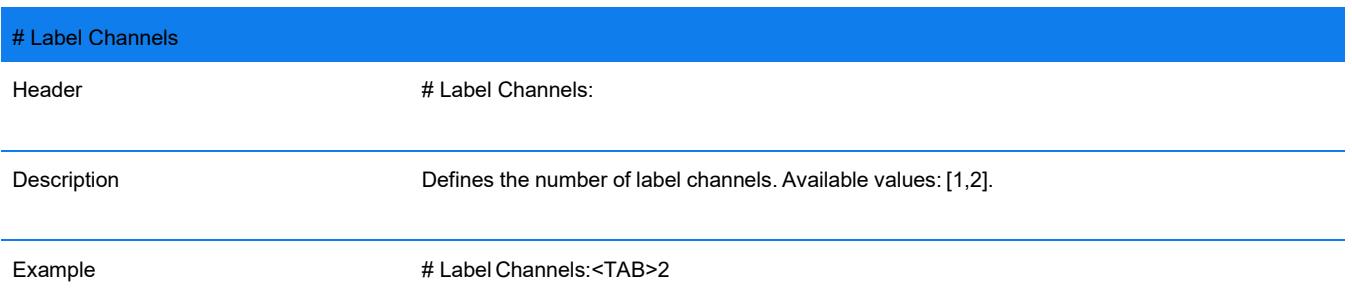

#### **Table 4**. Nickase recognition site 1 fields

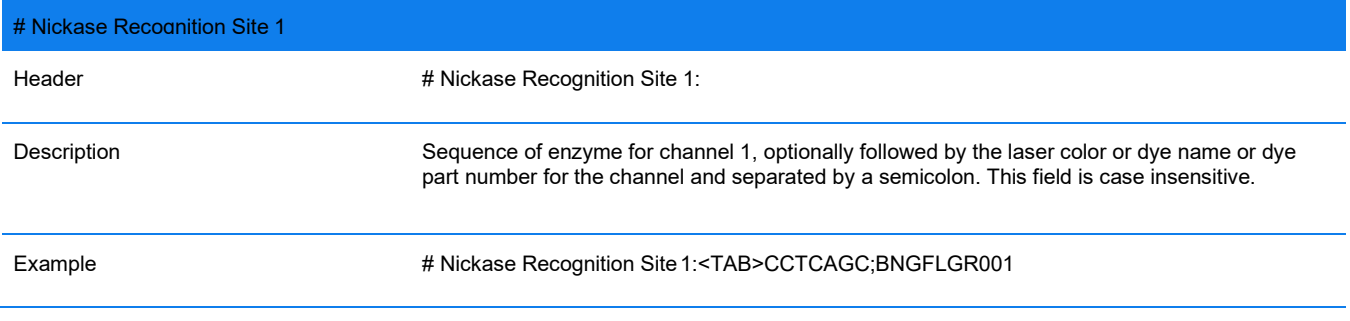

#### **Table 5**. Nickase recognition site 2 fields

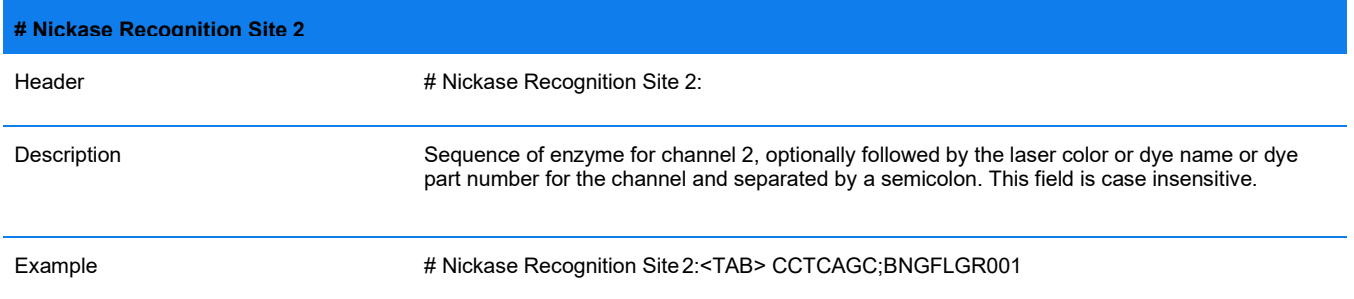

**NOTE**: If no color arguments are given, Access assumes site 1 is green and site 2 is red. A color argument may be the string "unknown."

#### **Table 6**. Software version fields

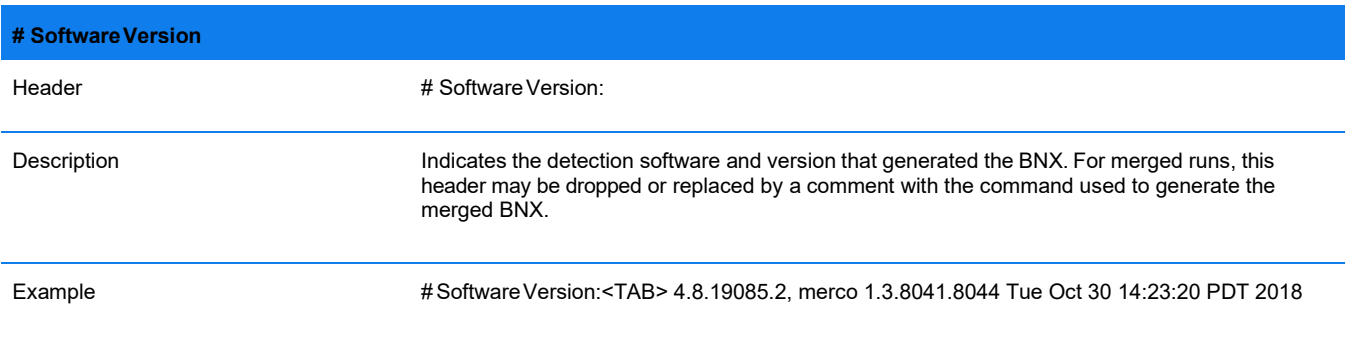

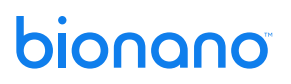

### **Table 7**. Required header fields definition. **# rh** Header # rh Description Description of the required tab-separated columns for headers specified in # Run Data rows. See Understanding BNX Headers above: SourceFolder The original images folder for the run InstrumentSerial **Instrument name or identifier (or UNKNOWN)** Time Beginning run time (or 1999, if unknown) NanoChannelPixelsPerScan Effective pixels per nanochannel StretchFactor Chip stretch factor BasesPerPixel Estimated or calculated from stretch factor NumberofScans Number of scans performed in the run ChipId This field is used to identify the chip that was used. It may contain comma separated values with no spaces. It must contain ',' followed by an integer on the end that uniquely identifies the chip run (UID). Flowcell Flowcell number LabelSNRFilterType Type of filter applied to label SNR for individual run (static or dynamic) MinMoleculeLength Minimum molecule length filter for individual run (in kilobases) MinLabelSNR Value of minimum label SNR for individual run RunId **Notal Common Common Unique run Id (optional if there is only one Run Data line,** with a value of 1 implied) Example #rh<TAB>SourceFolder<TAB>InstrumentSerial<TAB>Time<TAB> NanoChannelPixelsPerScan<TAB>StretchFactor<TAB>BasesPerPixel <TAB>NumberofScans<TAB>ChipId<TAB>Flowcell<TAB> LabelSNRFilterType<TAB>MinMoleculeLength<TAB>MinLabelSNR

**NOTE**: #rh entries must be in the order listed. Versions 1.0 and 1.1 only have the first nine entries up to Flowcell.

<TAB>RunId

#### **Table 8**. Run data header fields definition.

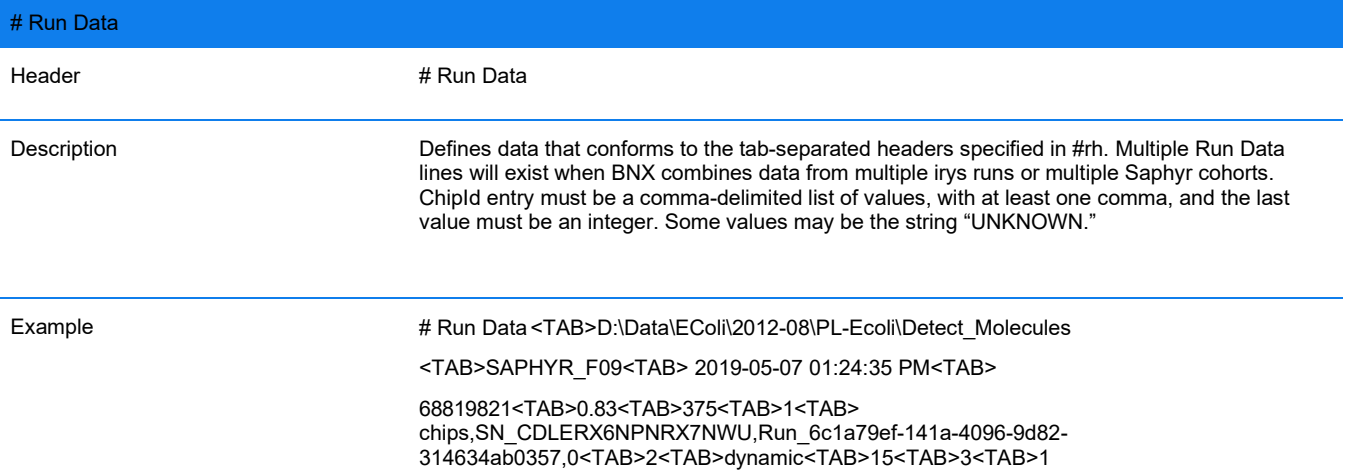

**Table 9**. Molecule backbone header fields definition

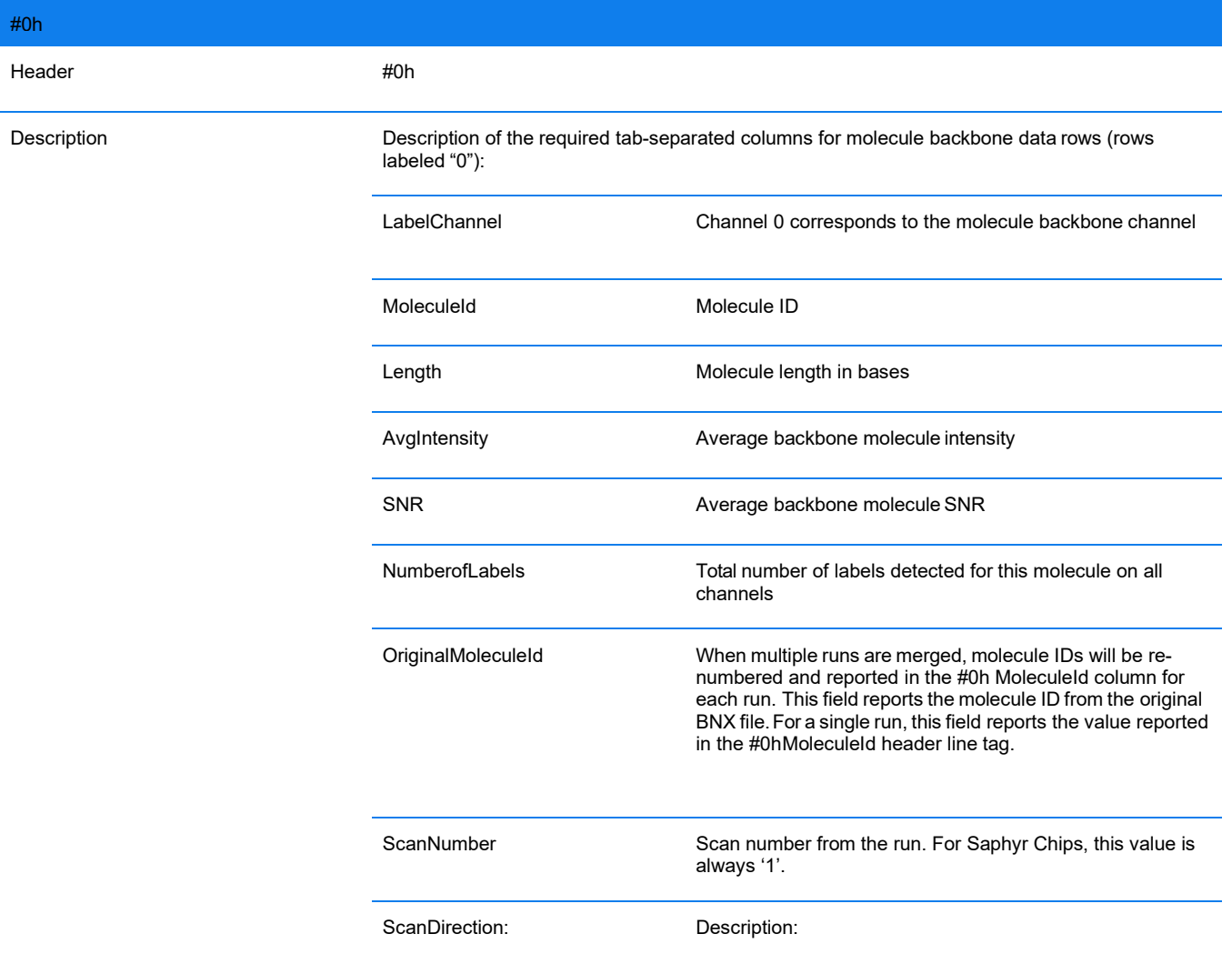

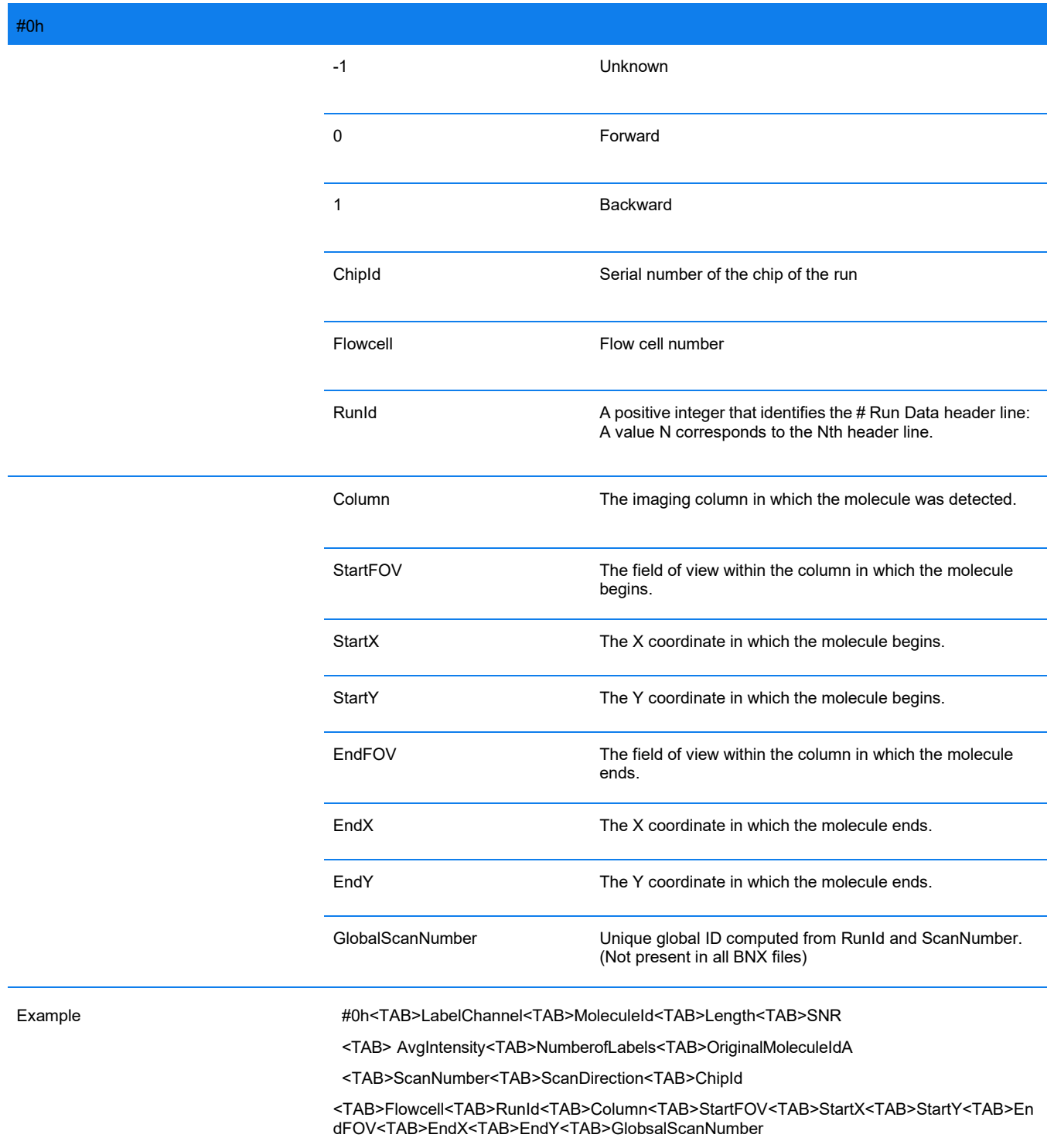

**NOTE**: BNX 1.0 has only a single "# Run Data" header and does not include the RunId or any subsequent field.

**NOTE**: The 7 fields from Column to EndY may be absent from the header, in which case all molecule headers will be missing this information. This may be the case for early versions of BNX 1.3 data.

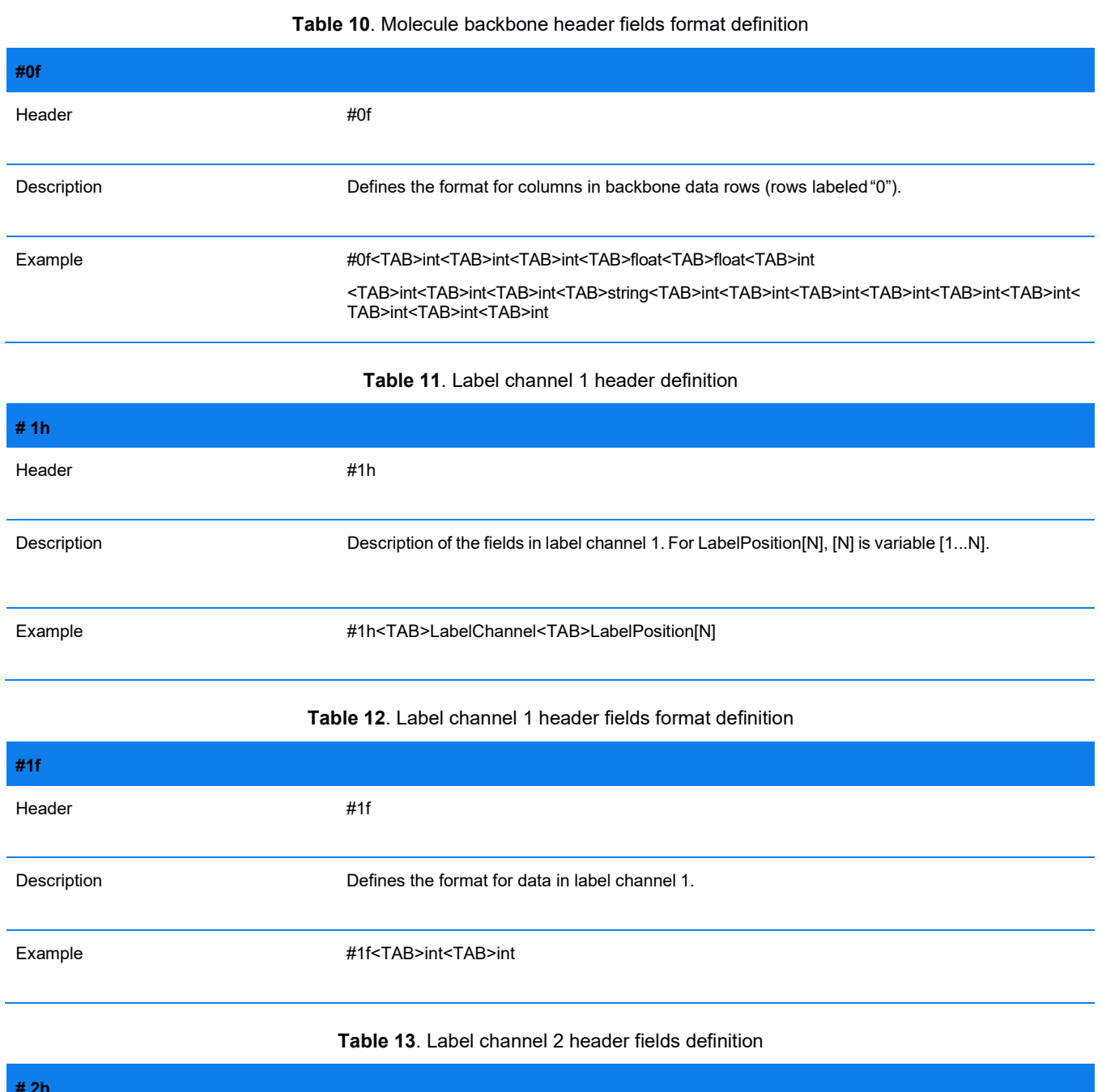

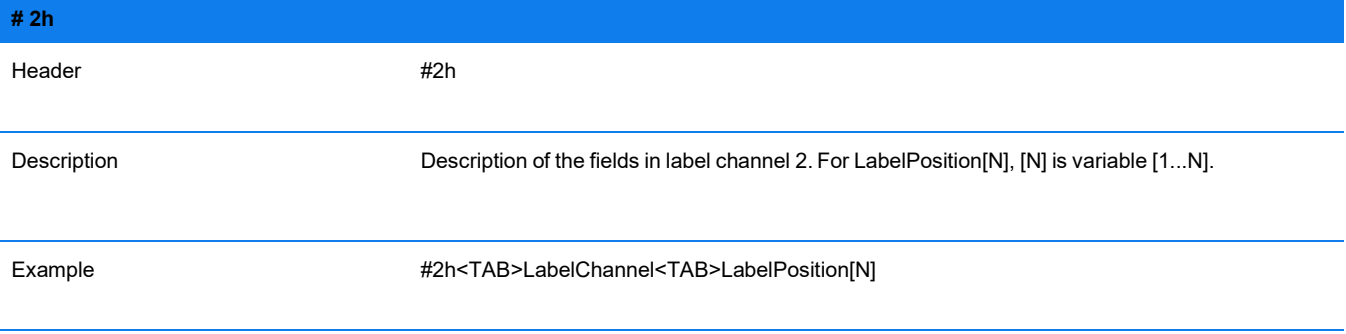

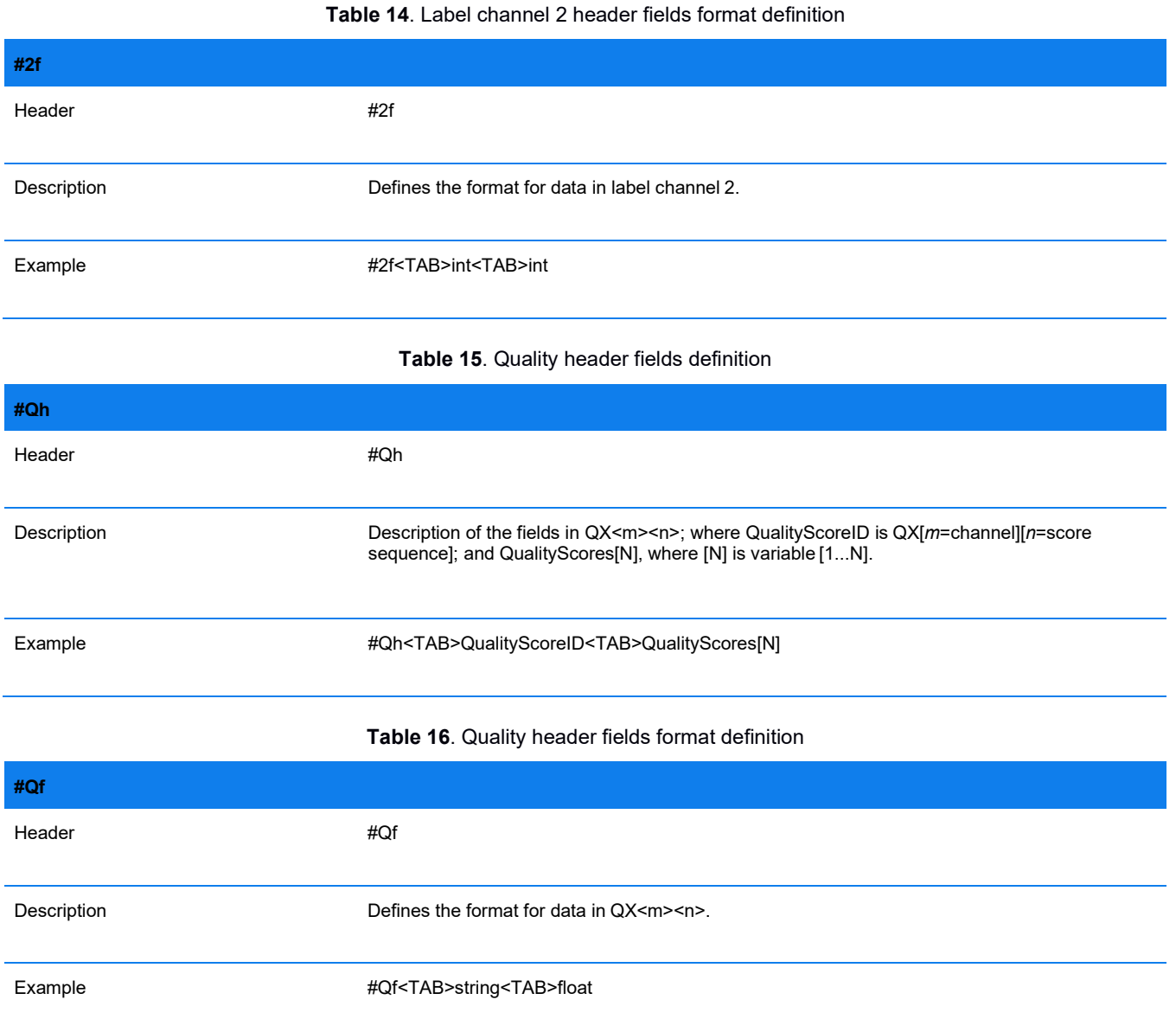

### <span id="page-15-0"></span>**MOLECULE INFORMATION BLOCK SPECIFICATION**

Molecule information block rows are prefixed by the backbone (0) and channel (1 or 2) designations and the quality designation for labels (e.g., QX11, QX12, QX21, QX22). Each molecule information block adheres to the following convention:

- Molecule information block
	- Backbone data row (values for header #0h)
	- Channel 1 data row (values for header #1h)
	- Channel 1 quality score field ID and values for SNR (values for header # Quality Score QX11:)
	- Channel 1 quality score field ID and values for average intensity (values for header # Quality Score QX12:)
	- Channel 2 data row (values for header #2h)
	- Channel 2 quality score field ID and values for SNR (values for header # Quality Score QX21:)

Channel 2 quality score field ID and values for average intensity (values for header # Quality Score QX22:)

**NOTE:** A molecule information block has the data rows for a single molecule. Molecule information blocks are repeated for each molecule's data.

### <span id="page-16-0"></span>**Molecule Information Block Specification Details**

The following tables provide the BNX molecule information block descriptions (including any specific formatting, limitations, and requirements) and examples.

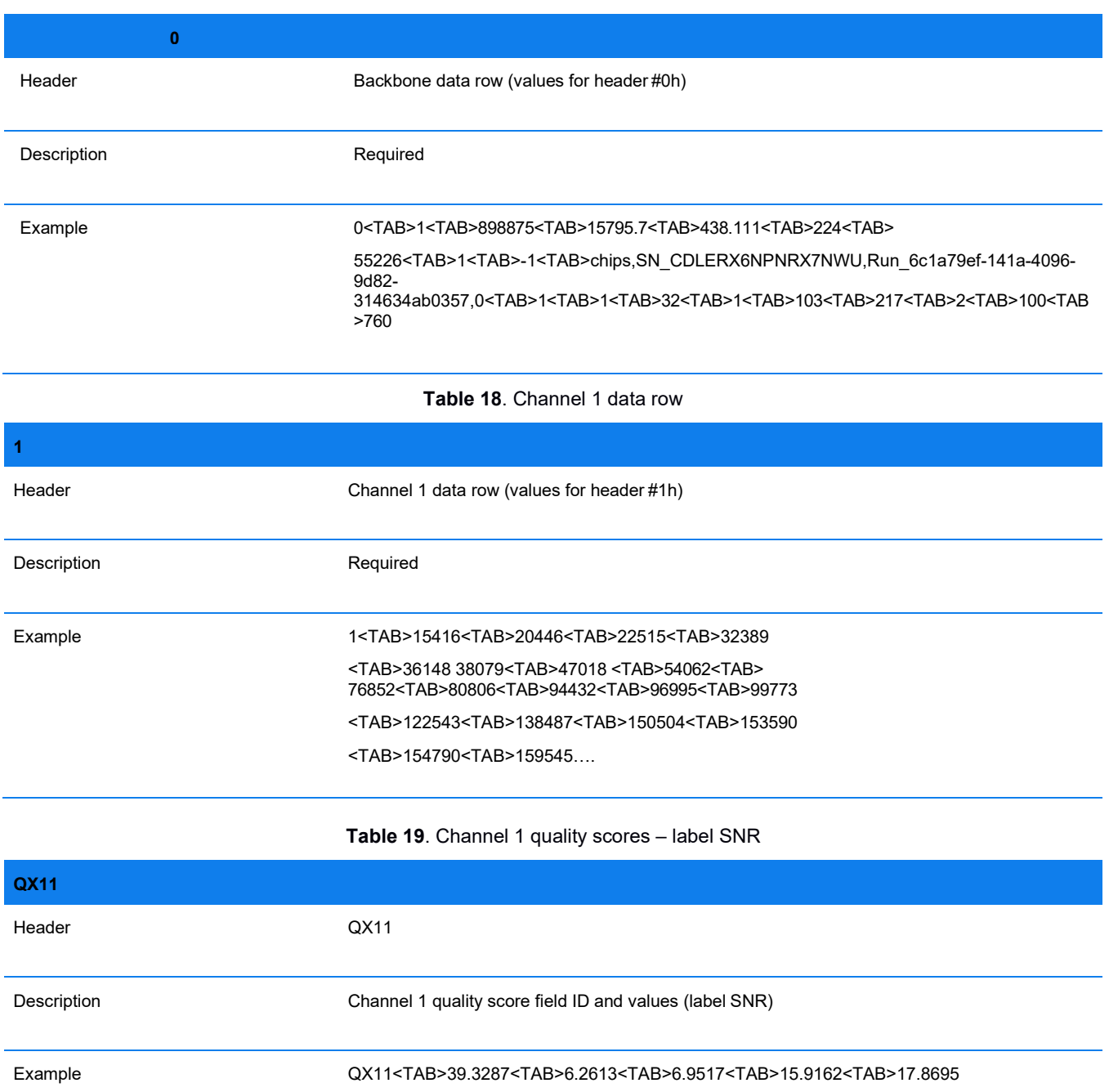

### **Table 17**. Backbone data row

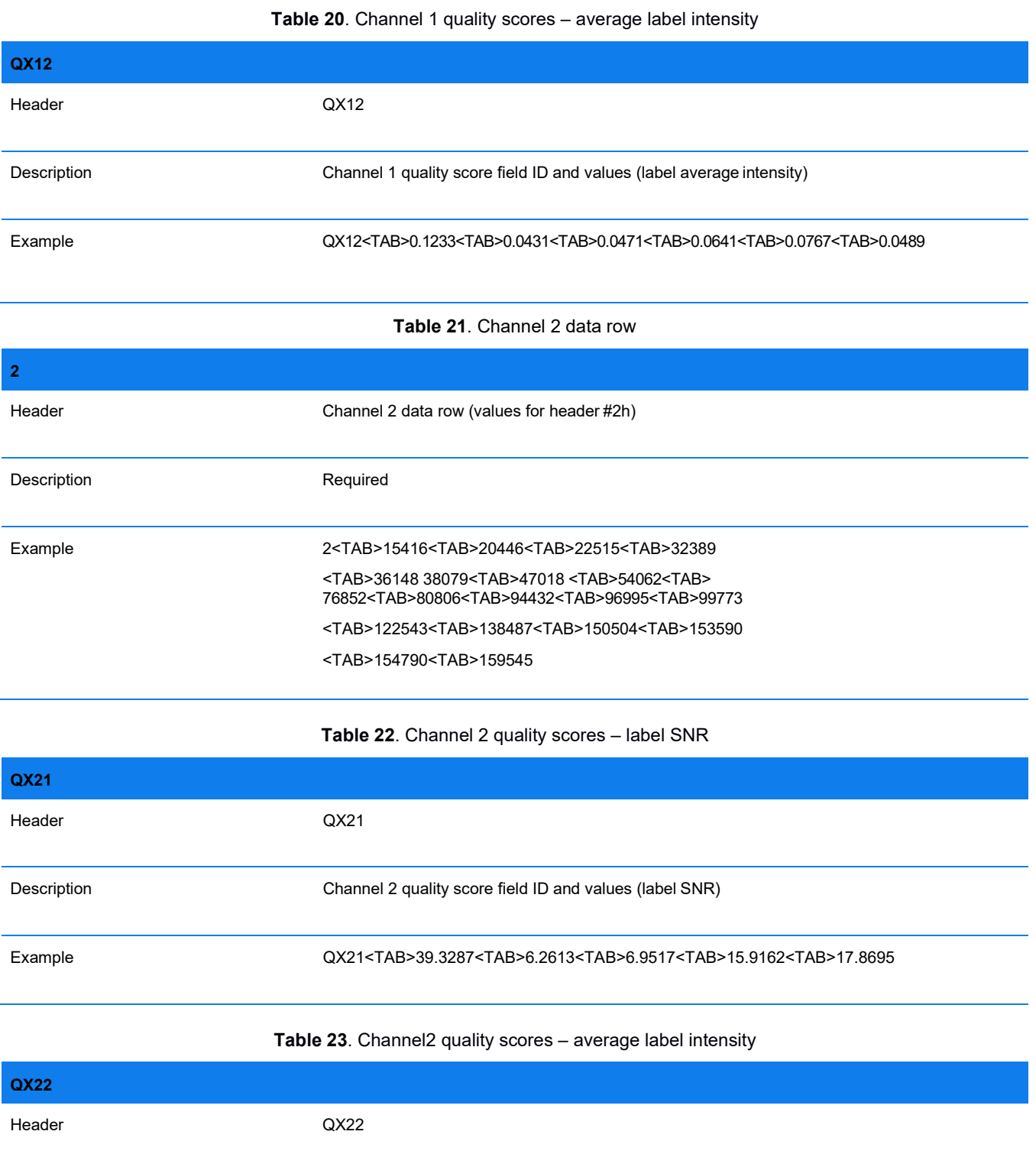

Example QX22<TAB>0.1233<TAB>0.0431<TAB>0.0471<TAB>0.0641<TAB>0.0767<TAB>0.0489

Description Channel 2 quality score field ID and values (average label intensity)

### <span id="page-18-0"></span>**MOLECULE INFORMATION BLOCK 2 COLOR EXAMPLE**

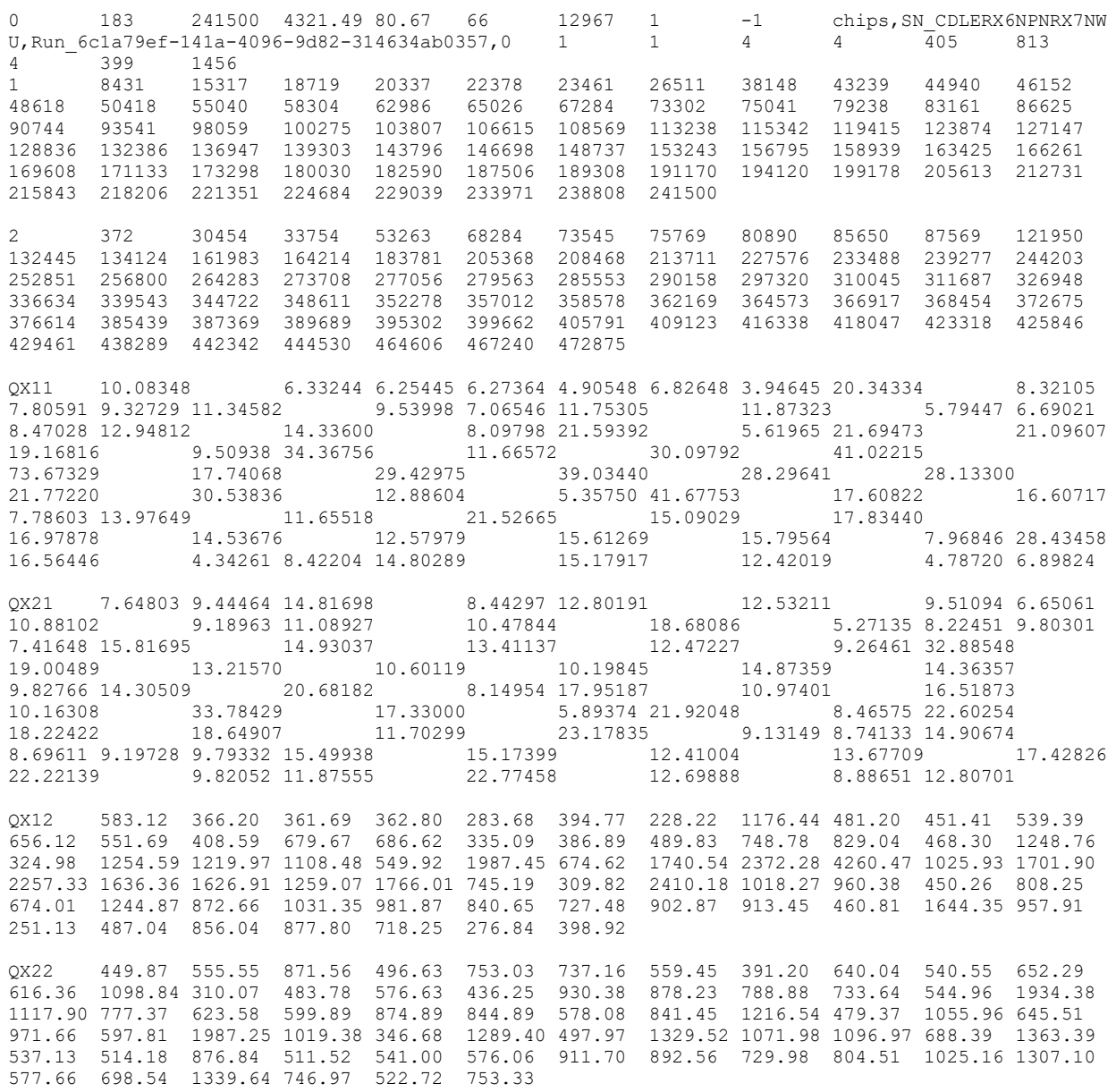

**NOTE**: For data generated on the Irys instrument, each chip run of a single flow cell is given a single Run Data line with only one RunID in the header. It describes data across all scans of a single flowcell; individual molecules identify the scan number they originated from. If multiple flowcells, multiple chip runs (reuse of the same chip), or multiple chips are run, and the BNX files are merged, there will be more than one Run Data line, each with a unique sequential RunID. Individual molecules now identify both the RunID and scan number they originated from. Downstream Bionano software assumes that all BNX molecules sharing the same RunID and scan number share the same scaling factor.

### <span id="page-18-1"></span>**CMAP v0.1 File Format Specification**

The Bionano® CMAP file is a data file which provides location information for label sites within a genome map or an *in silico* digestion of reference or sequence data. The CMAP is a tab-delimited text-based file and can be opened in Excel for easy readability. Although the CMAP most commonly contains data from FASTA reference

digestion and a *de novo* assembly, a BNX file (which typically contains raw molecule data) can also be converted to a CMAP.

A CMAP file contains two sections:

- 1. the CMAP information header, which describes the format of the data, and
- 2. the map information block, which contains the data values. This file format specification sheet provides descriptions, with examples, of the CMAP header and map information block format of the file.

### <span id="page-19-0"></span>**FORMAT**

The CMAP file contains the following sections:

- CMAP header
	- # CMAP File Version
	- # Label Channels
	- # Nickase Recognition Site
	- # Number of Consensus Maps
	- $\cdot$  #h
	- #f
- Map information block
	- First label site in map
	- Next label site in map (repeated for all label sites)
	- Last label site is end of map.

### <span id="page-19-1"></span>**HEADER SPECIFICATIONS**

Header rows are prefixed by the pound sign (#). "\*" Denotes required header line tags.

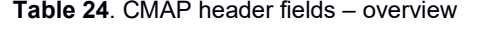

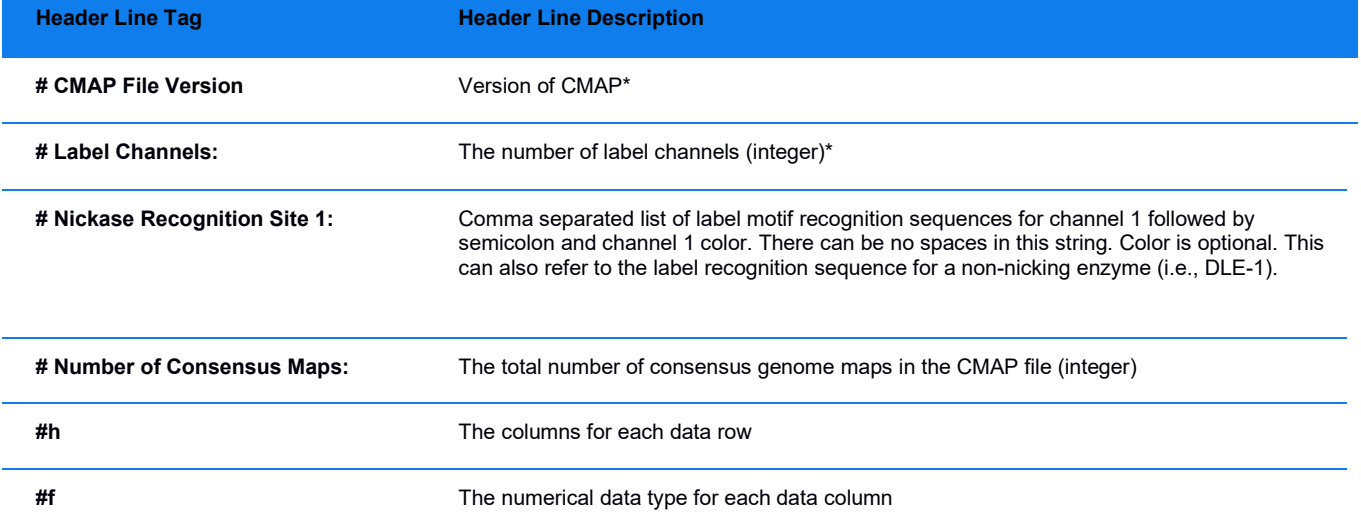

### <span id="page-20-0"></span>**HEADER SPECIFICATION DETAILS**

The following tables provide the CMAP header's descriptions (including any specific formatting, limitations, and requirements) and examples. CMAP currently supports up to two label channels. Additional columns may be present but are not defined. Certain columns may be absent in earlier versions of the CMAP format.

### **Table 25**. CMAP File version header fields

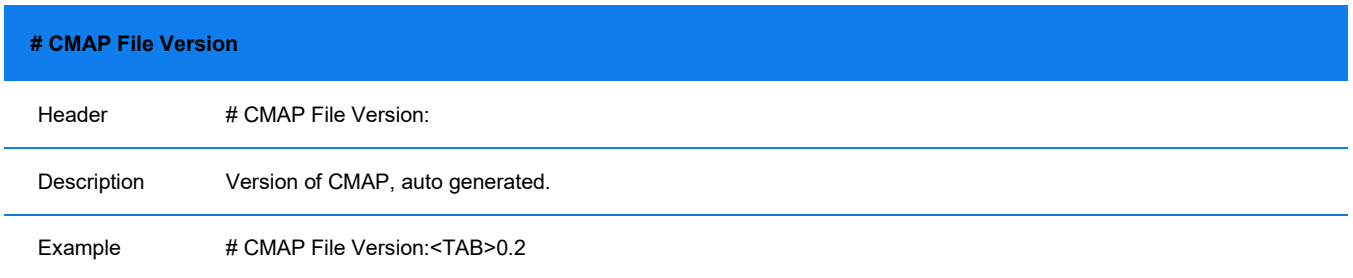

#### **Table 26**. Label channel header fields

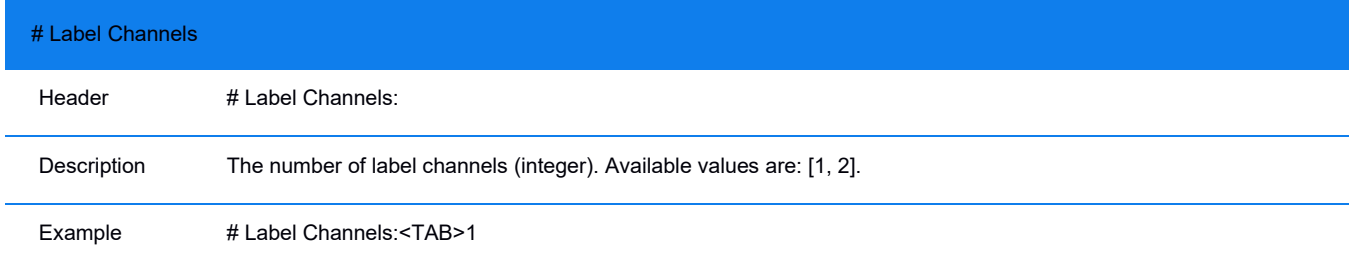

#### **Table 27**. Nickase recognition site 1 header fields

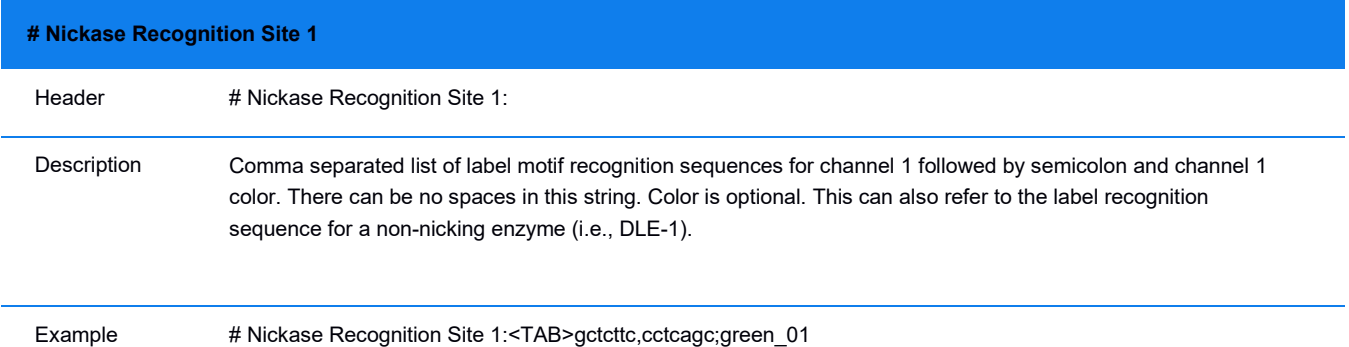

#### **Table 28**. Nickase Recognition Site 2 header fields

**# Nickase Recognition Site 2 (optional)** Header # Nickase Recognition Site 2:

![](_page_21_Picture_129.jpeg)

### **Table 29**. Number of consensus maps header fields

![](_page_21_Picture_130.jpeg)

### **Table 30.** Header fields definition

![](_page_21_Picture_131.jpeg)

![](_page_22_Picture_151.jpeg)

### **Table 31**. Header fields format definition

![](_page_22_Picture_152.jpeg)

### <span id="page-23-0"></span>**GENOME MAP QUALITY SCORES**

Based on the molecule-to-genome map alignment, we compute the following genome map quality scores for each label of the genome map. In the example below, N1-N5 are representative molecules which align to the genome map. They all contain the label of interest, for which the score is computed. The numbers may be fractional, since coverage is typically weighted (a molecule that aligns to two regions of the genome gets a weight of 0.5 for each location).

- First, the following quantities are computed for each label in the genome map. For N2 through N5, up to two missing and one extra label are allowed next to the label for which the score is computed.
- N1: the number of molecules which align over both left and right flanks. Each flank is 36 kbp (see CovTrimLen in refineFinal section of optArguments.xml)
- N2/N3: number of molecules which align on one flank, but have an endoutlier (unaligned portion, shown in red below) which spans the second flank.
- N4/N5: same as N2/N3 but no endoutlier is present.
- The genome map quality scores are defined by the following (they are expressed as fractions):
	- ChimQuality = N1/(N1+N2+N3)
	- SegDupL = N2/(N1+N2+N3)
	- SegDupR = N3/(N1+N2+N3)
	- FragileL = N4/(coverage)
	- FragileR = N5/(coverage)

![](_page_23_Figure_13.jpeg)

**Figure 1**. Genome map label attributes encoded in Mask column.

The following bits are currently used to flag attributes of labels in the genome map (the default bit value is 0):

- Bit 0 (Value 1) is set for end labels to mark a broken end when a genome map is broken at an ambiguous CMPR (complex multi-path region). See *Bionano Solve Theory of Operation: Structural Variant Calling* (CG-30110) for detail.
- Bit 1 (Value 2) is set for end labels to mark the end of an alternate allele map (like assembly graph bubbles). Typically, such a map consists of the alternate region plus 300 kbp at either end of the shared homozygous region. They are generated when haplotype-aware assembly is performed. For a haplotype-aware assembly,

most of these alternate maps are assigned to one of the two allelic maps, but any alternate maps that could not be assigned to either of the two dominant alleles will have their ends marked with this Bit 1.

- Bit 2 (Value 4) is set for all labels in a region that is a suspected CMPR (complex multi-path region): these are genome map regions that closely resemble regions in other genome maps (other than the matching allelic map pair) and could be mediated by segmental duplications. By default, such regions over 140 kbp are likely to be broken with both pieces sharing the CMPR region and the broken ends marked with Bit 0 (see above). We also provide the option to not break them. Currently, CMPR regions under 140 kbp are NOT broken but marked with Bit 2.
- Bit 3 (Value 8) is used in Hybrid Scaffold to mark ends derived from a Bionano genome map.
- Bit 4 (Value 16 OR 0x10) is used in Hybrid Scaffold to mark ends derived from an NGS sequence(or sequence scaffold).

**NOTE**: a hybrid scaffold can have one end derived from a Bionano genome map and the other end derived from an NGS sequence. During Hybrid Scaffold, Mask bits 3 and 4 are used to prevent merging scaffold ends that are both derived from NGS sequence.

### <span id="page-24-0"></span>**GENOME MAP INFORMATION BLOCK SPECIFICATION**

The data is grouped per genome map represented in the CMAP file. Each group starts with the first label site, followed by each label site in the map, and ends with the map length. Each group follows this convention:

- Genome map information block
	- First label site in map
	- Next label site in map [repeated for all label sites]
	- End location of genome map. This position encodes the final coordinates of the map.

### <span id="page-24-1"></span>**EXAMPLE**

```
# CMAP File Version: 0.2 # Label Channels: 1
# Nickase Recognition Site 1: cttaag;green_01 # Number of Consensus Maps: 459
# Values corresponding to intervals (StdDev, HapDelta) refer to the interval between current site and 
next site<br>#h CMapId
            ContigLength NumSites SiteID-LabelChannel Position StdDev-Coverage<br>Price ChimOuality-SeqDupL-SeqDupR-FragileL-FragileR - OutlierFrac ChimNorm
     Occurrence ChimQuality SegDupL SegDupR FragileL FragileR
     Mask
#f int float int int int float float float float float float float float float float float Hex
  182 58474736.7 1023
1 1 58820.9 
13
13.
-
                   5
                              35.4
                                         .5
5
1.0
1.0
1.0
63
                                                  0
0
0
                                                      -
-
3.
0.00 0.00 -
                                                                              1.00
                                                                                   \cap182 58474736.7 1023
2 1 70333.1 
13
13.
-
                   5
                              36.5
                                         .6
6
                                                  1.0
                                                  0
0
0
                                                      -
                                                      1.0
                                                           -
                                                           1.0
00
                                                                0.
0.00 0.00 -
                                                                              1.00
                                                                                   \Omega182 58474736.7 1023
                   5
                         3 1 84845.3 
                               30.7
                                         14
                                         .6
                                             13.
                                             7
                                                  -
                                                  1.0
                                                  0
0
0
                                                     -
                                                      1.0
1.0
31
                                                           -
0.
0.00 0.00 -
                                                                              1.00
                                                                                   \bigcirc182 58474736.7 1023
4 1 87470.9 
14
14.
-
                   5
                              36.7
                                         .6
6
                                                  1.0
1.0
1.0
31
                                                 \Omega-
                                                      \cap-
0.
0.00 0.04 -
                                                           \Omega1.00
                                                                                   \Omega182 58474736.7 1023 5 1 106152.6 34 14 14. -1.00 -1.00 0.00 0.00 0.10 -
                   5
                                        .9
                                             .6
5
                                                     -1.00
                                                                                   1.00 
                                                                                    \cap182 58474736.7 1023
6 1 119659.3 30
14
13.
100.00 0.00 
0.03 0.00 0.00 13.6
                   5
                                         .7
.6
2
0.00
4 0
 182 58474736.7
                   5
                  7 1 122330.5 29
                                         .9
                                             15
                                             .1
                                                  14.
                                                  1
                                                      96.66 3.34 
                                                      0.00
                                                                   5.33 0.00 0.00 14.9
                                                                                    9 0
```
### <span id="page-25-0"></span>**XMAP v0.2 File Format Specification**

The Bionano .xmap file is a cross-comparison between two maps, and version 0.2 is backwards-compatible with XMAP v0.1. The .xmap file reports the comparison derived from the alignment between an anchor .cmap file and a query .cmap file. The data line displays the map start and end coordinates and the locations of the labels on the map using a tab-delimited text-based file.

The .xmap file presents the information in two sections: the XMAP information header, which describes the specific format of the data; and the map alignment information block, which contains the data rows. This section provides descriptions, with examples, of the XMAP header and map alignment information block format of the file. When imported into Bionano Access, the .xmap file is automatically filtered and ready for downstream analysis. XMAP files can be opened in Excel for easy readability or in any tab-delimited, text-based editor.

![](_page_25_Figure_4.jpeg)

**Figure 2**. Visualization of alignment between two CMAPs

### <span id="page-25-1"></span>**FORMAT**

The XMAP file contains the following sections:

- XMAP header
	- # XMAP File Version:
	- # Reference Maps From:
	- # Query Maps From:
	- #h
	- #f
- Alignment information block (each row as defined by the column headers in #h)
	- After the 3 IDs, is the first alignment of a reference map label to a query map label with orientation and confidence.
	- Then the (pseudo)-CIGAR string displays in HitEnum, followed by query and reference length and label channel.
	- The final string shows the alignment label site in the map and is repeated for all label sites indexed per label color channel.

### <span id="page-25-2"></span>**HEADER SPECIFICATIONS**

<span id="page-25-3"></span>Header rows are prefixed by the pound sign (#) and follow an order, as seen in **[Table 32](#page-25-3)**. **NOTE**: \*Denotes the required header line tags for Bionano Access to read an XMAP file. Required header line tags must be present and must precede the Alignment Information Block to read an XMAP file. Header lines which are not required are optional and may be omitted. \*\*Denotes the required header line tags for importing into Bionano Access.

#### **Table 32**. XMAP header fields - overview

![](_page_26_Picture_226.jpeg)

### <span id="page-26-0"></span>**HEADER SPECIFICATION DETAILS**

**[Table 33](#page-26-1)** provides the XMAP header's descriptions (including any specific formatting, limitations, and requirements) and examples.

<span id="page-26-1"></span>![](_page_26_Picture_227.jpeg)

### **Table 33**. XMAP File version header fields

#### **Table 34**. Reference Maps header fields

![](_page_26_Picture_228.jpeg)

**Table 35**. Query maps header fields

![](_page_26_Picture_229.jpeg)

![](_page_27_Picture_240.jpeg)

![](_page_28_Picture_415.jpeg)

**NOTE**: Additional columns may be present but are not defined by XMAP Version 0.2.

#### **Table 37**. Header fields format definition

![](_page_29_Picture_163.jpeg)

### <span id="page-29-0"></span>**ALIGNMENT INFORMATION BLOCK SPECIFICATION**

The data is grouped such that each data row represents an alignment between one reference or anchor map and one query contig/map.

**NOTE**: Depending on the parameters used during alignment, there may be more than one alignment for each reference and/or query map. Even for the same query and reference ID pair, different local alignments (alignments of the same region of the query with different regions of the reference) can be present.

| <b>#XMAP File Vers</b>           |     | 0.2       |     |       |            |                  |        |                                                                                      |        |       |        |                         |                                 |     |                                                                                                    |
|----------------------------------|-----|-----------|-----|-------|------------|------------------|--------|--------------------------------------------------------------------------------------|--------|-------|--------|-------------------------|---------------------------------|-----|----------------------------------------------------------------------------------------------------|
| #Label Channels:                 |     |           |     |       |            |                  |        |                                                                                      |        |       |        |                         |                                 |     |                                                                                                    |
| # Reference Map twocolor r.cmap  |     |           |     |       |            |                  |        |                                                                                      |        |       |        |                         |                                 |     |                                                                                                    |
| # Query Maps Frc twocolor g.cmap |     |           |     |       |            |                  |        |                                                                                      |        |       |        |                         |                                 |     |                                                                                                    |
| #h XmapEntryID QryContigID       |     |           |     |       |            |                  |        | RefContig QryStartP(QryEndPo RefStartP(RefEndPo Orientatic Confident HitEnum QryLen) |        |       |        |                         | RefLen                          |     | LabelChar Alignment                                                                                       |
| #f int                           | int |           | int | float |            | float            | float  | float                                                                                | string | float | string | float                   | float                           | int | string                                                                                                    |
|                                  |     | 106000337 |     |       |            | 1897.5 173467.3  | 9749   | $178762 +$                                                                           |        |       |        | 23.74 1M1/2M1J 180295.8 | 5139685                         |     | $1(1,1)(2,3)(3,4)(4,6)(6,7)(7,9)(8,10)(9,14)(10,15)$                                                      |
|                                  |     | 106000337 |     |       |            | 2920.1 177124.8  | 10905  | $183608 +$                                                                           |        |       |        | 23.74 2M1D2M2 180295.8  | 5139685                         |     | 2 (3,1)(4,2)(6,3)(7,4)(9,5)(10,5)(13,6)(14,6)(15,7)(16,8)(17,9)(18,10)(19,11)(20,12)(22,13)(23,14)(26,15) |
|                                  |     | 101000333 |     |       |            | 3923.1 196137.5  | 9749   | $276866 +$                                                                           |        |       |        | 23.13 1M3I1M1I 198762.3 | 5139685                         |     | $1(1,3)(2,7)(3,9)(7,11)(9,15)(10,18)(12,20)(13,21)(15,25)(16,29)$                                         |
|                                  |     | 101000333 |     |       | 2674.4     | 194285           | 82367  | $275962 +$                                                                           |        |       |        |                         | 23.13 4M1D8M1 198762.3 5139685  |     | 2 (17,1)(18,2)(19,3)(20,4)(22,5)(23,6)(24,7)(25,8)(26,9)(27,10)(28,11)(29,12)(31,13)(32,14)(33,15)(34,16  |
|                                  |     | 101000298 |     |       | 1 137939.7 | 98.7             | 28180  | $165956 -$                                                                           |        |       |        |                         | 19.25 1M1I1M1I 164521.1 5139685 |     | $1(2,12)(3,10)(4,8)(5,7)(6,6)(7,4)(8,3)(9,1)$                                                             |
|                                  |     | 101000298 |     |       | 146990     | 2080.3           | 18846  | $163433 -$                                                                           |        |       |        |                         | 19.25 1M1D1M2 164521.1 5139685  |     | 2 (5,16)(7,15)(9,14)(10,14)(11,13)(13,11)(14,11)(15,10)(16,9)(17,8)(18,7)(19,6)(20,5)(22,3)(23,2)(24,1)   |
|                                  |     | 101000145 |     |       | 1 134855.2 | 485.1            | 50004  | $183657 -$                                                                           |        |       |        | 18.89 1M1I3M1I 171060.3 | 5139685                         |     | $1(3,13)(4,11)(5,10)(6,9)(7,7)(8,6)(9,5)(10,2)(11,1)$                                                     |
|                                  |     | 101000145 |     |       | 1 165750.6 | 156.8            | 10905  | $183608 -$                                                                           |        |       |        | 18.89 5M1D2M3 171060.3  | 5139685                         |     | 2 (3,15)(4,14)(5,13)(6,12)(7,11)(9,10)(10,9)(12,8)(14,8)(15,7)(17,6)(18,5)(19,4)(22,3)(23,2)(27,1)        |
| 10                               |     | 101000188 |     |       | 1 168377.7 | 4425.8           | 50004  | $264214 -$                                                                           |        |       |        |                         | 13.41 1M1I1M3I 183211.1 5139685 |     | $1(3,24)(4,22)(5,18)(6,17)(7,15)(11,11)(12,10)(13,9)(14,5)(15,1)$                                         |
| 11                               |     | 101000188 |     |       | 1 143176.5 | 9913.7           | 124414 | $257851 -$                                                                           |        |       |        |                         | 13.41 1M1D3M1 183211.1 5139685  |     | 2 (20,16)(22,15)(23,14)(24,13)(26,12)(27,11)(28,10)(30,8)(31,8)(32,6)(33,5)(34,4)(36,3)(37,3)(38,2)(39,1  |
| 12                               |     | 104000242 |     |       | 1979.9     | 267311.5         | 50004  | $314303 +$                                                                           |        |       |        | 38.35 5M1I2M1E 273601.5 | 5139685                         |     | 1(3,1)(4,2)(5,3)(6,4)(7,5)(8,7)(9,8)(11,9)(12,10)(13,11)(14,14)(15,16)(16,17)(19,18)(20,19)(21,20)(22,21  |
| 13                               |     | 104000242 |     |       | 11564.3    | 265770.1         | 62228  | $314757 +$                                                                           |        |       |        | 38.35 6M115M1E 273601.5 | 5139685                         |     | 2 (13,2)(14,2)(15,3)(16,4)(17,5)(18,6)(19,7)(20,9)(21,10)(22,11)(23,12)(24,13)(26,14)(27,15)(29,16)(30,1  |
| 14                               |     | 102000221 |     |       |            | 48638.8 162957.6 | 76188  | $187880 +$                                                                           |        |       |        | 20.28 2M3I1D6N 178351.9 | 5139685                         |     | $1(4,1)(5,2)(7,6)(8,7)(9,8)(10,9)(11,10)(12,11)$                                                          |
| 15                               |     | 102000221 |     |       | 3089.7     | 142885.9         | 32214  | $168206 +$                                                                           |        |       |        | 20.28 2M1D1M3 178351.9  | 5139685                         |     | 2 (7,1)(8,2)(9,3)(10,3)(12,4)(14,4)(15,6)(16,7)(17,8)(18,9)(19,10)(20,11)(22,12)(23,13)(24,14)(26,15)     |
| 16                               |     | 103000534 |     |       | 1 153496.7 | 14711.6          | 89565  | $227268 -$                                                                           |        |       |        | 27.61 2M3I1M1I 163286.2 | 5139685                         |     | $1(5,25)(6,24)(7,20)(8,18)(9,14)(10,11)(11,10)(12,9)(13,8)(14,4)$                                         |
|                                  |     |           |     |       |            |                  |        |                                                                                      |        |       |        |                         |                                 |     |                                                                                                    |

**Figure 3.** Results map or .xmap

### <span id="page-29-1"></span>**SMAP v0.91 File Format Specifications**

The Bionano® SMAP file contains a list of structural variants (SV) detected between query maps and reference maps. Detailed information about each SV call is output in a tab-delimited, text-based format.

The SMAP file presents the information in two sections: 1) the SMAP information header, which describes the specific format of the data, and 2) the SV information block, which contains the data rows. This file format specification sheet provides descriptions, with examples, of the SMAP header and SV information block format of the file.

When the data are imported into Bionano Access™, the SMAP file is automatically processed and ready for downstream analysis and visualization. SMAP files can also be opened in Excel for easy readability or in any tabdelimited, text-based editor.

### <span id="page-29-2"></span>FORMAT

The SMAP file contains the following sections:

- Header. Contains metadata and description of the contents in the SV information block. There are both mandatory and optional lines.
- # SMAP File Version:
- # Reference Maps From:
- # Query Maps From:
- # XMAP Entries From:
- # Confidence scores:
- # VAF:
- #h
- #f
- SV information block. The content of each row is defined by the column titles in the header line #h. It is an open-ended, tab-delimited text format with no maximum number of columns defined, but there must be correspondence between the number of columns and the column names in #h. Columns:
	- After the 4 IDs [SmapEntryID, QryContigID, RefcontigID1, and RefcontigID2] are the positions for query and reference of each SV [QryStartPos, QryEndPos, RefStartPos, RefEndPos].
	- Followed by the confidence scores of the SV calls and their corresponding SV type [Confidence, Type].
	- Then the fields XmapIDs provide the ID of XMAP entries used to make the SV calls.
	- The next field LinkID references a SmapEntryID when linked SMAP entries define a single SV call, especially for inversion breakpoints.
	- The Idxs [QryStartIdx, QryEndIdx, RefStartIdx, and RefEndIdx] are the label indices for query and reference labels for each SV call.
	- Other columns are pipeline and postprocessing dependent. For example, Zygosity, Genotype, GenotypeGroup, RawConfidence, RawConfidenceLeft, RawConfidenceRight, RawConfidenceCenter, SVsize, SVfreq, orientation, and VAF.

### <span id="page-30-0"></span>**HEADER SPECIFICATIONS**

Header rows are prefixed by the pound sign (#).

![](_page_30_Picture_237.jpeg)

### **Table 38**. SMAP header fields - overview.

**NOTE**: The above are required header line tags for Bionano Access to import SV data from an SMAP file. Required header line tags must be present and must precede the SV Information Block. Other header lines may contain auxiliary information and are optional.

### <span id="page-31-0"></span>**OPTIONAL HEADER LINES**

The confidence scores and VAF algorithms add lines to the header with details about versions and parameters used. To help with parsing, the values are stored in JSON format.

#### <span id="page-31-1"></span>**HEADER SPECIFICATION DETAILS**

The following tables provide the SMAP header's descriptions (including any specific formatting, limitations, and requirements) and examples.

![](_page_31_Picture_186.jpeg)

#### **Table 39**. SMAP File version header fields

#### **Table 40**. Reference Maps header fields

![](_page_31_Picture_187.jpeg)

#### **Table 41**. Query maps header fields

![](_page_31_Picture_188.jpeg)

#### **Table 42**. Xmap entries header fields

![](_page_32_Picture_157.jpeg)

**Table 43**. Confidence scores header fields

![](_page_32_Picture_158.jpeg)

#### **Table 44**. VAF header fields

![](_page_32_Picture_159.jpeg)

### **Table 45**. Header fields definition **#h** Header #h Description Description of the required tab-separated columns in #h: SmapEntryID A unique number for an entry in the SMAP file. QryContigID Map ID of query map (Contig ID from .cmap). Both XmapID1 and XmapID2 contain alignments to this map. RefcontigID1 Reference contig ID (XmapID1). Map ID of the reference map from the .cmap reference file (the .cmap file may contain multiple reference maps). For interchromosomal translocations, this contig aligns to the upstream (or predominantly upstream, if overlapping) region of the query map relative to that of RefconfigID2. **NOTE:** RefContigIDs must be integers, but they need not be sequential. RefcontigID2 Reference contig ID (XmapID2). Map ID of the reference map from the .cmap reference file (the .cmap file may contain multiple reference maps). For interchromosomal translocations, this contig aligns to the downstream (or predominantly downstream, if overlapping) region of the query map relative to that of RefcontigID1. **NOTE:** These RefContigIDs are always the same for insertions, deletions, duplications, and inversion breakpoints. QryStartPos Start of SV on the query map. It is always the case for Indels (or anytime the 2 alignment match groups are not overlapped) that QryStartPos <= QryEndPos. QryEndPos End of SV on the query map. RefStartPos Coordinate of reference contig ID1 aligned position (typically a site but can be between misresolved sites) which borders this SV.This position is either a start or end of XmapID1 (or the start or end of a contiguous subset of label matches in XmapID1 called a *matchgroup*, for cases where XmapID1 supports multiple SVs and cannot be so trimmed). It may correspond to either the query start position (QryStartPos) OR query end position (QryEndPos). For translocations, the match to RefStartPos borders the matchgroup aligning to the upstream (or predominantly upstream, if overlapping) region of the query map. RefEndPos Coordinate of reference contig ID2 aligned position which borders this SV.This position is either a start or end of XmapID2 (or the start or end of a matchgroup, for cases where XmapID2 supports multiple SVs and cannot be so trimmed). It matches the position of either the query end position (QryEndPos) or query start position (QryStartPos). For translocations, the match to RefEndPos borders the matchgroup aligning to the downstream (or predominantly downstream, if overlapping) region of the query map. Confidence Estimate of probability of being correct for insertions, deletions over 500bp, inversions, and translocations. Other SVs are given a placeholder value of '-1.00'. See Bionano Solve Theory of Operation: Structural Variant Calling (document 30110). Type Type of SV (See definitions in **SVTypes Definitions** below).

![](_page_34_Picture_214.jpeg)

#### **Table 46**. Header field format definition

![](_page_35_Picture_299.jpeg)

### <span id="page-35-0"></span>**SV TYPES DEFINITIONS**

Structural variants (SVs) are defined as any significant difference of between, typically, a *de novo* assembly of Bionano molecules and a reference. The assembly pipeline includes an SV detection stage. SVs are detected either as pairs of local alignments (MatchGroups) on the genome map or within a single alignment for indels. The following table provides an overview of the SV types currently included in the SMAP and describes the rules by which they are classified.

![](_page_35_Picture_300.jpeg)

### **Table 47**. SV types currently included in the SMAP.
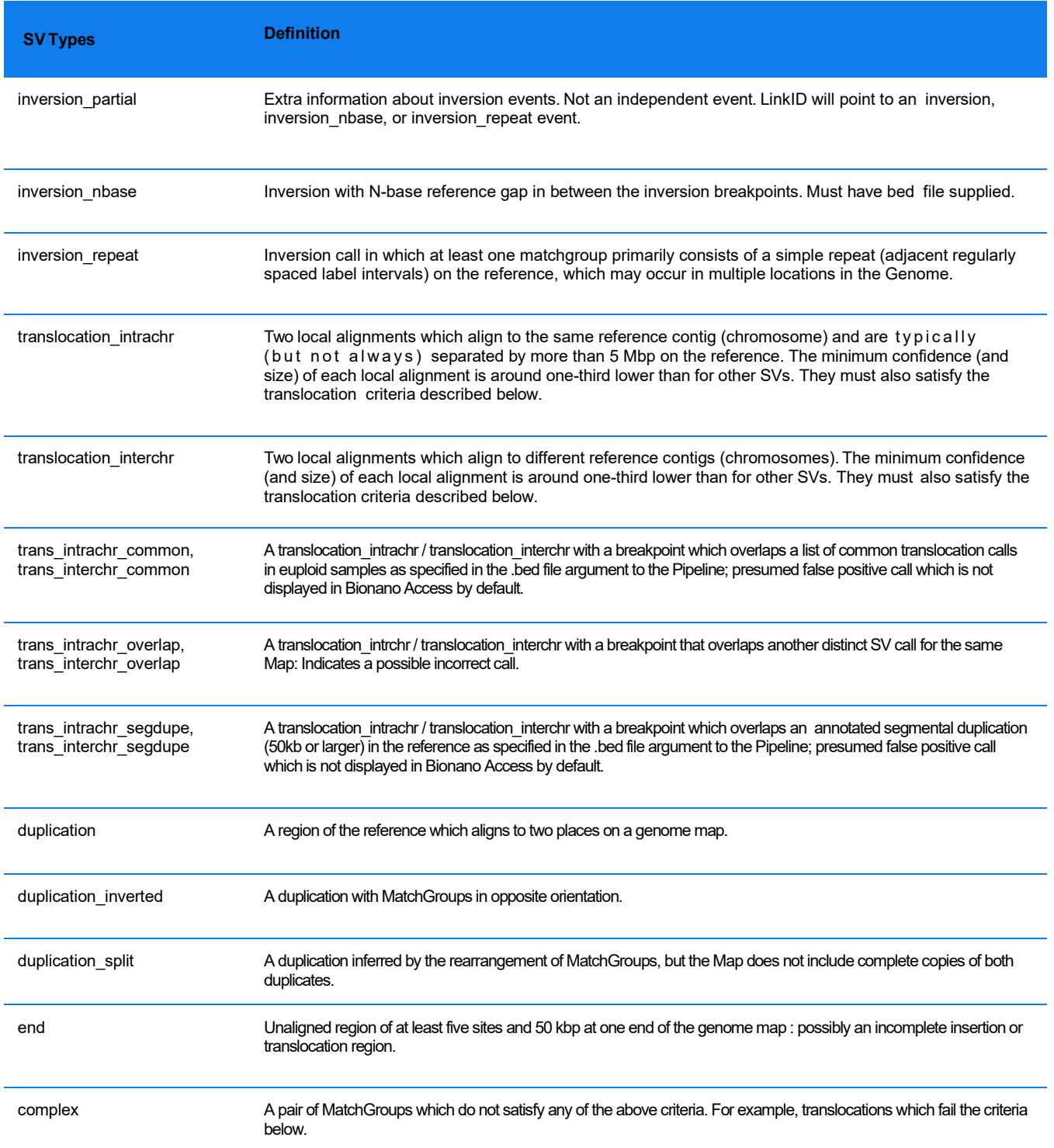

**NOTE**: Translocation criteria - If the two local alignments (MatchGroup) do not overlap, they must be no further than 500 kbp apart on the query (or have an intermediate MatchGroup on the query). When they do overlap, they must not overlap by more than 30% (of the minimum MatchGroup size) and by no more than 140 kbp.

## **CALCULATION OF SVFREQ**

**NOTE**: Bionano Solve 3.7 provides a new way of estimating the allele fraction with results stored in the VAF column. See *Bionano Solve Theory of Operation Structural Variant Calling* (CG-30110) for information about the VAF calculation. The column SVfreq is kept for backwards compatibility. Details on the original algorithm are presented here for historical purposes but will be removed in future releases.

SVfreq provides information about the prevalence of an allele in a sample relative to other alleles. This is most relevant for *de novo* assembly pipeline data. Conceptually, SVfreq reflects the ratio between the number of molecules that are unique to a given allele map and the number of molecules that align to a particular reference region.

SVfreq is calculated based on the weighed molecule coverage during the final refinement stage (refineFinal1; output/contigs/exp\_refineFinal1/EXP\_REFINEFINAL1.cmap) of the assembly. The molecule coverage data are saved in the **Coverage** column on the consensus genome map CMAP. If a molecule could align to two maps, the coverage it contributes would be halved accordingly. Currently, the molecule alignment counts towards coverage of the CMAP from the first to last aligned label, but the coverage is recorded for label intervals, so it would correspond to the first through the second last aligned label in CMAP. SVfreq is then computed during SV calling and output in the SMAP.

The number of molecules that align to a particular reference region (overall coverage on the reference map regardless of the alleles) is computed by averaging the coverage of all consensus maps that align to the reference region. For each SV, the coverage of the allele-specific consensus map that called the SV (averaged for the map region where the SV is called) is divided by the coverage of the reference. See below for an example diagram.

Because coverage is weighted, if the same SV is called by two or more consensus maps, SVfreq across the maps need to be summed to get the overall variant allele frequency. In the following example, if a homozygous SV event is observed and called in two maps (only one map is shown), each SV call is expected to have an SVfreq of 0.5. In **[Figure 4](#page-38-0)**, Cov2 to Cov6 on the reference are expected to be zero. The sum of Cov1 and Cov2 on the map is expected to be roughly half of the sum of Cov1 and Cov7 on the reference because molecules would align to both maps containing the deletion. The "SV coverage" (weighed coverage of the labels on the consensus maps) would then be roughly half of the "Ref coverage."

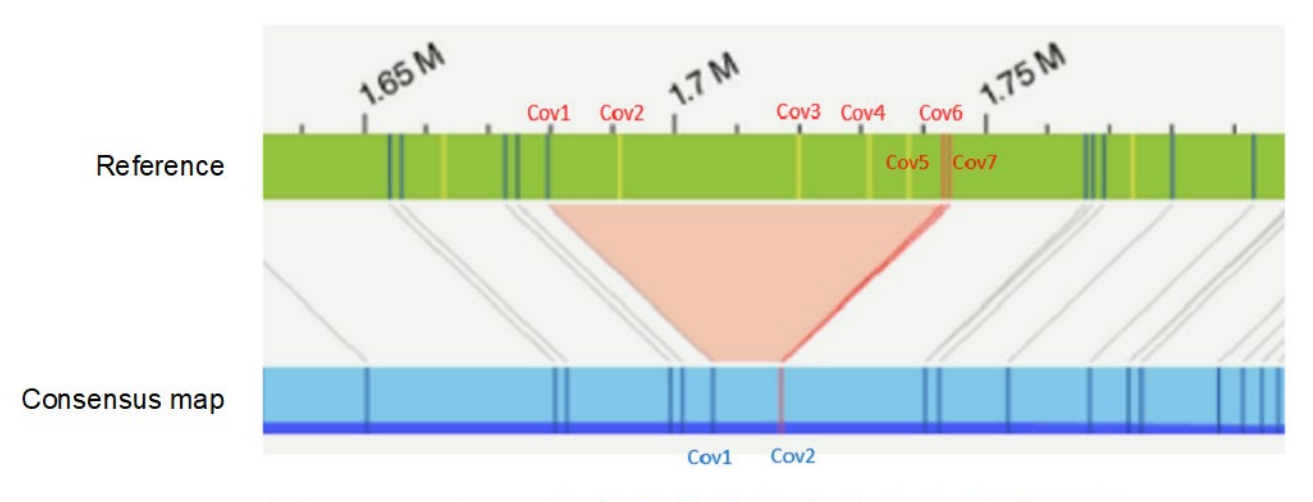

Ref coverage = Average  $(Cov1 + Cov2 + Cov3 + Cov4 + Cov5 + Cov6 + Cov7)$ SV coverage =  $Average (Cov1 + Cov2)$ SV frequency = SV coverage / Ref coverage

**Figure 4**. Calculation of SVFreq

### <span id="page-38-0"></span>**BED File Format Specifications**

A BED (Browser Extensible Data) file, typically tab-delimited, contains a list of genomic regions. There are three required fields, which specify the regions of interest, and additional optional fields. All rows in the BED file are expected to contain the same number of fields. The format for the BED files that Bionano uses is generally consistent with that described on the UCSC Genome Browser website

[\(https://genome.ucsc.edu/FAQ/FAQformat#format1\)](https://genome.ucsc.edu/FAQ/FAQformat#format1). Exceptions are noted below. Currently, BED files are used for annotating structural variant calls. BED files can be opened in Excel or any text editor for easy readability and editing.

Each BED file entry contains information about a genomic region. This file format specification sheet provides descriptions, with examples, of the fields in the BED file.

#### **FORMAT**

The BED file contains three required fields: chrom, chromStart, and chromEnd. Additional optional fields include name, score, strand, thickStart, thickEnd, and itemRgb. The BED files that Bionano provides currently contain no header lines.

#### **EXAMPLE**

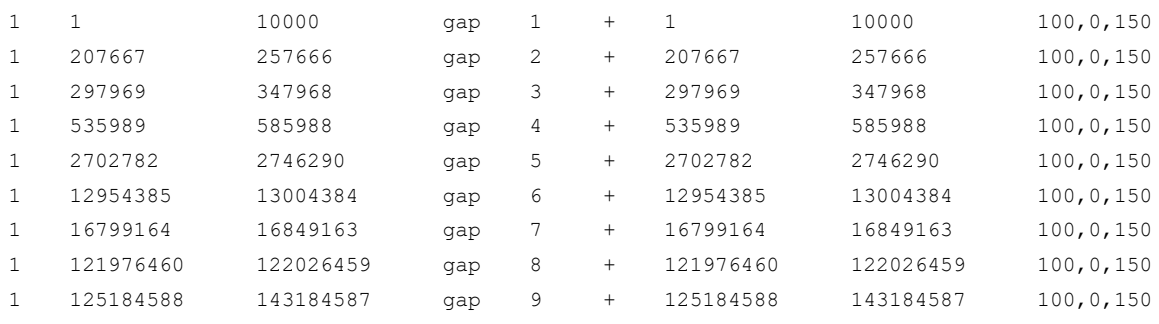

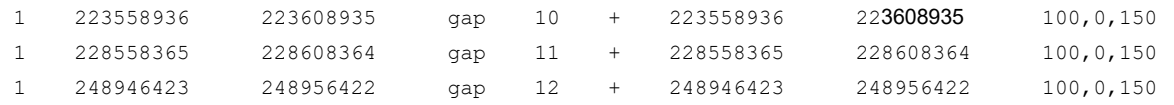

#### **FIELD SPECIFICATIONS**

The following table provides brief descriptions for each field. The data is grouped per genomic region represented in the BED file. Each group includes three required fields (the chromosome, the chromosome start, and the chromosome end for the region of interest) and additional fields.

#### **Table 48**. BED file fields - overview

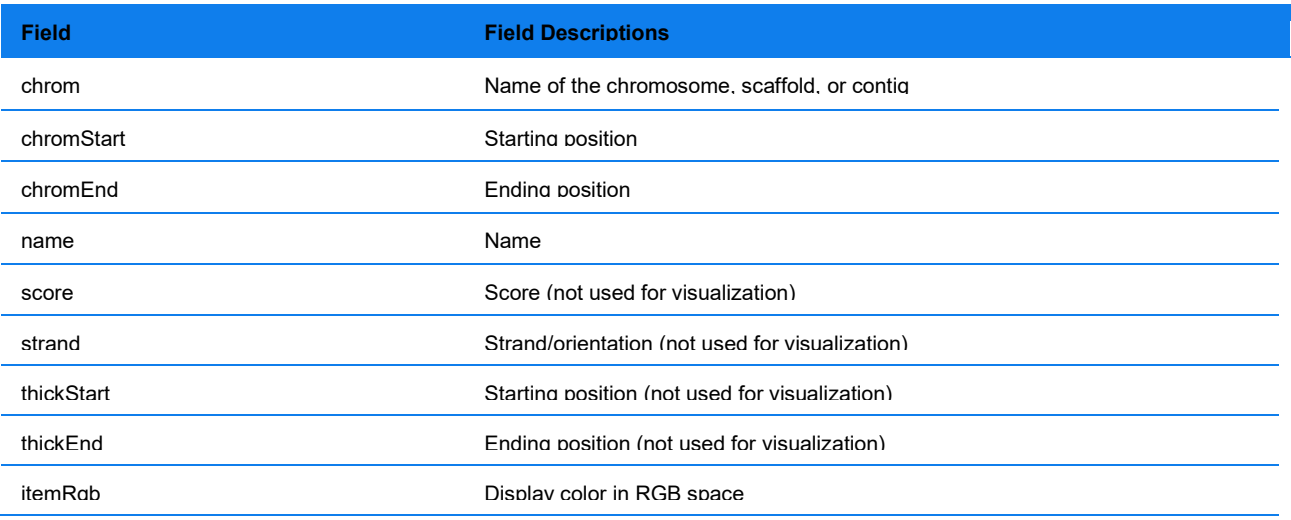

#### **FIELD SPECIFICATION DETAILS**

The following tables provide details and examples for each field (including any specific formatting, limitations, and requirement).

**NOTE**: Additional fields may be present.

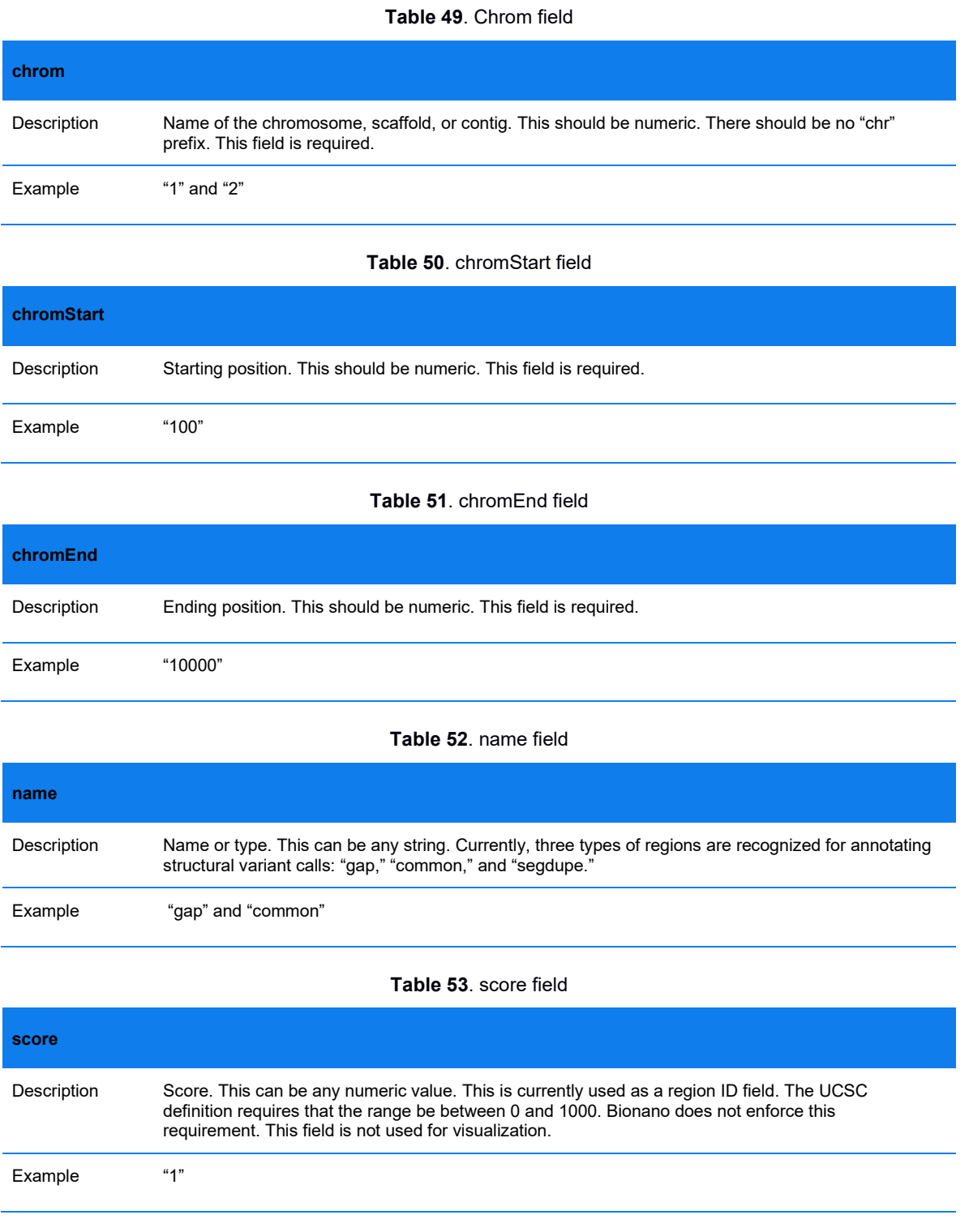

# bionono

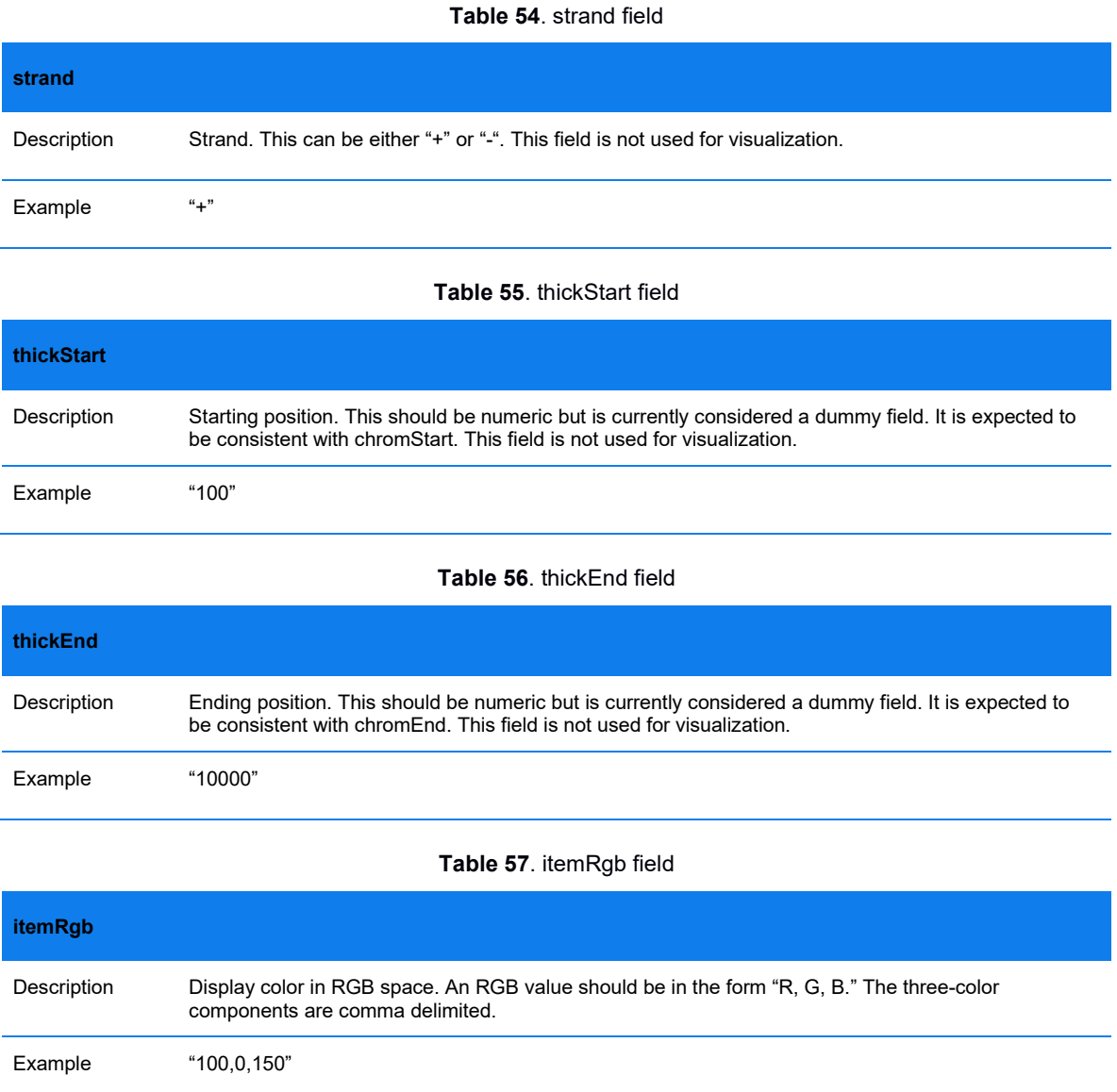

## **SVMerge Output File Format Specifications**

The Bionano SVMerge tool can merge structural variant (SV) calls from two single-enzyme genome map assemblies of the same sample into a single integrated set of calls *Bionano Solve Theory of Operation: Structural Variant Calling* (CG-30110)). SVMerge is currently recommended for NLRS data only. It merges insertion, deletion, inversion breakpoint, translocation breakpoint, and duplication calls. The merged calls are output to a text file with the suffix \_mergedSV.txt.

The mergedSV.txt file reports merged SV calls as well as SV calls detected only in one of the single-enzyme assemblies. Each data line contains the merged SV start and end coordinates and their locations in each individual enzyme as shown in each SMAP file using a tab-delimited, text-based file.

The \_mergedSV.txt file presents the information in two sections: 1) the information header, which describes the specific format of the data, and 2) the merged SV information block, which contains the data rows. This file format specification sheet provides descriptions, with examples, of the \_mergedSV.txt header and merged SV information block format of the file.

## bionono

When imported into Bionano Access™ along with proper SMAP and XMAP files, the \_mergedSV.txt file is automatically processed and ready for visualization. The mergedSV.txt files can be opened in Excel for easy readability or in any tab-delimited, text-based editor.

### **FORMAT**

The \_mergedSV.txt file header contains the following sections:

- The *\_mergedSV.txt* file header:
	- # SVMergeVersion:
	- # SMAP of Enzyme 1:
	- *# <headers copied from SMAP file of Enzyme 1>* (*See CG-30041, SMAP File Format Specification Sheet*)
	- # SMAP of Enzyme 2:
	- # *<headers copied from SMAP file of Enzyme 2>* (*See CG-30041, SMAP File Format Specification Sheet*)
	- # *"data column names"*
- The *\_mergedSV.txt* file information block (each row as defined by the *data column names*). The information columns can be grouped in three categories:
	- Column 1-12 and 37, 38: [SVIndex, Type, RefcontigID1, RefcontigID2, RefStartPos, RefEndPos, Confidence, RawConfidence, Size, Zygosity, E1Id, E2Id, Orientation1, Orientation2] - information for merged call
	- Columns 13-24: [Type1, Confidence1, RawConfidence1, QryContigID1, QryStartPos1, QryEndPos1, QryStartIdx1, QryEndIdx1, RefStartPos1, RefEndPos1, RefStartIdx1, RefEndIdx1] – SMAP entry information of the first enzyme used for SV merging. Copied from the original SMAP entry.
	- Columns 25-36: [Type2, Confidence2, RawConfidence2, QryContigID2, QryStartPos2, QryEndPos2, QryStartIdx2, QryEndIdx2, RefStartPos2, RefEndPos2, RefStartIdx2, RefEndIdx2] – SMAP entry information of the second enzyme used for SV merging. Copied from the original SMAP entry.

### **HEADER SPECIFICATIONS**

Header rows are prefixed by the pound sign (#).

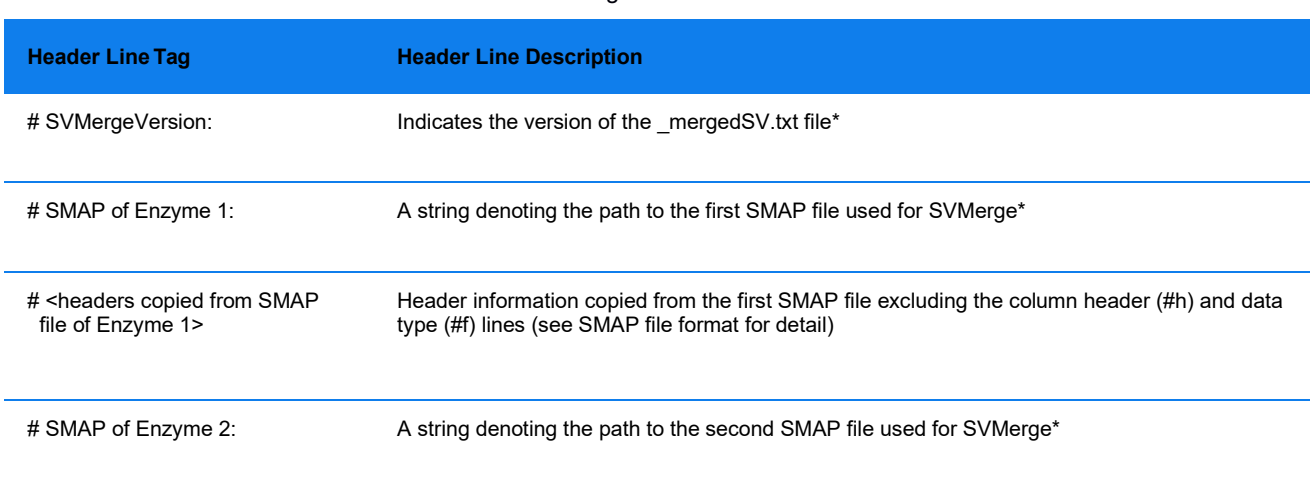

**Table 58**: SVMerge header fields - overview

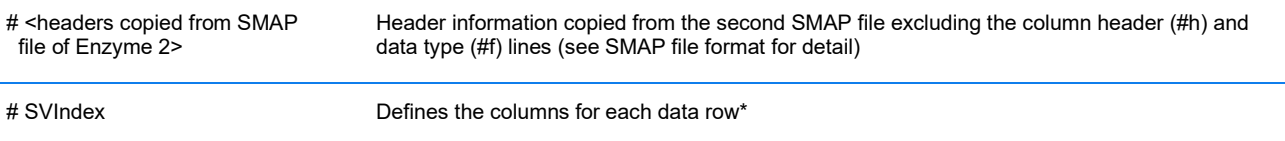

**NOTE**: \*Denotes the required header line tags for \_mergedSV.txt file. Required header line tags must be present and must precede the SV Information Block to read \_mergedSV.txt file. Other header lines are optional and may be omitted.

### **HEADER SPECIFICATION DETAILS**

The following tables provide the *\_mergedSV.txt* file header's descriptions (including any specific formatting, limitations, and requirements) and examples.

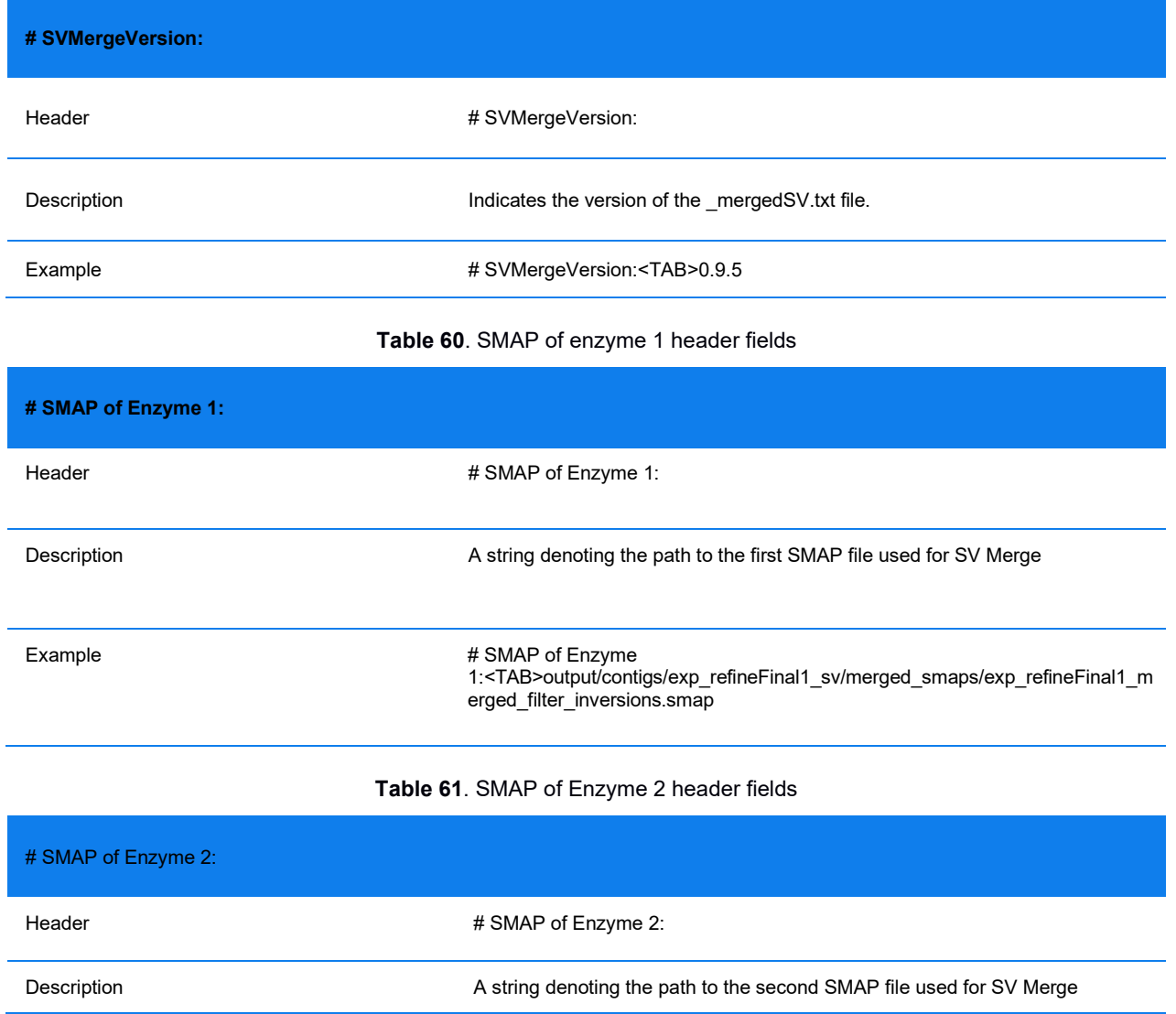

#### **Table 59**. SVMerge file version header fields

Example # SMAP of Enzyme 2:<TAB>output/contigs/exp\_refineFinal1\_sv/merged\_smaps/exp\_refineFinal1\_ merged\_filter\_inversions.smap

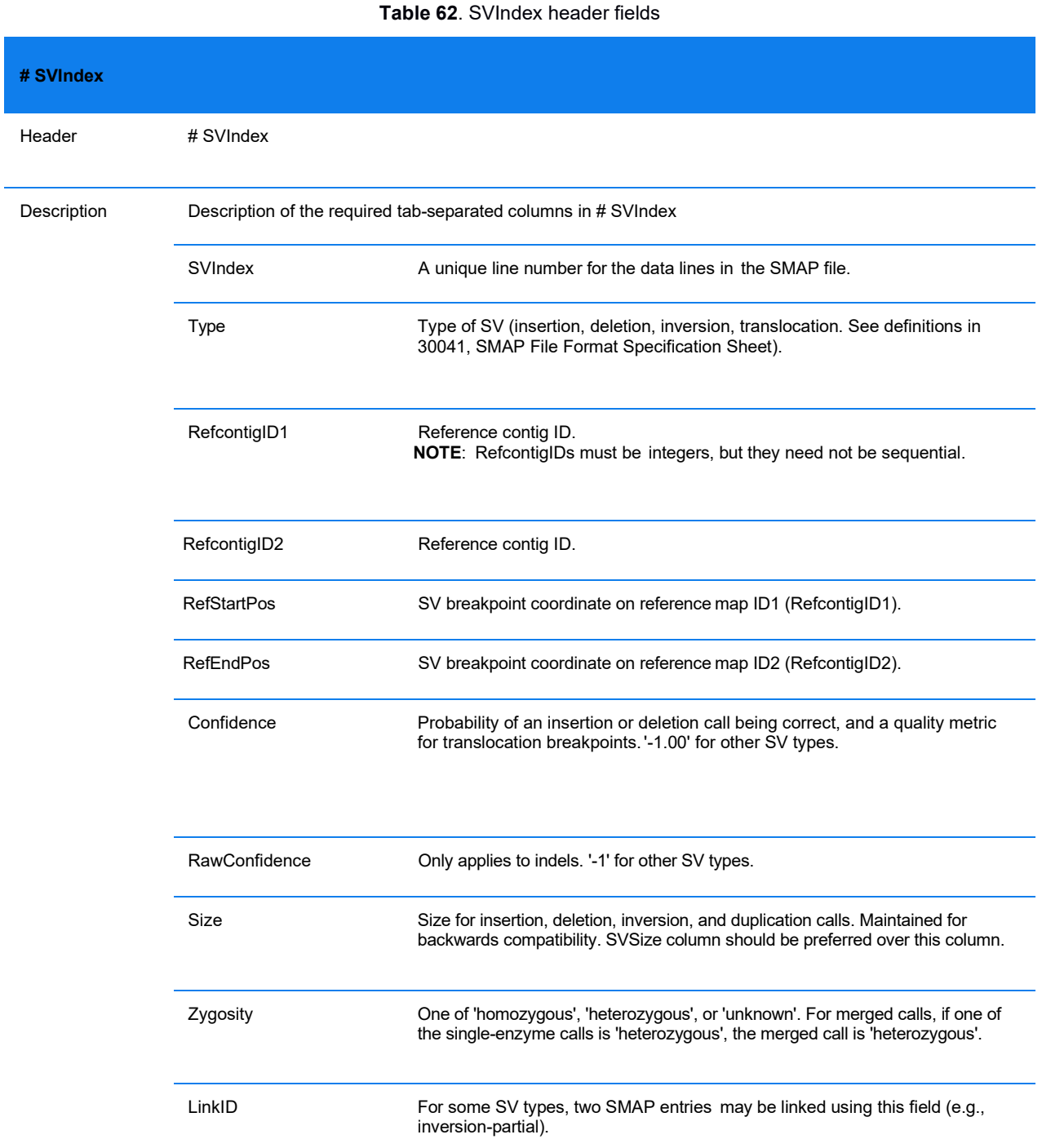

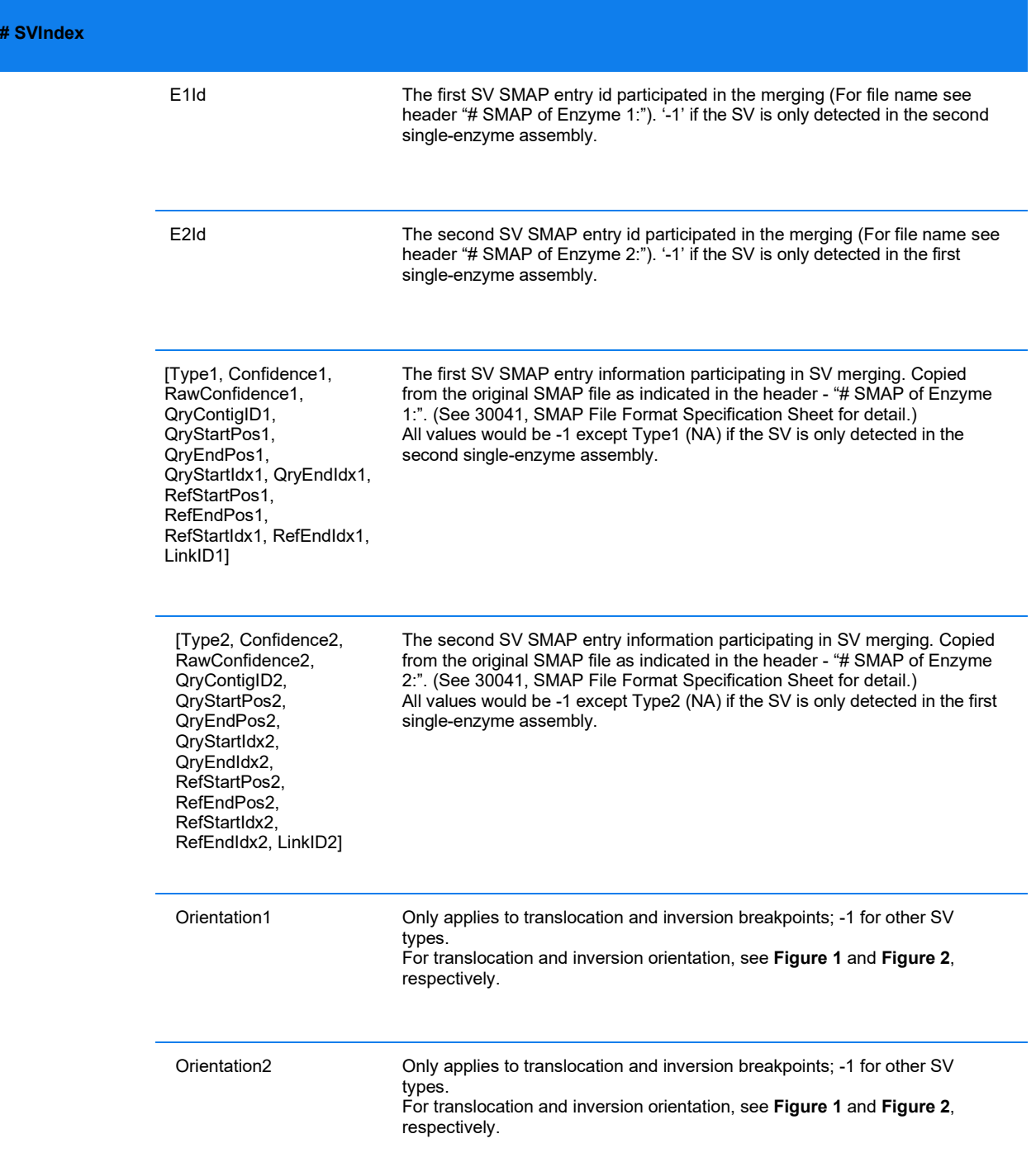

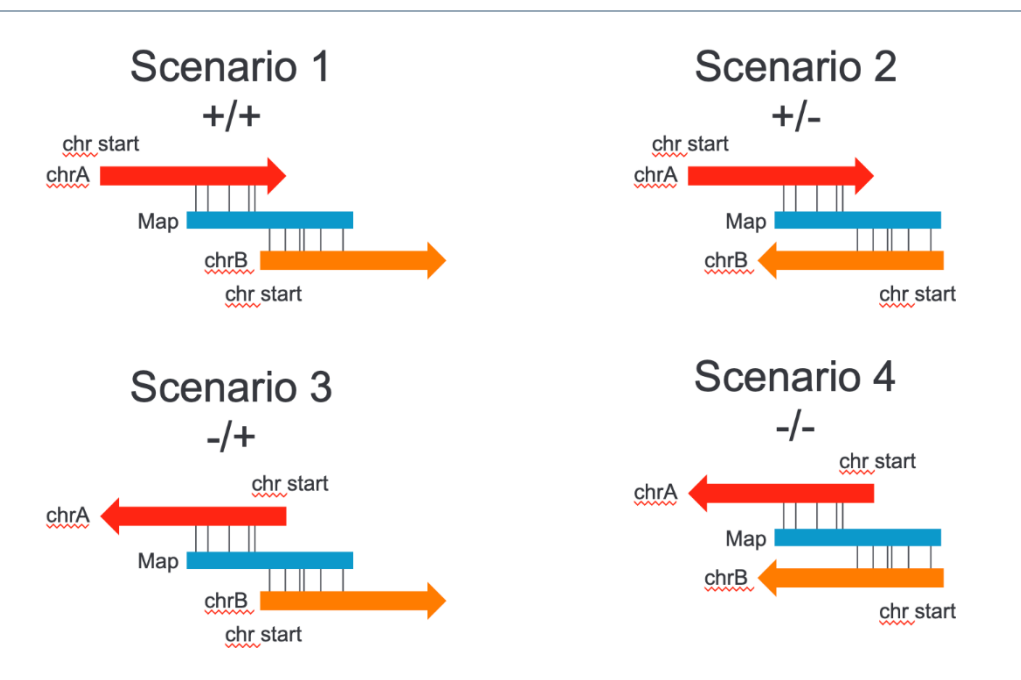

**Figure** *5*. Determination of translocation orientation.

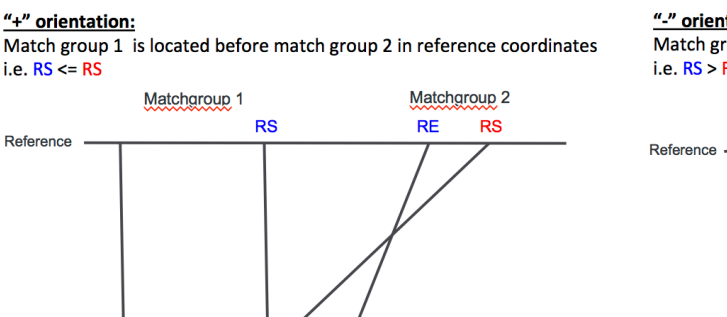

 $\overline{\mathbf{a}}$ 

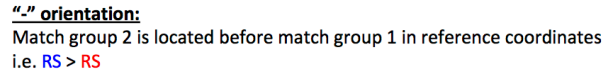

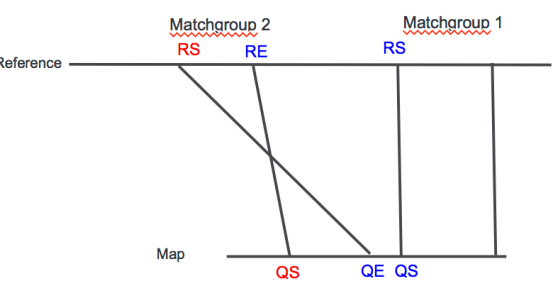

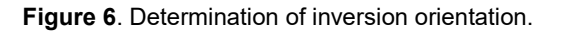

### <span id="page-46-0"></span>**MERGED SV INFORMATION BLOCK SPECIFICATION**

QS QE

The data is grouped such that each data row represents one structural variant – merged or detected in one of the single-enzyme assemblies.

### **MERGING SV WITH VARIANT ANNOTATION**

Map

Variant annotation of SV is performed for each enzyme, and SVMerge combines the annotation of the two sets with minor edits. The output file name, when run using command line, has the suffix \*\_mergedSV\_genes.txt. **NOTE**: when one downloads the results from Bionano Access, the output file name's suffix is \*\_mergedSV.txt. The following describes the addition of variant annotation information to the basic SVMerge output, and it assumes that the two enzymes used were Nt.BspQI and Nb.BssSI. Refer to the *Bionano Solve Theory of Operation: Variant Annotation Pipeline* (CG-30190).

There are two additional header lines denoting the sample name given to the two single enzyme experiments.

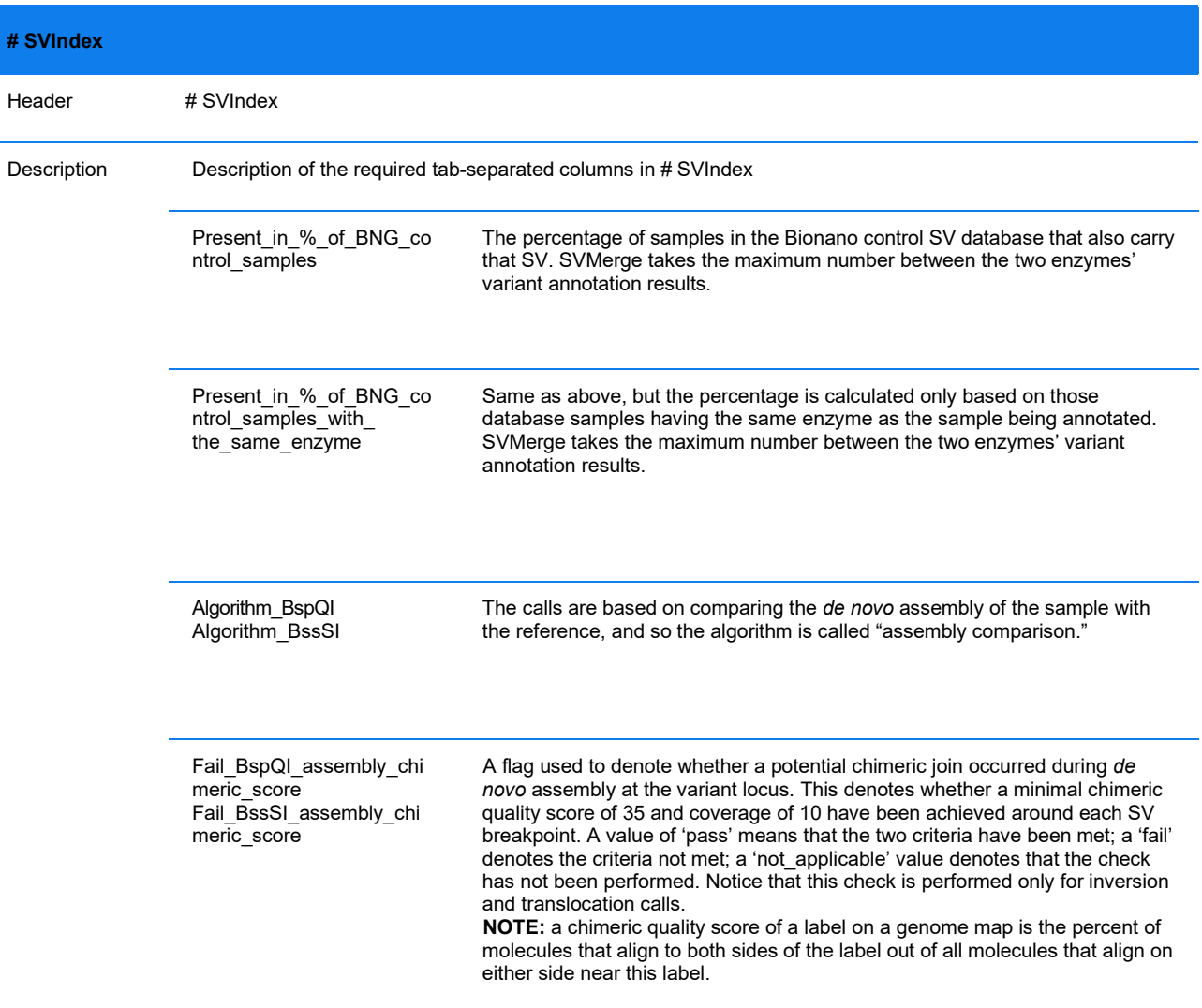

#### **Table 63**. SVIndex variant annotation fields

The next sets of columns vary depending on whether trio, dual or single analyses have been selected upon execution of variant annotation pipeline for each enzyme.

#### **TRIO ANALYSIS**

**Table 64**. SVIndex annotation fields – trio analysis

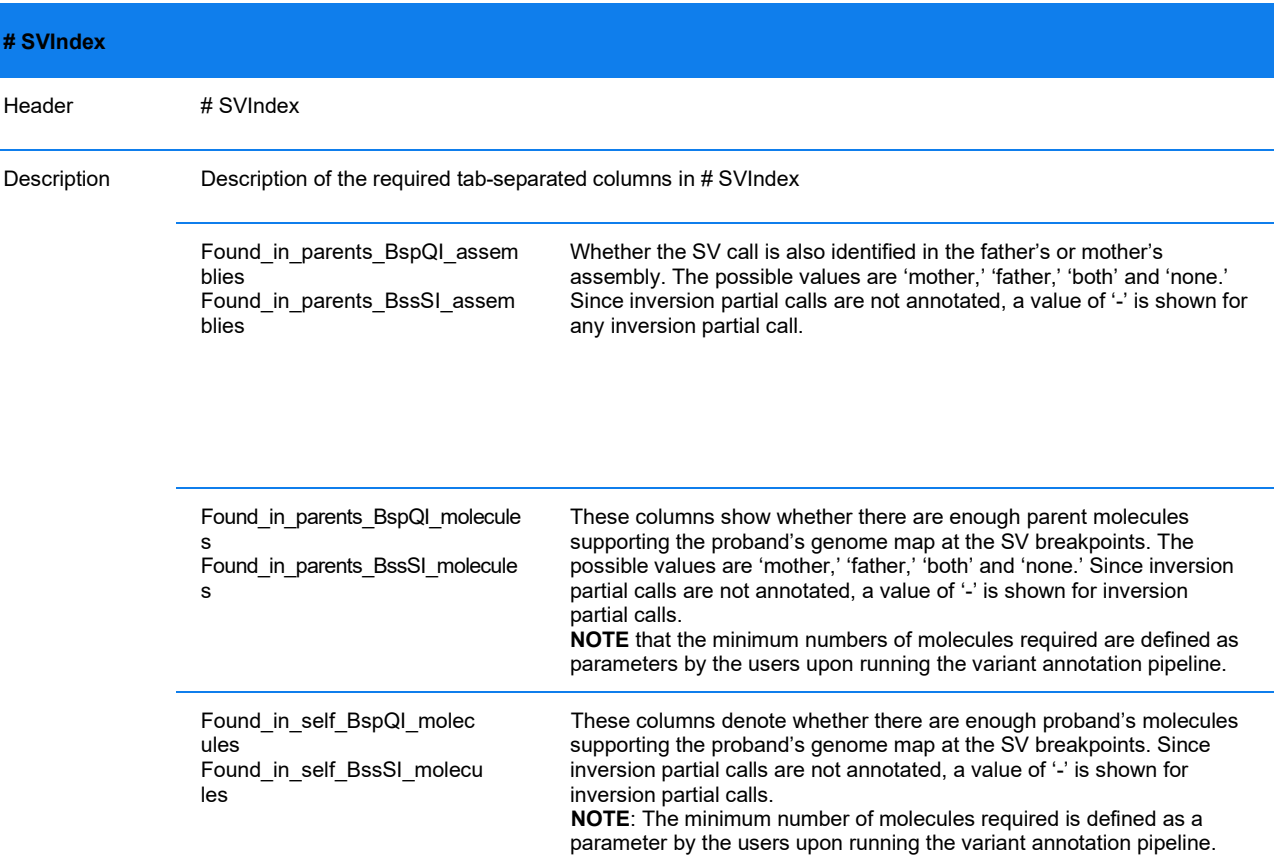

#### **DUAL ANALYSIS**

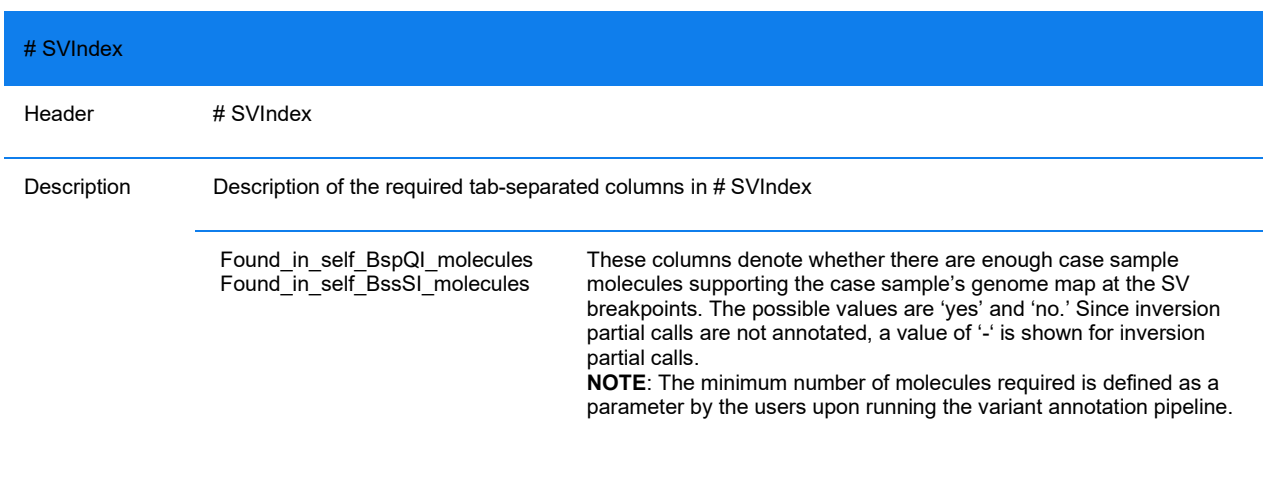

#### **Table 65**. SVIndex annotation fields – dual analysis

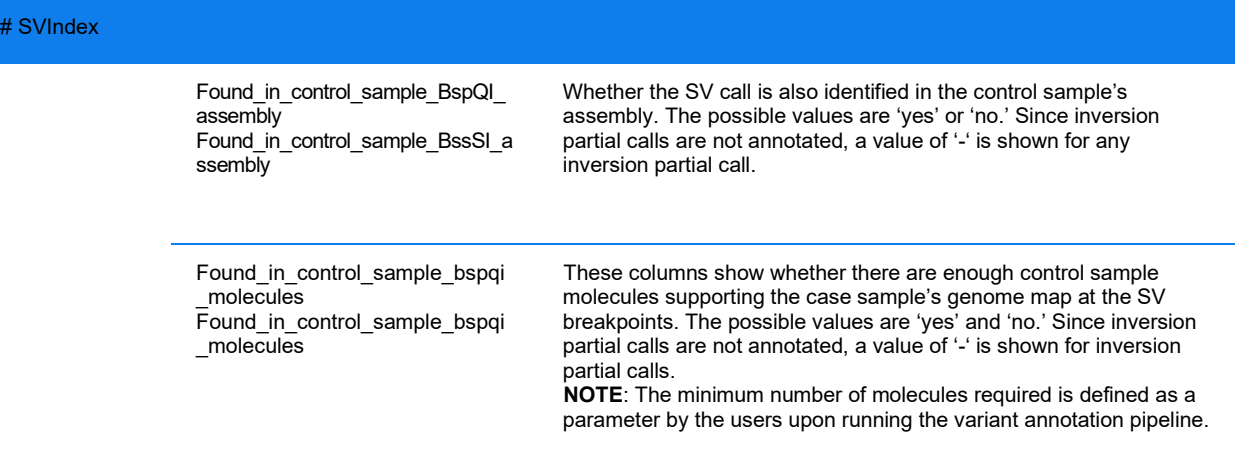

#### **SINGLE ANALYSIS**

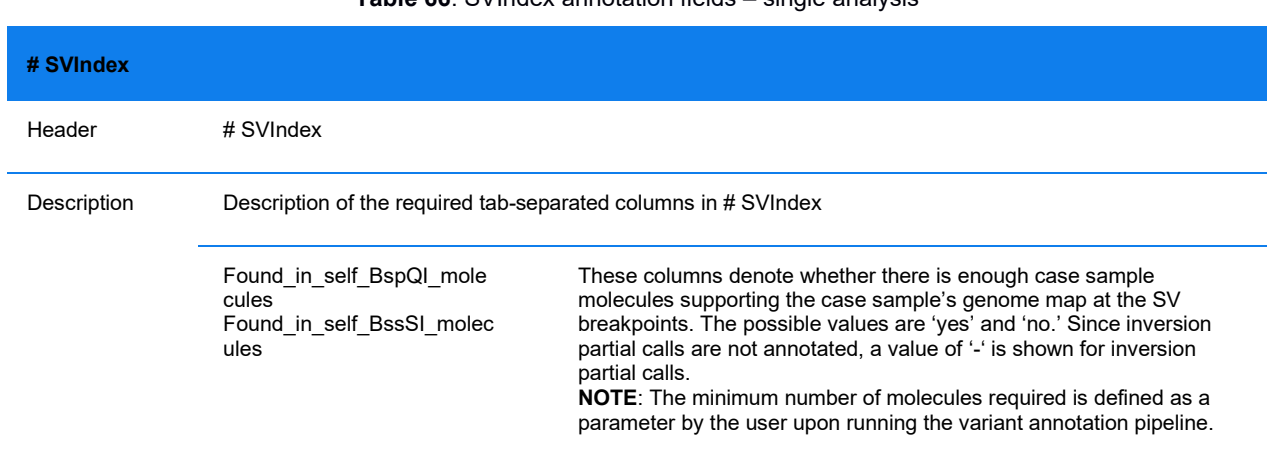

#### **Table 66**. SVIndex annotation fields – single analysis

#### **GENE OVERLAP**

The variant breakpoints are refined during SVMerge, so the gene-overlap is recomputed using the refined positions. The last few columns show the genes overlapping or closest to merged variants.

#### **Table 67**. SVIndex gene annotation fields

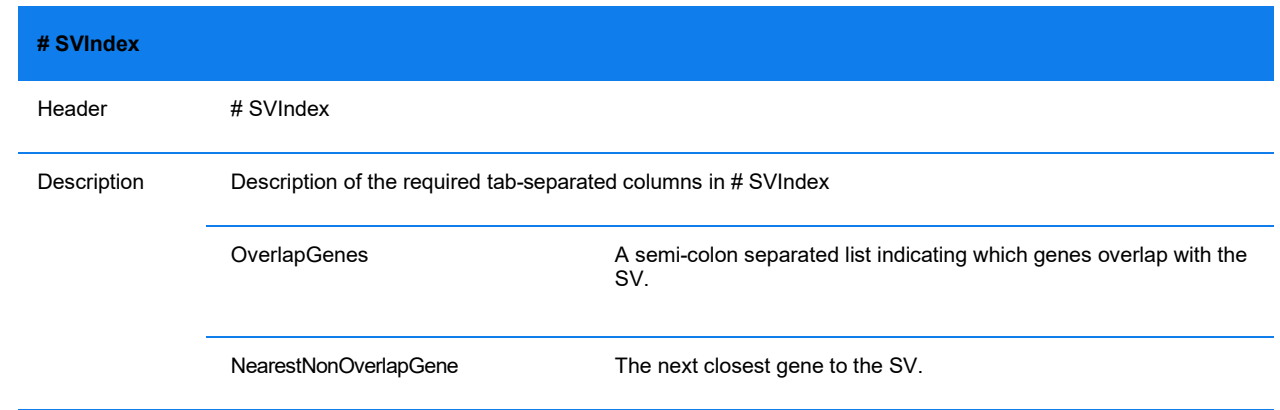

#### **# SVIndex**

NearestNonOverlapGeneDistance The distance between the SV and the next closest gene.

## **VCF File Format Specifications**

The Bionano Variant Call Format (VCF) file contains structural variation (SV) and copy number variation (CNV) calls in a VCF version 4.2 format. It is generated by a Python-based VCF converter from the SMAP and CNV output from the main SV analysis pipelines (*SMAP File Format Specification* and *Solve Theory of Operation Structural Variant Calling* (CG-30110) as well as the annotated versions of these files produced by the Variant Annotation Pipeline (*Structural Variant Annotation Pipeline File Format Specification* and *Copy Number Variant Annotation Pipeline File Format Specification*). Bionano's VCF output has been validated by VCFtools' VCF validator (https://vcftools.github.io). For more information on how the SV and CNV calls are generated by the analysis pipelines as well as more detailed descriptions of how variants are represented in VCF, see *Bionano Solve Theory of Operation Structural Variant Calling* (CG-30110).

The VCF output is automatically generated at the end of each analysis pipeline and imported into Bionano Access. Here, after the analysis results have been imported, users have the option to select variant calls of interest and output a VCF with the selected calls.

In addition, the VCF converter is a standalone tool that may be run on the command line. It is packaged as part of Bionano Solve. The tool requires Python 3.7 and Python libraries including pandas and numpy. The required input is the SMAP output from one of the SV analysis pipelines. The SMAP may be annotated by the Variant Annotation Pipeline (VAP). The command line tool optionally takes the output from the CNV analysis pipeline; the CNV data is included by default when the VCF is generated as part of the pipeline runs. See *Appendix G* in **Bionano Solve Theory of Operation Structural Variant Calling (CG-30110).** 

### **FORMAT**

VCF is a text-based format; VCF files may be opened in Excel for easy readability or in any text-based editor. Each VCF file contains a meta-information section. Each line in this section starts with "##." It is followed by a single header line that starts with "#" and then the data lines, each containing information about a given variant call. Aspects of the representation of variant calls that are unique to Bionano are discussed. See the official VCF version 4.2 file specification for reference and additional information.

### **META-INFORMATION**

In the "meta-information" section, information lines are presented as key-value pairs. Fields tagged with "INFO" such as SVTYPE, SVLEN and END provide basic information about each variant call. Variant calls are listed with SVTYPE and ALT alleles that follow VCF standard conventions. Original variant types from the Bionano SV and CNV callers are preserved in the BNGTYPE INFO field. Additional fields such as OVERLAPGENES, NEARGENE, and DGVOVERLAPS come from the variant annotation pipeline (VAP), which annotates variant calls based on, for example, genome and gene annotations. See *Structural Variant Annotation Pipeline File Format Specification Sheet* and *Copy Number Variant Annotation Pipeline File Format Specification Sheet* (for information about the annotations. VAP runs automatically for human and mouse datasets; those metainformation lines would be present regardless of whether the VAP fields are present in the input SMAP.

### **HEADER**

The single header line has nine fixed fields: CHROM, POS, ID, REF, ALT, QUAL, FILTER, INFO, and FORMAT. The last field is variable, and it depends on the sample name provided. The default is "Sample1".

#### **VARIANT DATA**

CHROM: the chromosome on which the variant is called. The set of possible chromosomes is indicated in the meta-information section. For human datasets, the chromosome IDs in the SMAP are automatically converted into the "chrN" format. Chromosomes "23" and "24" are converted to "chrX" and "chrY", respectively. For translocations, inversions, and inversion partial variants, each breakpoint is listed as a separate entry where CHROM lists one of the chromosomes with the partner breakpoint referenced in the MATEID INFO field.

- **POS:** the starting position of the variant interval is indicated. The ending position is indicated as END in the INFO field. When converting the SMAP into VCF, the VCF converter attempts to estimate breakpoint uncertainty and adjusts positions accordingly. Therefore, the coordinates in POS and END may not correspond to coordinates in the SMAP. The uncertainty of the breakpoints is indicated in the CIEND and CIPOS fields. See *Appendix G* in *Bionano Solve Theory of Operation Structural Variant Calling* (CG-30110) for information about the calculation.
- **ID**: these are output based on the SMAP entry IDs ("SMAP" followed by SMAP ID) and the CNV entry IDs ("CNV" followed by CNV ID). Breakpoints for intra-chromosomal fusions, inter-chromosomal translocations and inversions will be listed with a 'bnd\_' prefix and a unique numeric suffix. For example, a translocation called with SMAP ID 4122 will have two breakpoint entries with IDs bnd SMAP4122 1 and bnd SMAP4122 2.
- **REF**: because the Bionano optical mapping platform does not provide single-base level resolution, the precise base for a given variant is not relevant. "N" is the output for all variants.
- **ALT**: the variant type (defined in the meta-information section) is output.
- **QUAL**: the variant confidence scores from the SMAP and CNV output are converted into Phred scale. The maximum confidence is capped at 20.
- **FILTER**: "Masked" is the output for masked calls. "LowConfidence" is the output for variants that do not meet the minimum recommended confidence score. "PoorMoleculeSupport" is output for variants that do not meet VAP self-molecule checks or assembly chimeric quality score checks. "PASS" is the output for all other calls. Masking is performed by default during the SV and CNV calling steps using separate masks. The SV mask includes regions where false positive translocation calls were made in control samples with no known translocations. These regions are often segmental duplication loci and cannot be aligned uniquely. The CNV mask includes regions with elevated coverage noise, defined based on control samples with no known large CNV events. False positive CNV calls are more common in high coverage noise regions. SV and CNV calls overlapping with the masks are masked and of lower confidence. See *Bionano Solve Theory of Operation Structural Variant Calling* (CG-30110) for information about the masks and the masking procedure as well as recommended minimum confidence scores for each variant type.
- **INFO**: the fields are defined in the meta-information section.
- **FORMAT field definition**: Structural variant calls will have "GT" and "VAF" to record the detected genotype and variant allele fraction as a floating point number. Genotype can be hemizygous ("1", inferred based on copy number data), heterozygous ("0/1"), homozygous ("1/1"), or unknown ("./."). If zygosity is not present in the input SMAP, "./." is output. Hemizygous chromosomes are defined to be the ones where the average chromosome copy number is between 0.9 to 1.1. CNV calls will have "CN" and "CNF" fields that record the rounded copy number for the gain or loss as an integer and the fractional copy number as a floating point. Variants that fall in a region where absence or loss of heterozygosity was detected will have an "ABK" field

defined where the value is a unique identifier for the AOH/LOH region. Variants in an AOH/LOH region will all share the same ABK identifier.

### **NOTES:**

- Both intra-chromosomal fusions and inter-chromosomal translocations are represented by paired breakend (BND) entries linked by MATEID. The SMAP orientation column is used to produce the break-end continuation direction in the VCF ALT field. However, the SMAP data does not fully characterize the SV, as the orientation column is encoded based on the map while the semantics of the VCF specification are defined in terms of the reference. The SMAP does not currently encode the relationship between the aligning segments on the map and the aligning segments on the reference. Therefore, directionality is encoded assuming that the upstream side of the map always corresponds to RefContigID1 and RefStartPos columns in the SMAP. When needed, the complete orientation and continuation direction for translocations can be visualized in Bionano Access.
- Unlike the uncertainty for other SV types, the uncertainty for CNV calls is fixed at 30 kbp and set based on empirical data. It is used for both CIPOS and CIEND. It is subject to change, as new methods for estimating the breakpoint uncertainty become available.
- The two-entry inversion paired calls in the input SMAP are converted into single-entry VCF lines. The smallest coordinate in the two entries is taken to be POS, and the largest coordinate is taken to be END. POS and END then represent the outer bounds of where the inversion of interest might be.

### **SAMPLE HEADER**

Following is a sample header that includes definitions for all INFO and FILTER entries.

##fileformat=VCFv4.2 ##fileDate=2023-05-13 ##source=Bionano Solve 3.8 variant annotation pipeline ##command=bionano\_vcf\_converter.py <args> ##sample=<ID=sample\_id,sex=male> ##INFO=<ID=SVTYPE,Number=1,Type=String,Description="Type of structural variant"> ##INFO=<ID=BNGTYPE,Number=.,Type=String,Description="Original BNG variant type from SMAP or CNV"> ##INFO=<ID=END,Number=1,Type=Integer,Description="End position of the variant described in this record"> ##INFO=<ID=MATEID,Number=.,Type=String,Description="ID of mate breakends"> ##INFO=<ID=SVLEN,Number=1,Type=Integer,Description="Difference in length between REF and ALT alleles"> ##INFO=<ID=CIPOS,Number=2,Type=Integer,Description="Breakpoint uncertainty for start position POS"> ##INFO=<ID=CIEND,Number=2,Type=Integer,Description="Breakpoint uncertainty for end position END"> ##INFO=<ID=CT,Number=1,Type=String,Description="Breakpoint connection type"> ##INFO=<ID=EXPERIMENT,Number=1,Type=String,Description="experiment\_id from dbVar submission of the experiment that generated this call"> ##INFO=<ID=SAMPLE,Number=1,Type=String,Description="sample\_id from dbVar submission. Each call must have only one of either SAMPLE or SAMPLESET"> ##INFO=<ID=SAMPLESET,Number=1,Type=Integer,Description="sampleset\_id from dbVar submission. Each call must have only one of either SAMPLE or SAMPLESET"> ##INFO=<ID=OVERLAPGENES,Number=.,Type=String,Description="Set of genes overlapped by structural variant"> ##INFO=<ID=NEARGENE,Number=1,Type=String,Description="Nearest non-overlapping gene"> ##INFO=<ID=NEARGENEDIST,Number=1,Type=Integer,Description="Distance to nearest non-overlapping gene"> ##INFO=<ID=DGVOVERLAPS,Number=1,Type=Integer,Description="Number of overlapped variants in DGV database"> ##INFO=<ID=INPARENTS,Number=1,Type=String,Description="Found in parents' datasets"> ##INFO=<ID=ISCN,Number=.,Type=String,Description="ISCN annotation"> ##INFO=<ID=UCSC1,Number=1,Type=String,Description="UCSC web link 1"> ##INFO=<ID=UCSC2,Number=1,Type=String,Description="UCSC web link 2"> ##INFO=<ID=SAMPLETYPE,Number=1,Type=String,Description="SV sample type in VAP pipeline"> ##INFO=<ID=ALG,Number=1,Type=String,Description="Algorithm used in VAP"> ##INFO=<ID=IMPRECISE,Number=0,Type=Flag,Description="Imprecise structural variation"> ##INFO=<ID=PCNTBNG,Number=1,Type=Float,Description="Percent of BNG control samples with SV"> ##INFO=<ID=PCNTBNGENZ,Number=1,Type=Float,Description="Percent of BNG control samples with the same enzyme with SV">

##INFO=<ID=PCNTBNGHOM,Number=1,Type=Float,Description="Percent of BNG control samples with homozygous SV"> ##INFO=<ID=PCNTBNGHET,Number=1,Type=Float,Description="Percent of BNG control samples with heterozygous SV"> ##INFO=<ID=PCNTBNGSVAFR,Number=1,Type=Float,Description="Percent of AFR BNG control samples with SV"> ##INFO=<ID=PCNTBNGSVAMR,Number=1,Type=Float,Description="Percent of AMR BNG control samples with SV"> ##INFO=<ID=PCNTBNGSVEUR,Number=1,Type=Float,Description="Percent of EUR BNG control samples with SV"> ##INFO=<ID=PCNTBNGSVEAS,Number=1,Type=Float,Description="Percent of EAS BNG control samples with SV"> ##INFO=<ID=PCNTBNGSVSAS,Number=1,Type=Float,Description="Percent of SAS BNG control samples with SV"> ##INFO=<ID=PCNTBNGSVUNK,Number=1,Type=Float,Description="Percent of unknown BNG control samples with SV"> ##INFO=<ID=FAILCHIM,Number=1,Type=String,Description="Fail assembly chimeric score"> ##INFO=<ID=GENFUS,Number=0,Type=Flag,Description="Putative gene fusion"> ##INFO=<ID=INCTRLASSM,Number=0,Type=Flag,Description="Found in control sample assembly"> ##INFO=<ID=INPAIRCTRL,Number=0,Type=Flag,Description="Found in paired control sample CNVs"> ##INFO=<ID=INPARASSM,Number=1,Type=String,Description="Found in parents' assemblies"> ##INFO=<ID=ZYG,Number=1,Type=String,Description="Zygosity of SV"> ##INFO=<ID=ZYGPAIRASSM,Number=.,Type=String,Description="Zygosity in paired control sample assembly"> ##INFO=<ID=ZYGMASSM,Number=.,Type=String,Description="Zygosity in mother assembly"> ##INFO=<ID=ZYGFASSM,Number=.,Type=String,Description="Zygosity in father assembly"> ##INFO=<ID=SELFMOL,Number=0,Type=Flag,Description="Found in self molecules"> ##INFO=<ID=INCTRLMOL,Number=0,Type=Flag,Description="Found in paired control sample molecules"> ##INFO=<ID=PARMOL,Number=1,Type=String,Description="Found in parents' molecules"> ##INFO=<ID=SELFMOLCNT,Number=1,Type=String,Description="Self molecule count"> ##INFO=<ID=CTRLMOLCNT,Number=1,Type=String,Description="Paired control sample molecule count"> ##INFO=<ID=MMOLCNT,Number=1,Type=String,Description="Mother molecule count"> ##INFO=<ID=FMOLCNT,Number=1,Type=String,Description="Father molecule count"> ##ALT=<ID=DEL,Description="Deletion"> ##ALT=<ID=INS,Description="Insertion"> ##ALT=<ID=INV,Description="Inversion"> ##ALT=<ID=DUP,Description="Duplication"> ##ALT=<ID=DUP:INVERTED,Description="Inverted duplication"> ##ALT=<ID=BND,Description="Breakend"> ##FORMAT=<ID=GT,Number=1,Type=String,Description="Genotype"> ##FORMAT=<ID=CN,Number=1,Type=Integer,Description="Copy number genotype for imprecise events"> ##FORMAT=<ID=CNF,Number=1,Type=Float,Description="Fractional copy number for imprecise events"> ##FORMAT=<ID=VAF,Number=1,Type=Float,Description="Variant allele fraction"> ##FORMAT=<ID=ABK,Number=1,Type=Integer,Description="Identifier for block of absence of heterozygosity in an individual that a variant falls in"> ##FILTER=<ID=LowConfidence,Description="Does not meet minimum recommended confidence score for variant type"> ##FILTER=<ID=Masked,Description="Masked due to low quality in problematic calling regions"> ##FILTER=<ID=PoorMoleculeSupport,Description="Does not meet molecule support criteria">

## **OGM BAM File Specifications**

With Solve 3.8, molecule-to-reference alignments are saved in the standard Binary Alignment Map (BAM) format in addition to the native Bionano \_r.cmap, \_q.cmap and .xmap files. Bionano OGM BAM files conform to the Sequence Alignment/Map Format Specification v1.6 as described at [https://samtools.github.io/hts](https://samtools.github.io/hts-specs/SAMv1.pdf)[specs/SAMv1.pdf](https://samtools.github.io/hts-specs/SAMv1.pdf) and can be used with any software that supports this format. Some OGM specific details of the BAM file follow:

- Each XMAP data line describes a linear alignment of a molecule segment to a reference sequence segment. Each such line is presented as a single BAM record, except for occasions where it may be split on large deletions into multiple BAM records (described below).
- Start and end alignment positions are based on the full detected size of a molecule and not restricted to label positions only. That is, if an XMAP data line indicates that the first or last label of a molecule aligns to a reference label, the BAM file will encode the alignment starting at the beginning or end of the of the molecule. Similarly, if an XMAP data line indicates the alignment starts (or ends) before (or after) an interior label, the BAM record will encode as aligning half the distance to the adjacent unaligned label.
- No base sequence is recorded for molecules.
- Base quality scores are not provided.

# bionono

- Mapping quality encodes the original XMAP confidence value with Bonferroni correction, except in the case of ambiguous mapping, where it is set to 0.
- Unaligned molecules are not included in the OGM BAM
- Each alignment is assigned a read group based on its label channel in the XMAP. The sample name for a read group is assigned based on the experiment ID command line parameter.
- If a samtools [\(http://www.htslib.org/\)](http://www.htslib.org/) sequence dictionary is provided, it will be used to map CMAP IDs to chromosome names for use as reference sequence names. Otherwise, the CMAP IDs will be used as reference sequence names. Sequence dictionaries are provided with Solve for human reference genomes and automatically used by the BAM conversion process in the Bionano pipelines.

## **CIGAR Alignment Encoding**

CIGAR strings recording the alignment between the molecule and reference are created to encode the putatively matching region around resolved, aligning labels as well as regions where interval/site differ from the reference.

More specifically, XMAP alignments are encoded in the BAM as CIGAR strings considering each consecutive pair of label matches, where a label match is an aligned label ID pair referencing one reference label and one query label. Each consecutive pair of label matches is considered as an independent portion of the overall XMAP alignment. There are four scenarios that are considered, depending on possible combinations of one label of the second match being a) the same as the first, b) the label immediately following the first, or c) a further label beyond the immediately following label on its respective sequence.

### **SCENARIO 1: THE SECOND MATCH COMPRISES THE SUBSEQUENT LABEL ON BOTH THE REFERENCE AND THE QUERY.**

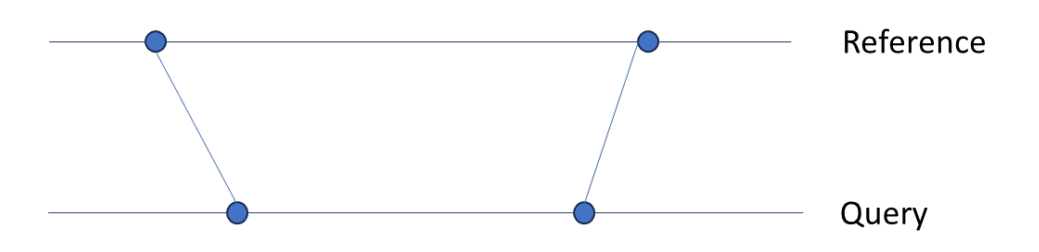

**Figure 7.** Consecutive matches with no shared or interposing labels

A portion of an alignment spanning two label matches will be encoded as a continuous CIGAR match (M) the length of the reference interval if a.) there are no interposing unaligned sites on either the query or reference and b.) any difference in the sizes of the reference and query intervals is less than a *sizing\_error\_tollerance* parameter (defaults to 5,000 bp). If there are no interposing unaligned sites on either sequence but the size difference is greater than a *sizing\_error\_tolerance* parameter, then the alignment portion will be encoded as a CIGAR insertion (I) or deletion (D) the size of the difference. The insertion or deletion will be encoded in the center of the alignment with CIGAR matches flanking it.

## bionono

**SCENARIO 2: THE SECOND LABEL MATCH ALIGNS TO THE SAME REFERENCE SITE AS THE FIRST LABEL MATCH.**

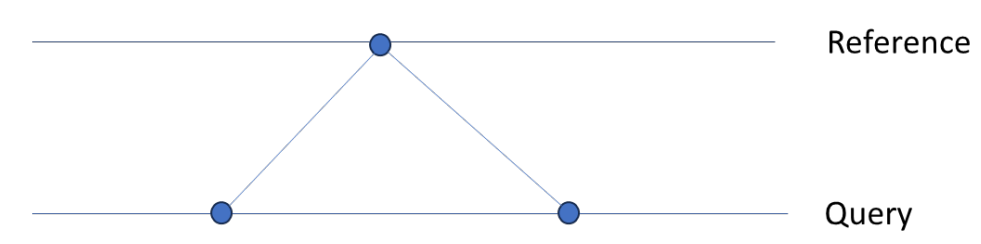

**Figure 8.** Consecutive label matches with a shared reference label

If two query sites align to a single reference site, a CIGAR insertion (I) the size of the query interval is encoded.

### **SCENARIO 3: THE SECOND LABEL MATCH ALIGNS TO THE SAME QUERY SITE AS THE FIRST LABEL MATCH.**

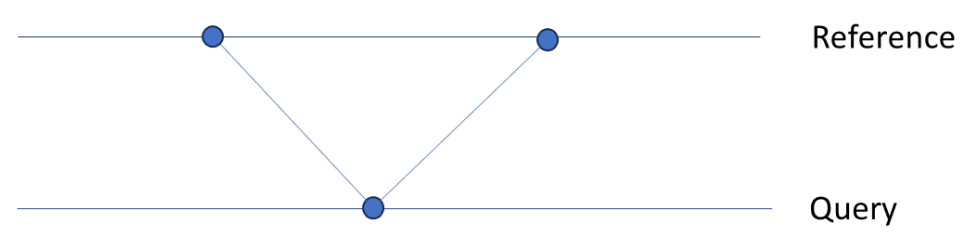

**Figure 9.** Consecutive label matches with a shared query label

If two reference sites align to a single query site and the size of the reference interval is less than a *minimum\_resolvable\_interval* parameter (defaulting to 50,000, effectively disabling this encoding), then it is assumed the interval exists on the actual molecule but was below the imaging resolution limit of detection, and it is encoded as a CIGAR match (M) the length of the interval reference. If the reference interval is greater than minimum\_resolvable\_interval, then it is encoded as a CIGAR deletion (D) the size of the reference interval.

### **SCENARIO 4: EITHER THE REFERENCE OR QUERY ALIGNMENT OF THE SECOND LABEL MATCH ALIGNS TO A FURTHER LABEL ON ITS SEQUENCE.**

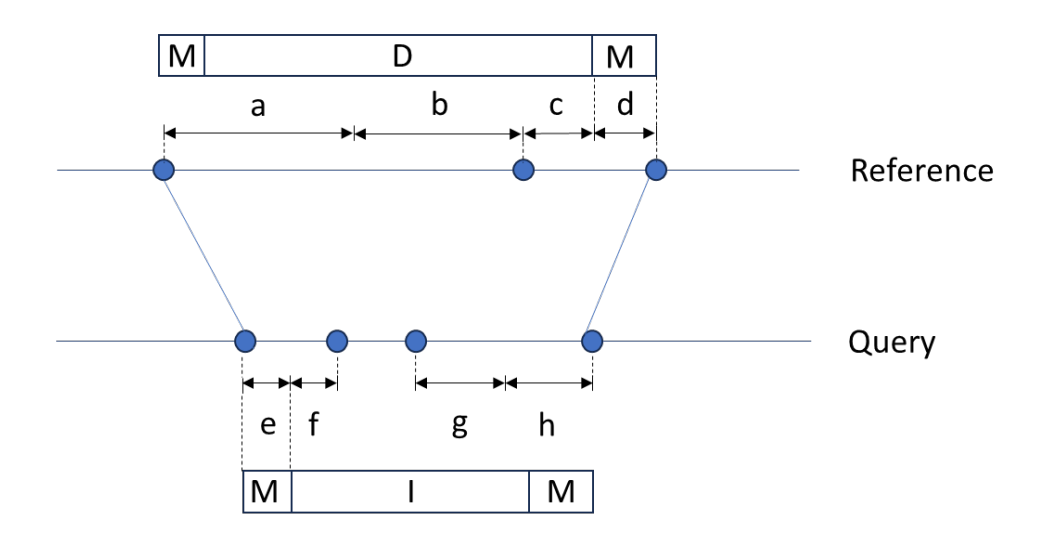

<span id="page-55-0"></span>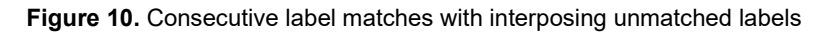

If there are interposing unaligned sites between the label matches on either sequence, there is a clear indication of mismatched bases between the matches. A single base mismatch span could be as small as to cover the longer span of mismatched labels across the two sequences or as larger as the distance between match labels. This leads to an inevitable representation error. This is because the BAM specifies an alignment in base-pair resolution, but OGM data which has much lower resolution (averaging about fifteen labels per 100kb for the DLE-1 enzyme on human samples). To limit the magnitude of the error, a midpoint is identified on each sequence between each match label and its closest unaligned label between the matches (or the center of the interval if no unaligned sites). A CIGAR matching (M) span is encoded between each match label and the shorter distance to a midpoint (chosen between the reference and query midpoints). For example, in **[Figure 10](#page-55-0)**, *e* is chosen over *a* and *d* is chosen over *h* as the matching (M) spans. The remaining DNA is accounted for by a CIGAR insertion (I) in the query and a CIGAR deletion (D) of the reference. Thus, the alignment in the above figure might be encoded as the CIGAR string 2000M19000D11000I2200M. The labeled blocks indicate how each segment of the reference and query sequence contribute, where the matching segments are the same and the insertion and deletion are unique to each sequence.

After each pair of label matches across all four scenarios is converted to its independent CIGAR representation, a final CIGAR string for the whole alignment is produced, collapsing runs of consecutive CIGAR matches (M) into single matches of combined length.

## **Molecule Label Alignment Tags**

Each aligned segment also has a BAM tag with the identifier "ls" containing a list of the reference label positions that had an aligned query label. If there are multiple query labels that aligned to a single reference label, then its position is encoded as a negative integer. This is useful for algorithms that detect SNPs at label positions. When a reference label position is close enough to another label position that it is mis-resolved in some molecules, it may be less suitable (i.e., noisier) for detecting SNPs. This is because a molecule with only one true label may be aligned to both reference sites, and there may be two true labels that cannot be resolved, giving rise to an ambiguous alignment pattern.

## **Assigning Linear Alignments to Read Alignments**

There may be multiple linear alignments (one per XMAP row) between segments of a molecule and the reference, both due to structural variants as well as repeats in the genome. The BAM conversion process uses a weighted interval scheduling algorithm to choose a subset of these alignments that best cover the full molecule, preferring long, high scoring alignments with minimal overlap. These alignments are marked as comprising the primary read alignment, with all other alignments marked as secondary. If two alignments cover the same segment of a molecule and differ in quality score by less than 10, the quality score is set to 0 for both.

## **Split Alignments**

The BAM format can represent deletions either encoded within a single linear alignment in the CIGAR string, or as an unaligned segment of the reference flanked by a split pair of linear alignments. Because OGM molecules are much longer than even the longest NGS reads, linear alignments can span deletions that would normally only be detected in NGS data by copy number analysis. Such copy number analysis algorithms may not consider CIGAR encoded deletions. To make such deletions detectable by such algorithms, the BAM converter will split linear alignments with large internal deletions into separate linear alignments.

### **Converting OGM Alignments to BAM Format from the Command Line**

The BAM converter can be run from the command line in two steps. The first steps convert all the alignments between molecules and a single reference sequence in isolation of any molecule alignments to other reference sequences. For human OGM molecule alignments to chromosome one on an existing *de novo* or rare variant analysis output (assumed to be in directory \$output), one could run:

```
python3 –m xmap_to_bam \
   –x $output/contigs/alignmolvref/merge/exp_refineFinal1_contig1.xmap \
   -c $output/ref/hg38.fa.dict \
   -o $output/contigs/alignmolvref/merge/exp_refineFinal1_contig1.bam
```
This would need to be repeated on the remaining 23 XMAP files.

The second step merges all the chromosome-wise alignments, groups linear alignments into a primary read alignment and secondary read alignment components, computes Bonferroni corrected MAPQ confidence adjustments, and splits linear alignments on long internal deletions. It can be run on a directory of BAM files produced in the first step as follows:

```
python3 -m merge_and_refine_bams \
   -i $output/contigs/alignmolvref/merge \
   -c $output/ref/hg38.fa.dict \
   -o $output/contigs/alignmolvref/exp.ogm.bam
For Rare Variant Analysis (RVA) output conversion, substitute "data" for "contigs"
```
**NOTE**: The XMAP files (and accompanying CMAP files) in \$output/contigs/alignmolvref are considered intermediate files and can be cleaned up by the pipeline unless otherwise specified when running the pipeline.

## **Hybrid Scaffold Conflict Cut Status File Format Specifications**

This file format specification sheet details the file format specifications for Conflict Cut Status File Version 0.1. It is highly recommended that conflicts are viewed and managed within Bionano Access. Bionano Access provides

advanced visual features and an audit trail to simplify the management of automatic cuts and introduction of new cuts in both the maps and NGS contigs.

In the Hybrid Scaffold pipeline, one important step is to identify and resolve conflicts. A conflict junction is the start position of a region where multiple data sources (e.g., NGS vs BNG) disagree, thus indicating possible assembly errors (see **[Figure 11](#page-58-0)**). The Bionano conflict cut status file is a tab-delimited data file, which provides location information and the resolution strategy for each conflict junction detected in hybrid scaffold. The file can be opened in Excel for easy readability or in any tab-delimited, text-based editor.

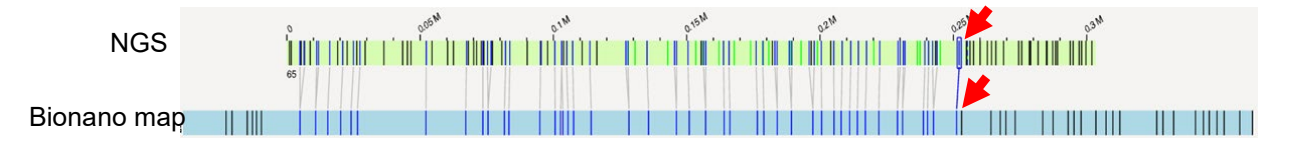

<span id="page-58-0"></span>**Figure 11**. Example conflict between sequence and Bionano map. A significant number of unaligned labels outside the aligned region (left of the red arrows) indicate the presence of conflict between the two assemblies. Red arrows indicate the position of the conflict junction on the sequence and the genome map.

### **FORMAT**

The conflict cut status file contains the following sections:

- Header
	- #
	- #
- Conflict cuts information block:
	- First conflict
	- Next conflict [repeated for all conflicts]
	- Last conflict

### **HEADER SPECIFICATIONS**

Header rows are prefixed by the pound sign (#). **NOTE**: \*Denotes the required header line tag to read a conflict cut status file.

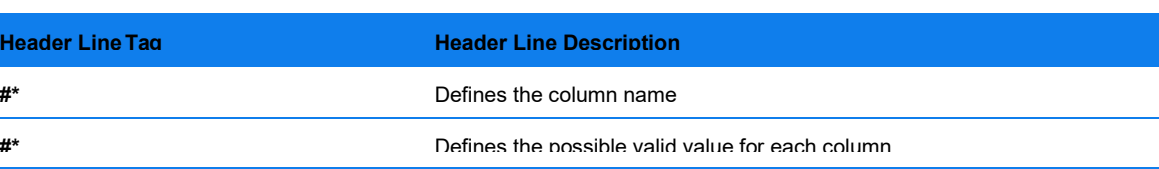

#### **Table 68**. General header field specifications

### **HEADER SPECIFICATION DETAILS**

The following tables provide the conflict cut status header's descriptions (including any specific formatting, limitations, and requirement) and examples.

**#**

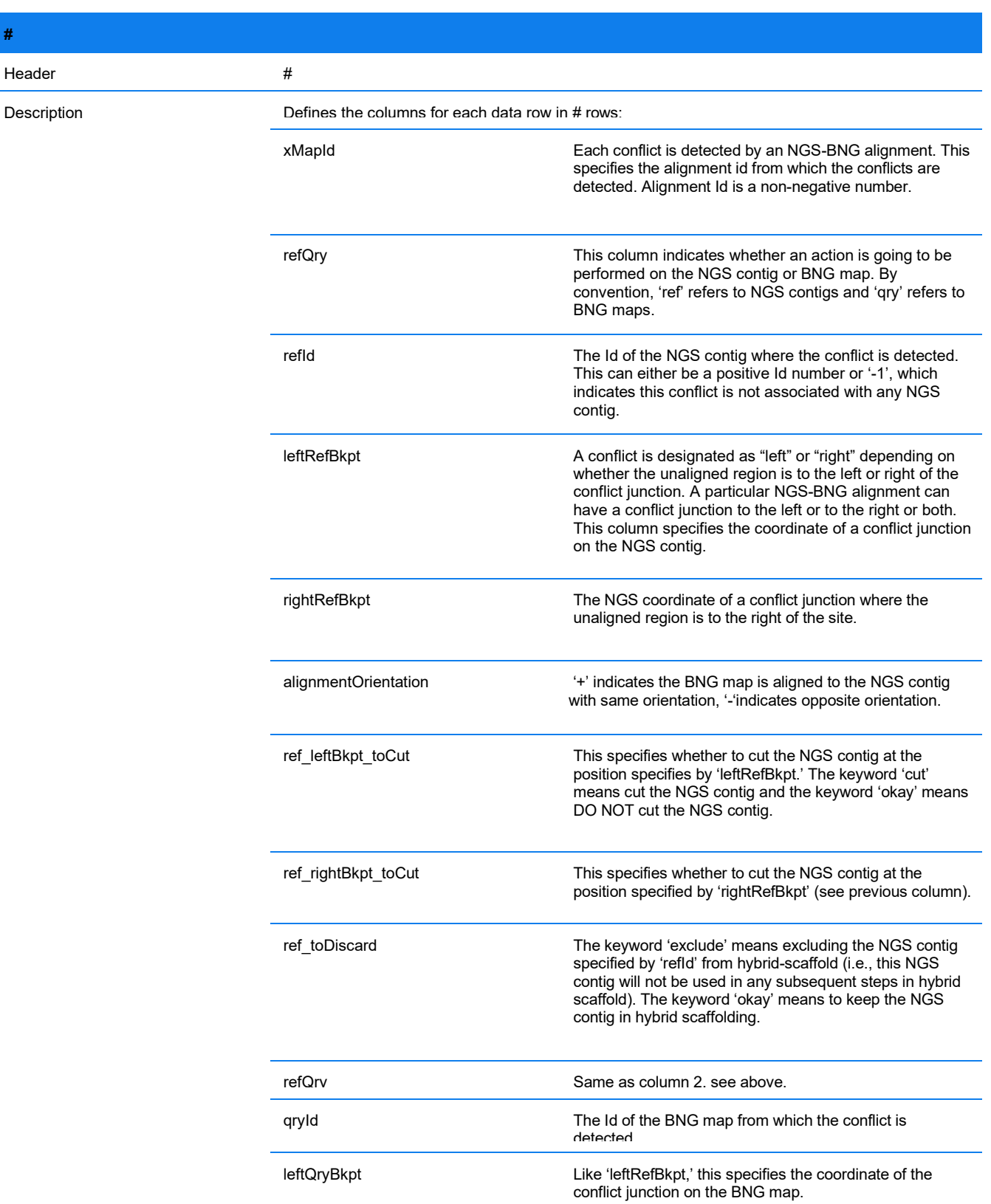

#### **Table 69**. Header fields definition

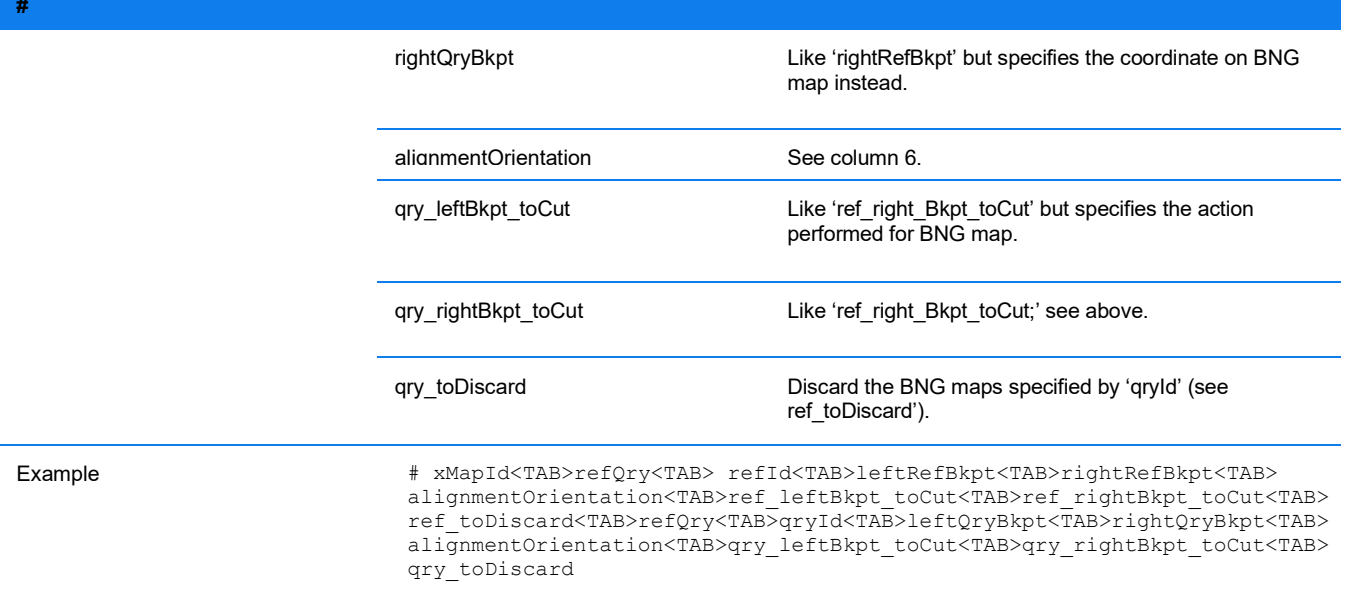

#### **Table 70**. Definition of valid values for header fields

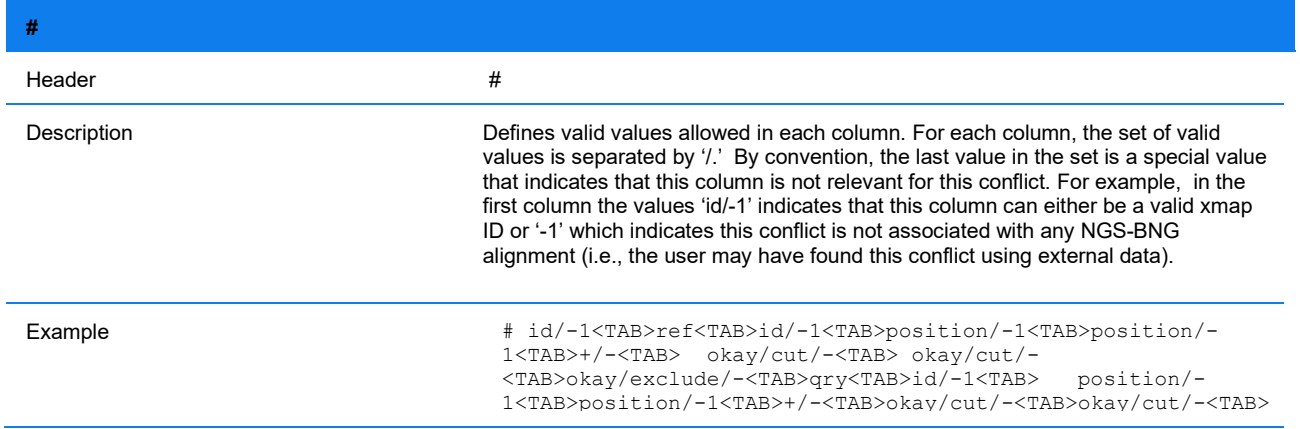

### **CONFLICT CUTS INFORMATION BLOCK**

- Conflict cuts information block
	- First conflict
	- Next conflict [repeated for all conflicts]
	- Last conflict**.**

### **EXAMPLE**

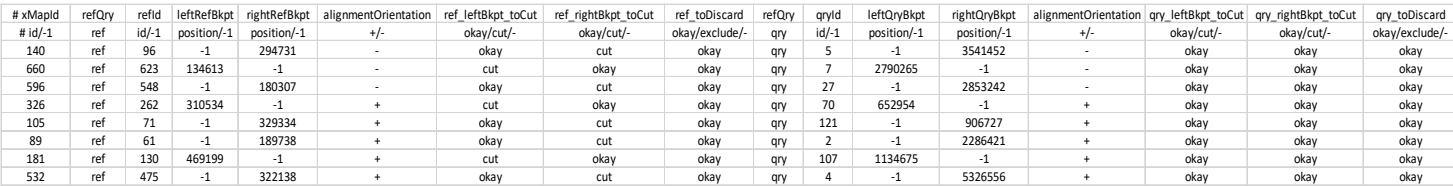

#### **Figure 12**. An Example of Conflict Cut Status File

## **Variant Annotation Pipeline**

The Variant Annotation Pipeline enables users to determine if a Bionano structural variant (SV) call is relevant to certain phenotypes or disease traits. For more information about the pipeline, please refer to *Bionano Solve Theory of Operation: Variant Annotation Pipeline* (CG-30190). The output file of the Variant Annotation Pipeline is an annotated SMAP file, a general format to describe SVs detected by Bionano, with additional annotation columns appended. This document describes only the additional annotation columns. **NOTE**: The last few columns can vary depending on whether a trio, dual or single analysis has been performed upon execution of the Variant Annotation Pipeline.

#### **ANNOTATION COLUMNS – ALL ANALYSES**

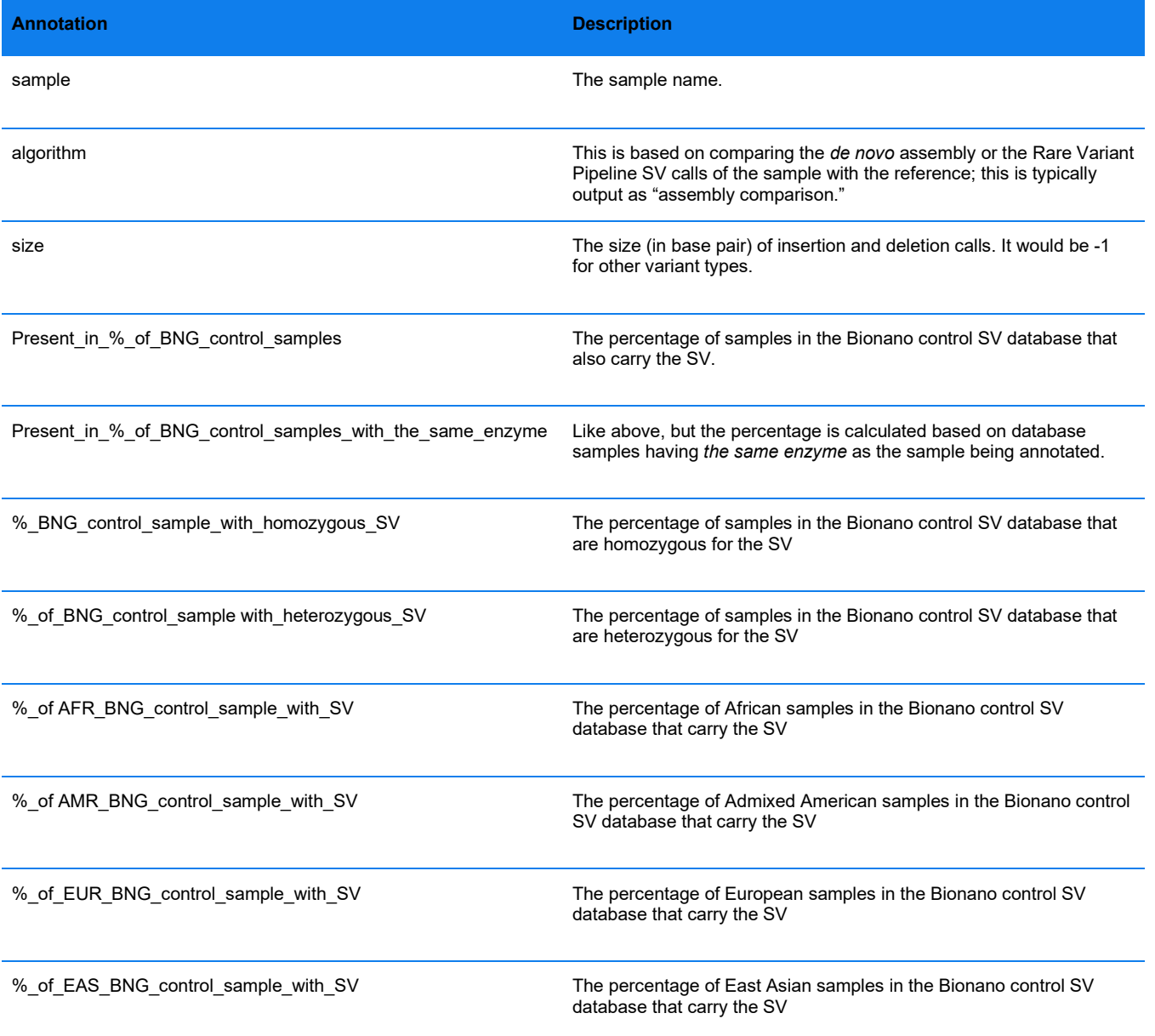

#### **Table 71**. Annotation columns common to all analyses

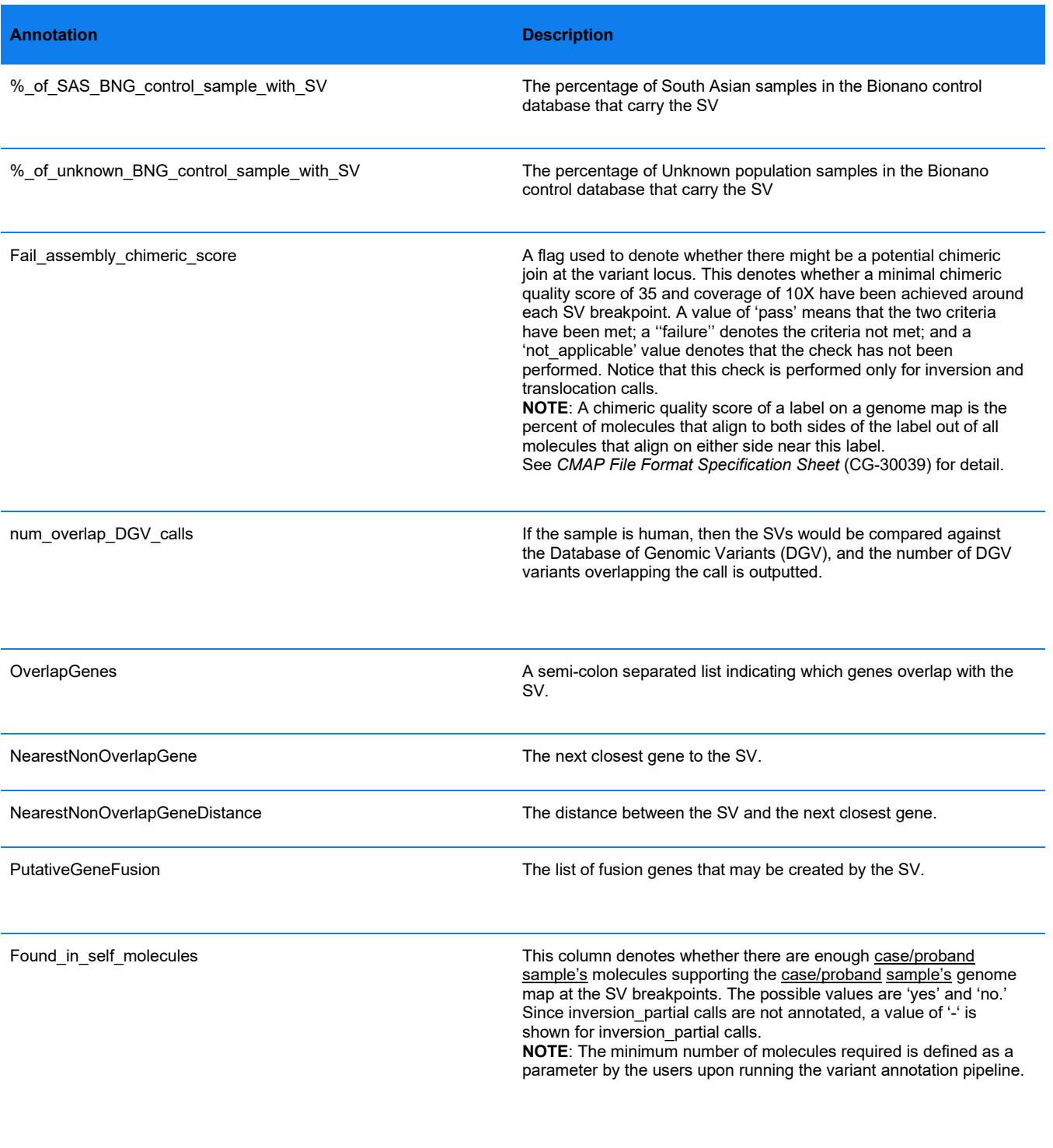

Self\_molecule\_count The number of molecules supporting the SV.

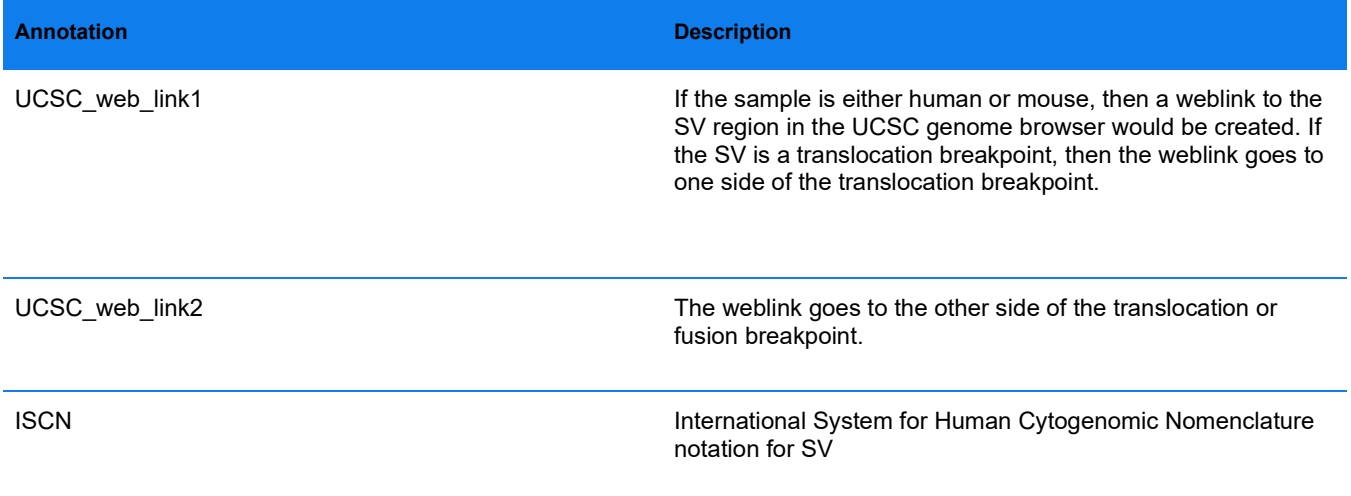

#### **TRIO ANALYSIS**

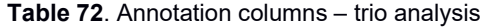

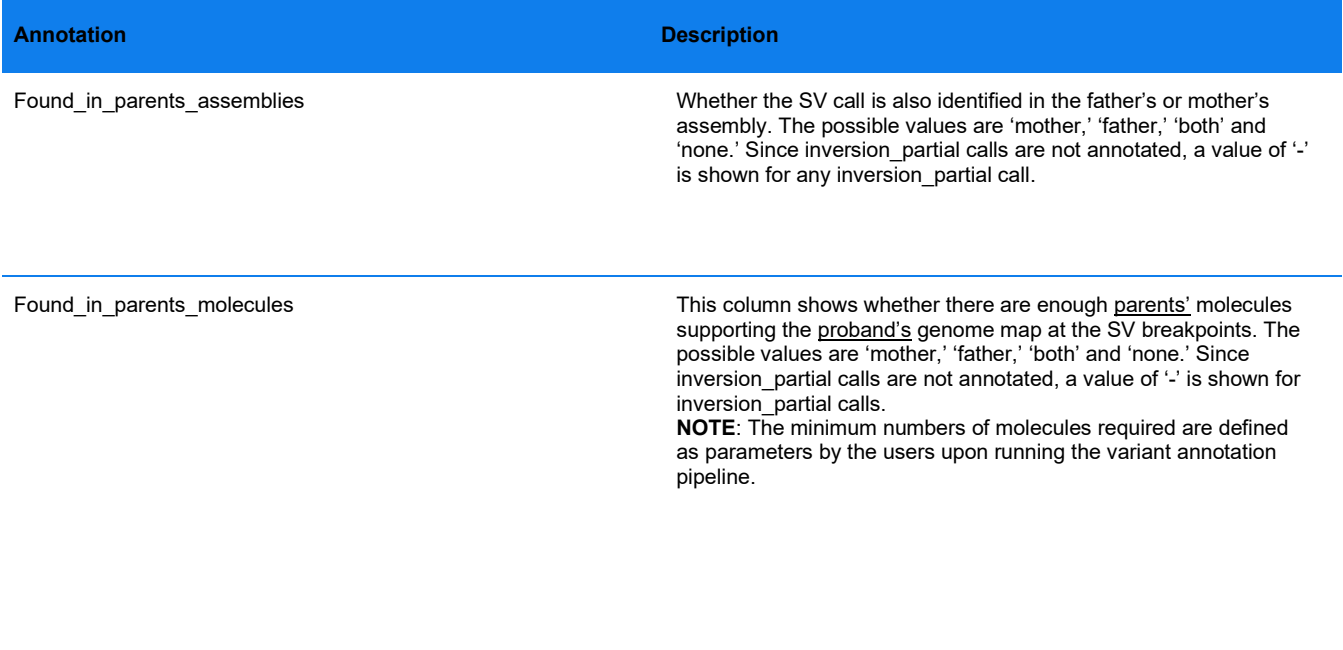

Mother\_molecule\_count **Number of molecules supporting the SV** in the mother's assembly.

Father\_molecule\_count **Number of molecules supporting the SV** in the father's assembly

#### **DUAL ANALYSIS**

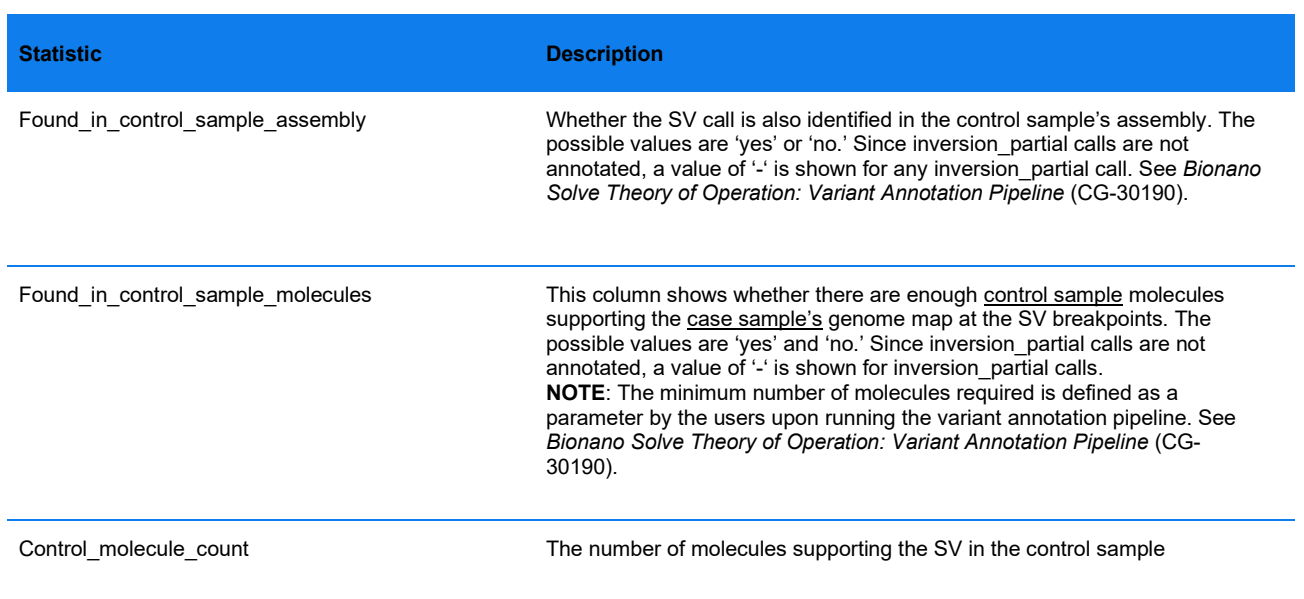

#### **Table 73**. Annotation columns – dual analysis

### **EnFocusTM FSHD Analysis JSON (\*.json) file version 1.0.1.**

The Bionano EnFocusTM FSHD Analysis Pipeline generates a JSON (JavaScript Object Notation) file that includes information about the analysis and summarizes the results. JSON is a generic open-standard file format, which relates keys (or attributes) to values. Bionano has adapted this format to store summary information from the FSHD analysis pipeline. For easy readability, JSON files can be opened in a text editor or specialized JSON viewers.

#### **FORMAT**

The data are organized in a hierarchy of key-value pairs. The top level has two main sections: "sections" and "additional\_info." The section "sections" contains data that Bionano Access uses for visualization and report generation. The section "additional\_info" contains data that Bionano Access uses to generate a PDF report. The report version (from the key report version) is also contained in this section. The keys are numbered (0, 1, 2, and so forth; see example in "Example JSON Output" section) to define the order in which the sections should appear in the PDF report.

The JSON contains the following sections:

#### sections

- Experiment information
	- Sample name
	- Enzyme used.
	- Instrument serial number
	- Chip ID
	- Run ID
	- Date of data collection

- Version of ICS software
- Overall sample quality metrics
	- Inferred sex of sample
	- Assessment of molecule quality
	- Assessment of stable regions
- Analysis information
	- Analysis performed.
	- Job ID
	- Job name
	- Operator name
	- Date of analysis
	- Version of assembly pipeline
	- Version of FSHD analysis pipeline
- Detailed results
- **Screenshots**
- Additional information
- Background information
	- Methods and limitations
	- References
- additional\_info
	- report\_version
	- display\_columns
	- display\_headers
	- display\_widths
	- report\_name

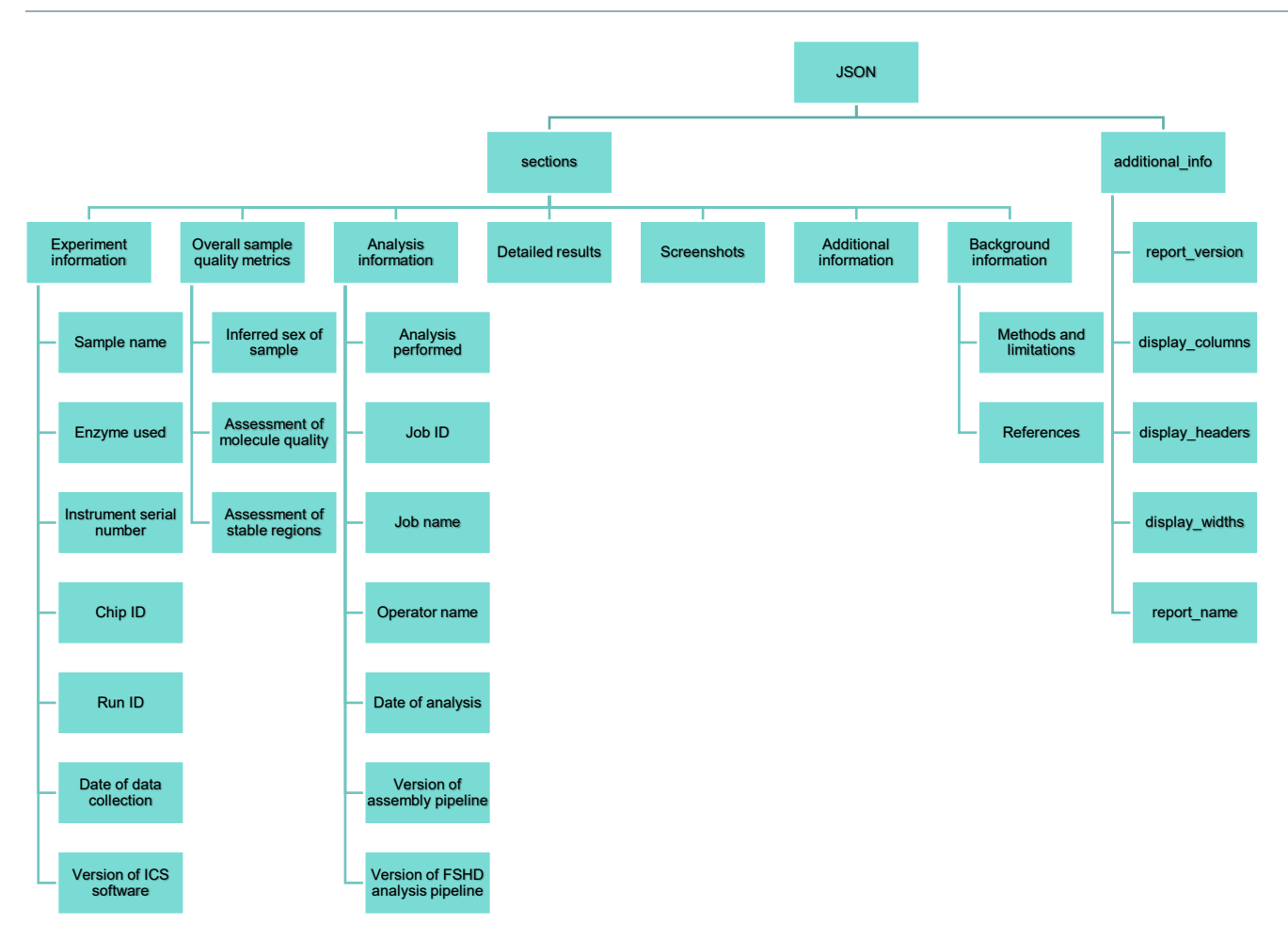

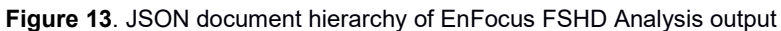

#### **SPECIFICATIONS: "SECTIONS"**

In **Table 74**, there are seven sub-sections under "sections": "Experiment information," "Overall sample quality metrics," "Analysis information," "Detailed results," "Screenshots," "Additional information," and "Background information."

The "Experiment information" section includes information about the extracted and labeled DNA sample ("Sample name" and "Enzyme used"), the map data collection process ("Instrument serial number", "Chip ID", "Run ID", and "Date of data collection"), and the version of the imaging analysis software used to convert the image data into molecule data ("Version of ICS software"). Some of the information is passed into the pipeline by Bionano Access, so they may be absent if the pipeline is run on the command line.

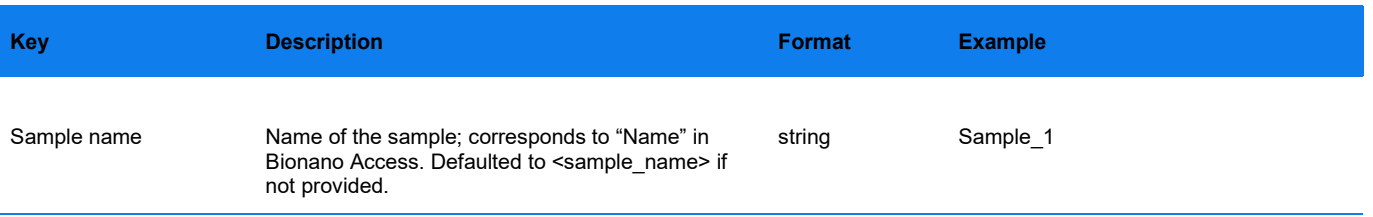

#### **Table 74**. JSON properties - Experiment information section

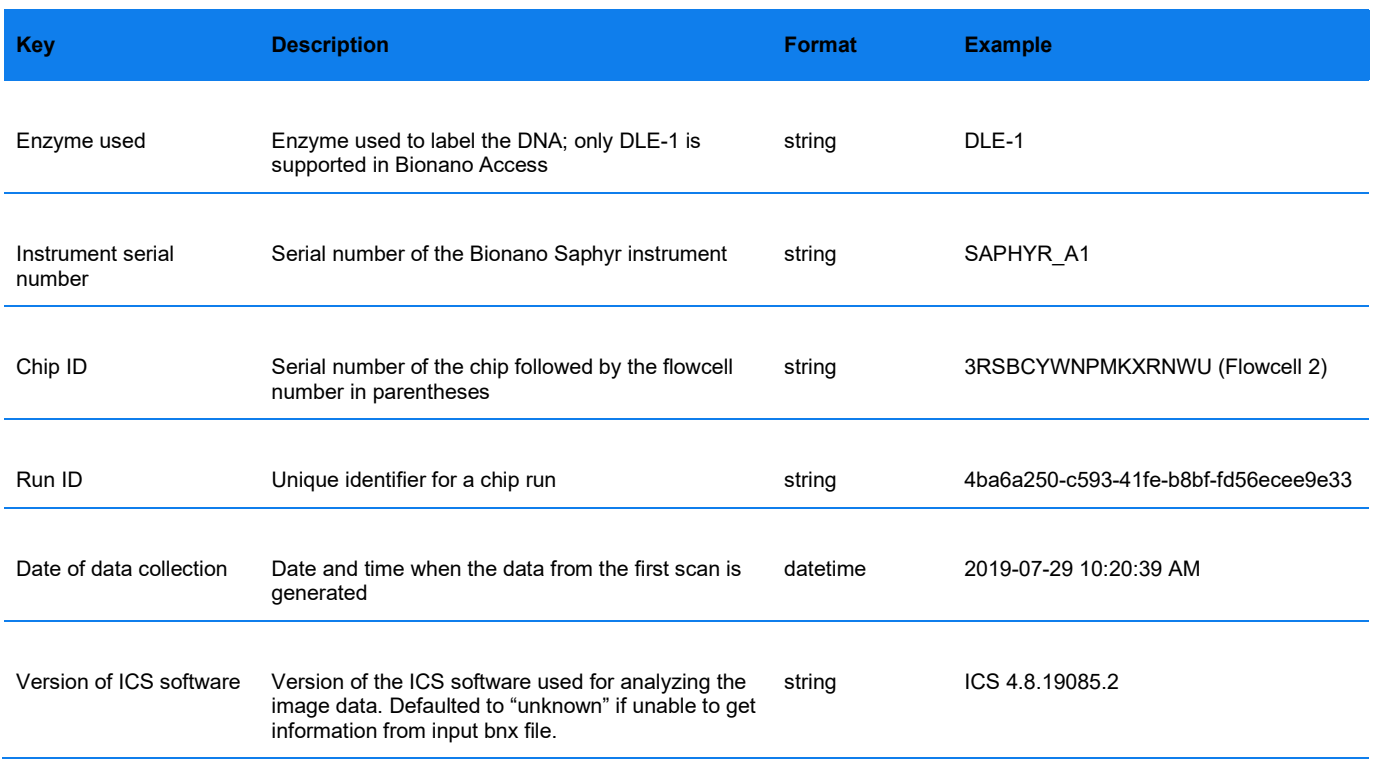

The FSHD analysis pipeline assesses sample quality metrics to provide users with information about the data quality; the data is summarized as seen in **Table 75**, Overall sample quality metrics. The metrics and the results are divided into three subsections: "Inferred sex of the sample," "Assessment of molecule quality," and "Assessment of stable regions." For more information, see *Bionano Solve Theory of Operation Bionano EnFocus FSHD Analysis* (CG-30321).

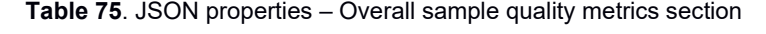

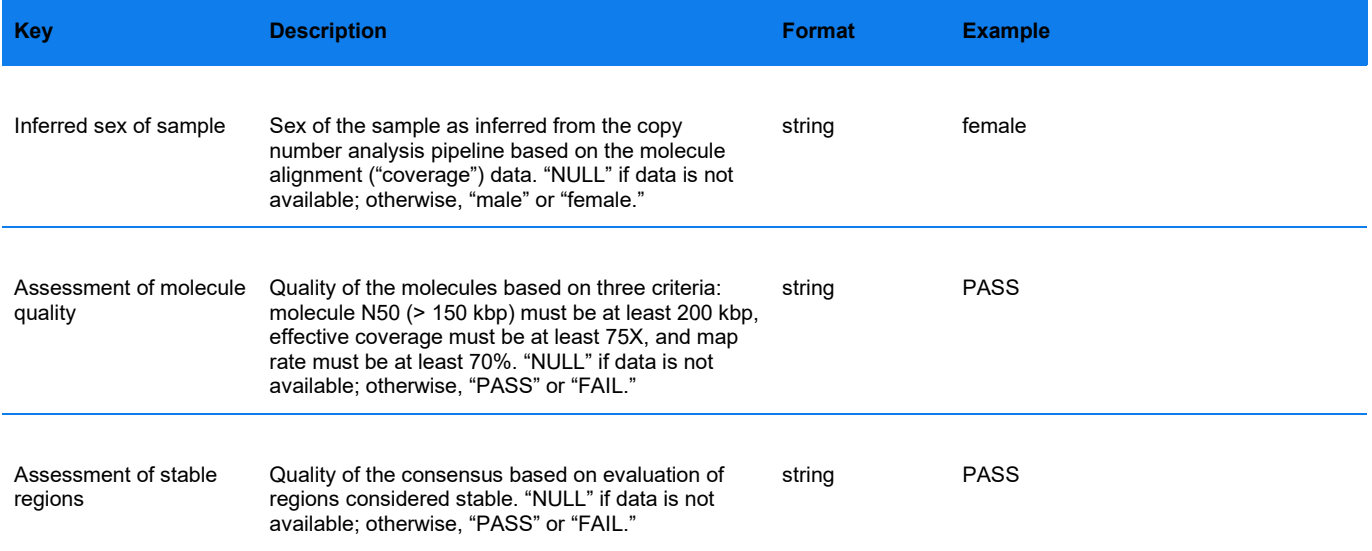

The "Analysis information" section includes information about the analysis being performed, shown in **Table 76**. Some of the information is passed into the pipeline by Bionano Access, so they may be absent if the pipeline is run on the command line.

#### **Table 76**. JSON properties - Analysis information section

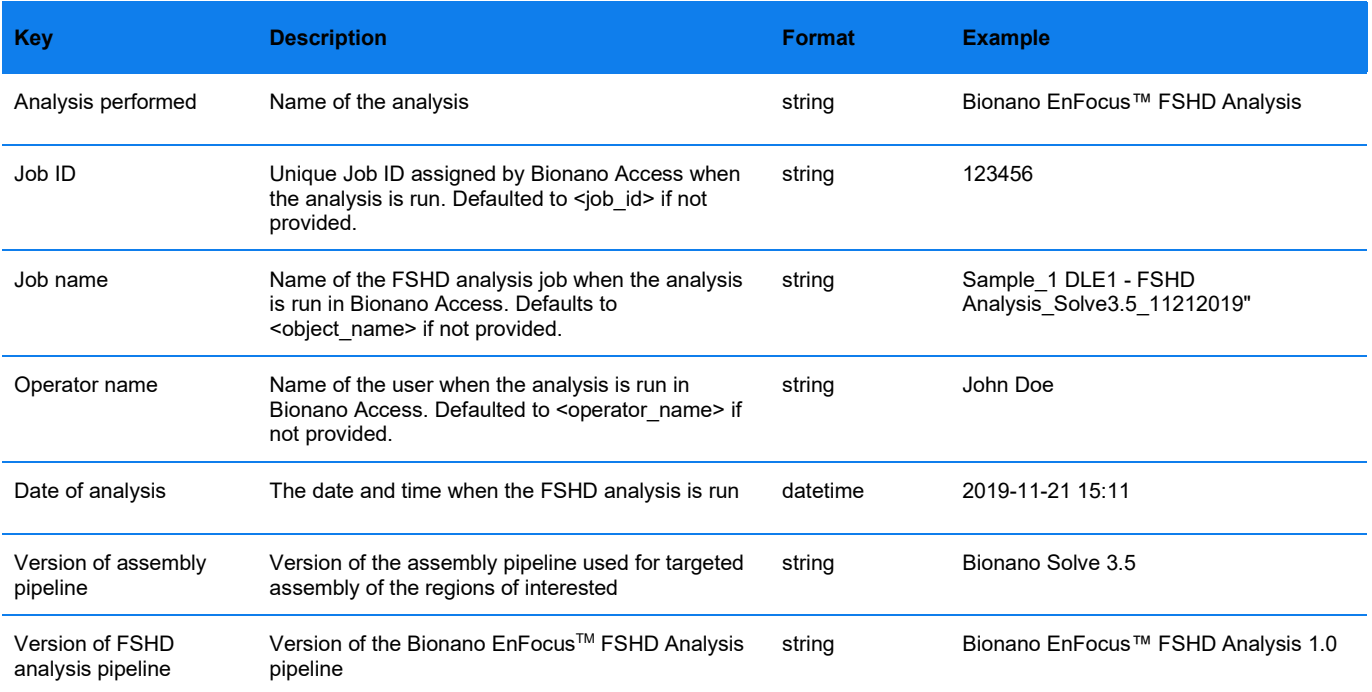

The "Detailed results" section contains the necessary data for generating the results table in the PDF output report (see **Table 77**). The dataframe/table-like data is represented in a list of key-value pairs format. The keys correspond to column names in the table; the values correspond to the cell entries in the table. Each row contains data for a particular map that represents an allele.

The columns of the data are subject to change; the specific columns that are used in report generation are defined in the *additional\_info* section as documented below. Selected columns are described below.

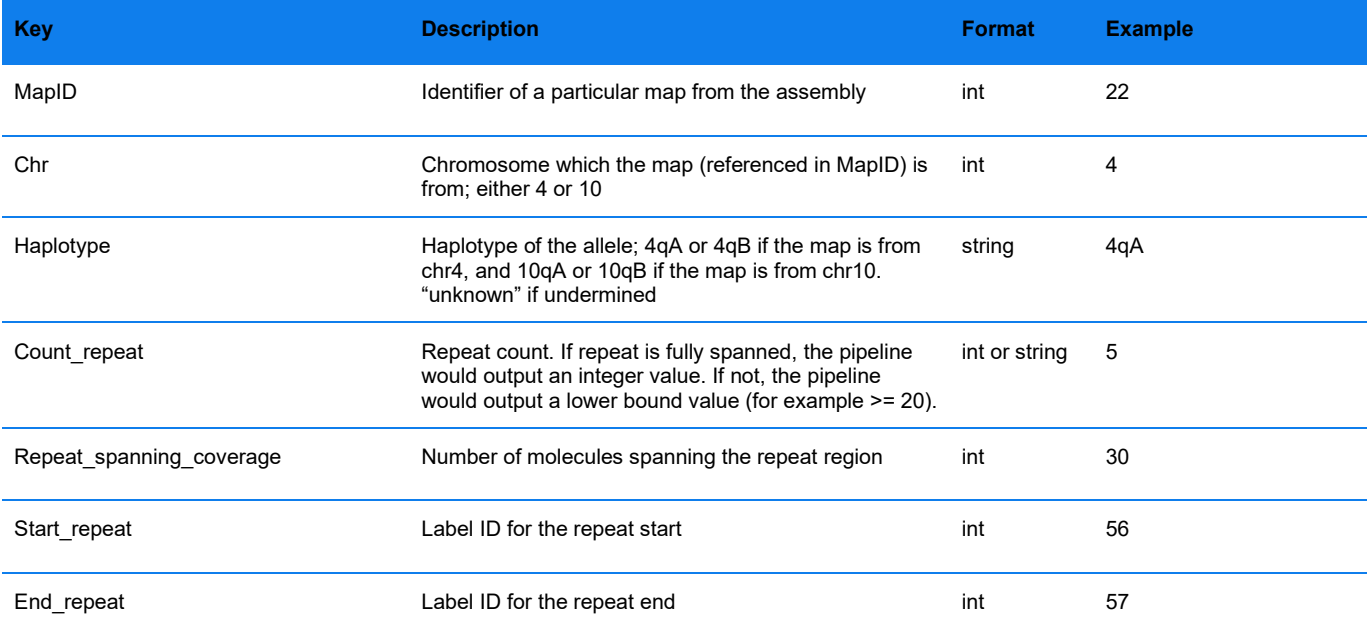

#### **Table 77**. JSON properties – Detailed results section

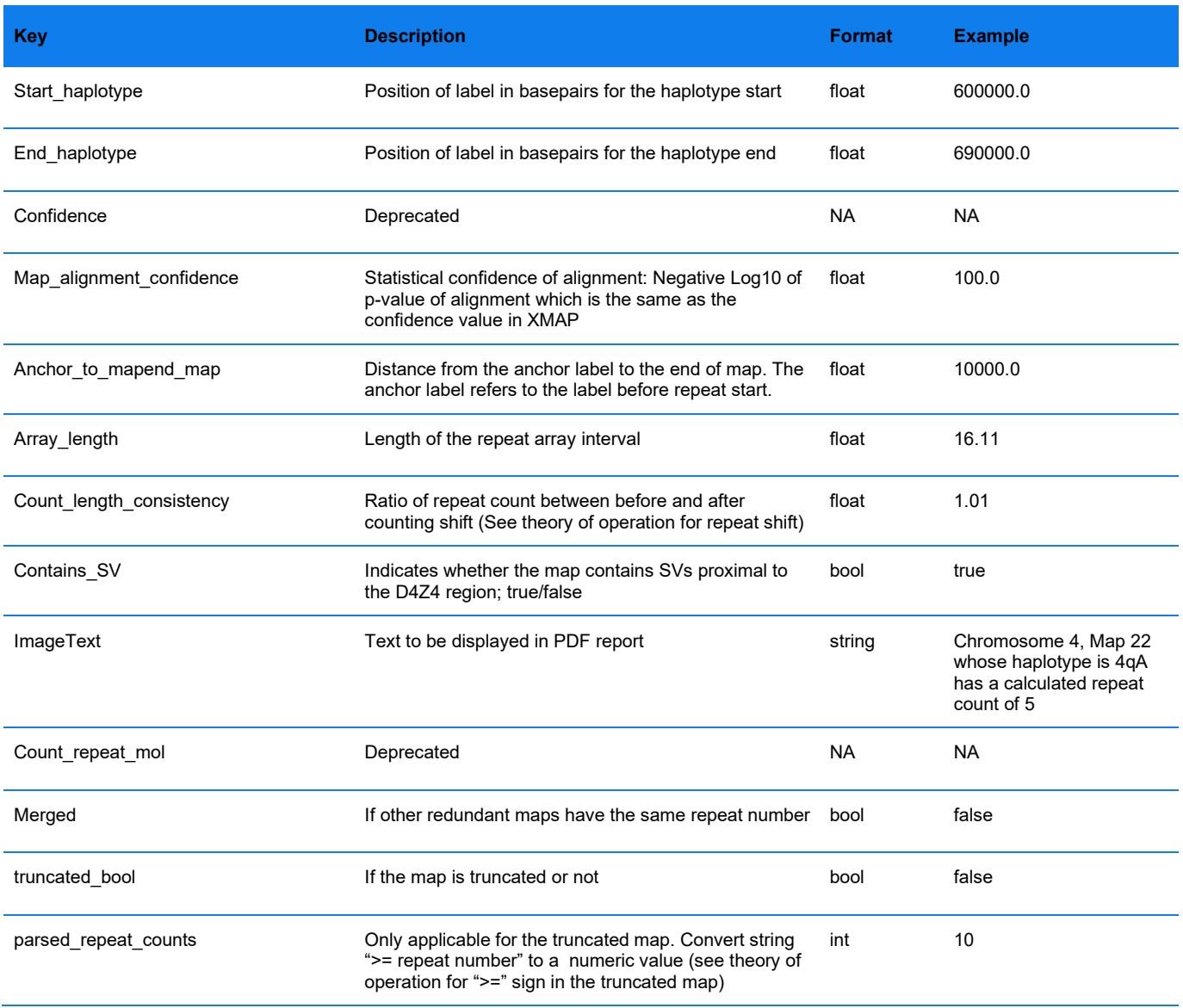

The "Screenshots" section indicates where the screenshots (shown in PDF report) should be inserted. It does not contain data.

The "Additional information" section (see **Table 78**) includes statements indicating whether there may be additional SVs and/or CNVs of interest. The text can vary depending on whether there is presence or absence of such SVs and/or CNVs. The first statement is related to the presence or absence of SVs and/or CNVs proximal to the chr4 D4Z4 region; the second statement is related to the presence or absence of CNVs proximal to the SMCHD1 gene.

The "Background information" section has two subsections: "Methods and limitations," which briefly describes the methods, and "References", which lists publications that introduce FSHD and its analysis. The same text is shown in Bionano Access when a user sets up the FSHD analysis.

### **SPECIFICATIONS: "ADDITIONAL\_INFO"**

There are five key-value pairs under "Additional information": "report\_version," "display\_columns," "display\_headers," "display\_widths," and "report\_name." These are used by Bionano Access, and they impact the PDF report generation.

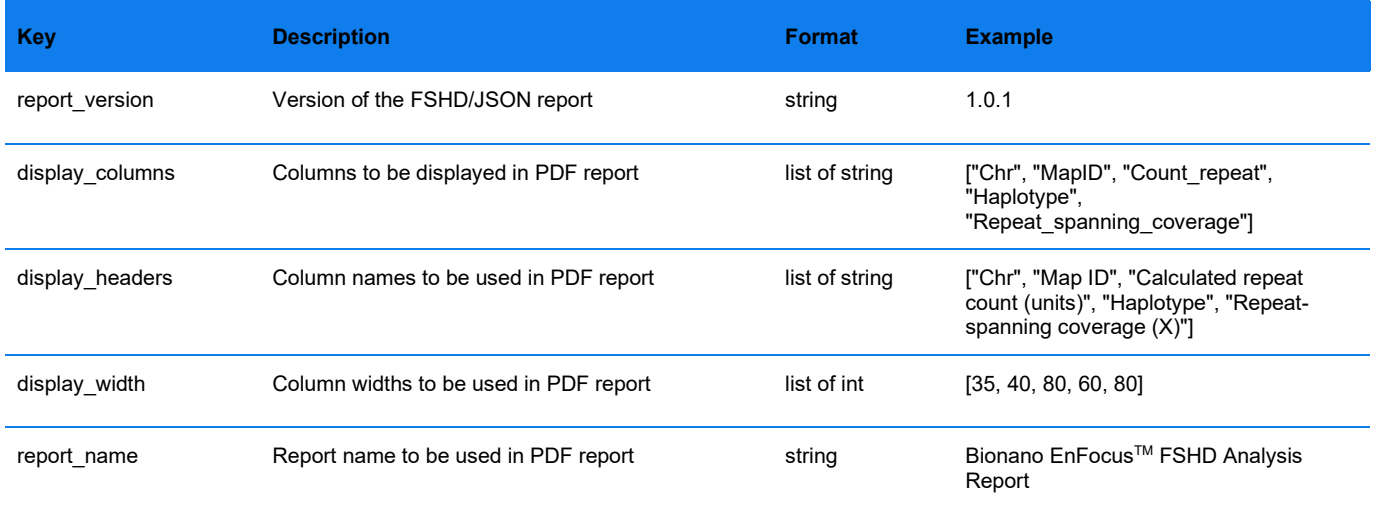

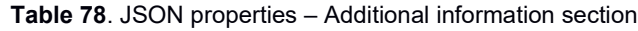

#### **EXAMPLE JSON OUTPUT**

```
{
  "sections": {
    "0": {
       "Experiment information": {
        "0": {
          "Sample name": "Sample_1"
\qquad \qquad "1": {
          "Enzyme used": "DLE-1"
         },
        "2": {
          "Instrument serial number": "SAPHYR_A1"
\qquad \qquad "3": {
          "Chip ID": "3RSBCYWNPMKXRNWU (Flowcell 2)"
         },
         "4": {
          "Run ID": "4ba6a250-c593-41fe-b8bf-fd56ecee9e33"
\qquad \qquad "5": {
          "Date of data collection": "2019-07-29 10:20:39 AM"
\qquad \qquad"6": {
          "Version of ICS software": "ICS 4.8.19085.2"
         }
      }
\vert \vert,
 "1": {
       "Overall sample quality metrics": {
        "0": {
          "Inferred sex of sample": "male"
\qquad \qquad "1": {
          "Assessment of molecule quality": "PASS"
         },
        "2": {
           "Assessment of stable regions": "PASS"
```

```
 }
        }
      },
     "2": {
        "Analysis information": {
           "0": {
             "Analysis performed": "Bionano EnFocus™ FSHD Analysis"
\qquad \qquad "1": {
             "Job ID": 123456
\qquad \qquad "2": {
             "Job name": "Sample_1 DLE1 - FSHD Analysis_Solve3.5_11212019"
           },
           "3": {
             "Operator name": "John Doe"
           },
           "4": {
             "Date of analysis": "2019-11-21 15:11"
\qquad \qquad "5": {
             "Version of assembly pipeline": "Bionano Solve 3.5"
           },
          "6" : {
           "Version of FSHD analysis pipeline": "Bionano EnFocus™ FSHD Analysis 1.0"
 }
        }
\rightarrow "3": {
        "Detailed results": [
           {
             "MapID": 22,
             "Chr": 4,
             "Haplotype": "4qA",
            "Count repeat": 5,
             "Repeat_spanning_coverage": 27,
            "Start repeat": 110,
            "End repeat": 111,
            "Start_haplotype": 769862.1,
             "End_haplotype": 787920.9,
             "Confidence": -1,
             "Map_alignment_confidence": 124.07,
            "Anchor to mapend map": 32504,
             "Array_length": 16.11,
             "Count_length_consistency": 0.98,
            "Contains SV": true,
             "ImageText": "Chromosome 4, Map 22 whose haplotype is 4qA has a calculated repeat count of 
5",
             "Count_repeat_mol": -1,
             "Merged": false,
             "truncated_bool": false,
            "parsed repeat counts": -1
           },
\left\{ \begin{array}{ccc} 0 & 0 & 0 \\ 0 & 0 & 0 \\ 0 & 0 & 0 \\ 0 & 0 & 0 \\ 0 & 0 & 0 \\ 0 & 0 & 0 \\ 0 & 0 & 0 \\ 0 & 0 & 0 \\ 0 & 0 & 0 \\ 0 & 0 & 0 \\ 0 & 0 & 0 \\ 0 & 0 & 0 \\ 0 & 0 & 0 \\ 0 & 0 & 0 & 0 \\ 0 & 0 & 0 & 0 \\ 0 & 0 & 0 & 0 \\ 0 & 0 & 0 & 0 & 0 \\ 0 & 0 & 0 & 0 & 0 \\ 0 & 0 & 0 & 0 & 0 \\ 0 & 0 & 0 & 0 "MapID": 290,
             "Chr": 4,
             "Haplotype": "4qB",
            "Count repeat": 17,
             "Repeat_spanning_coverage": 23,
             "Start_repeat": 51,
             "End_repeat": 52,
            "Start haplotype": 361995.5,
             "End_haplotype": 388109.3,
             "Confidence": -1,
            "Map alignment confidence": 54.83,
            "Anchor to mapend map": 65341.09999999998,
             "Array_length": 56.85,
             "Count_length_consistency": 1.01,
            "Contains SV": true,
             "ImageText": "Chromosome 4, Map 290 whose haplotype is 4qB has a calculated repeat count of 
17",
            "Count repeat mol": -1,
             "Merged": false,
```
```
"truncated bool": false,
            "parsed_repeat_counts": -1
          },
\left\{ \begin{array}{ccc} 0 & 0 & 0 \\ 0 & 0 & 0 \\ 0 & 0 & 0 \\ 0 & 0 & 0 \\ 0 & 0 & 0 \\ 0 & 0 & 0 \\ 0 & 0 & 0 \\ 0 & 0 & 0 \\ 0 & 0 & 0 \\ 0 & 0 & 0 \\ 0 & 0 & 0 \\ 0 & 0 & 0 \\ 0 & 0 & 0 \\ 0 & 0 & 0 & 0 \\ 0 & 0 & 0 & 0 \\ 0 & 0 & 0 & 0 \\ 0 & 0 & 0 & 0 \\ 0 & 0 & 0 & 0 & 0 \\ 0 & 0 & 0 & 0 & 0 \\ 0 & 0 & 0 & 0 & 0 "MapID": 11,
             "Chr": 10,
             "Haplotype": "10qA",
             "Count_repeat": 6,
            "Repeat spanning coverage": 43,
             "Start_repeat": 1017,
            "End repeat": 1018,
             "Start_haplotype": 7713036.3,
             "End_haplotype": 7731665.1,
            "Confidence": -1,
            "Map alignment confidence": 1208.81,
            "Anchor to mapend map": 35881.89999999944,
            "Array_length": 20.04,
            "Count length consistency": 1.01,
            "Contains SV": true,
             "ImageText": "Chromosome 10, Map 11 whose haplotype is 10qA has a calculated repeat count of 
6",
             "Count_repeat_mol": -1,
             "Merged": true,
             "truncated_bool": false,
            "parsed repeat counts": -1
          },
\left\{ \begin{array}{c} 1 & 1 \\ 1 & 1 \end{array} \right\} "MapID": 260,
             "Chr": 10,
             "Haplotype": "10qA",
            "Count repeat": 15,
            "Repeat spanning coverage": 25,
            "Start_repeat": 40,
            "End repeat": 41,
            "Start haplotype": 417067.2,
            "End haplotype": 435718.9,
            "Confidence": -1,
            "Map alignment confidence": 51.28,
            "Anchor to mapend map": 66380.799999999999,
             "Array_length": 50.54,
            "Count<sup>l</sup>ength consistency": 1.02,
             "Contains_SV": true,
             "ImageText": "Chromosome 10, Map 260 whose haplotype is 10qA has a calculated repeat count of 
15",
             "Count_repeat_mol": -1,
             "Merged": false,
            "truncated bool": false,
            "parsed_repeat_counts": -1
 }
        ]
\rightarrow "4": {
        "Screenshots": "Screenshots to be inserted here"
\rightarrow "5": {
        "Additional information": "Structural variants and other copy number variants were detected in 
the proximal chr4 region. No copy number variants were detected proximal to SMCHD1."
\vert \vert,
 "6": {
        "Background information": {
           "0": {
            "Methods and limitations": "The Bionano EnFocus™ FSHD Analysis is performed based on whole-
genome optical mapping data collected on the Bionano Saphyr Genome Imaging Instrument. Based on 
specific labeling and mapping of ultra-high molecular weight DNA in nanochannel arrays, optical mapping 
enables high-resolution analysis of the D4Z4 repeat array.\n\nMolecules aligning to regions of interest 
in chr4 and chr10 are extracted and assembled. The resulting consensus maps are used for the Bionano 
EnFocus™ FSHD Analysis. The repeat arrays are sized, and the permissive and non-permissive alleles (4qA 
and 4qB) assigned. Additional structural variants and copy number gains and losses are noted in the 
proximity of the D4Z4 repeat array on chr4. Copy number gains and losses in the proximity of the SMCHD1 
gene on chr18 are also noted.\n\nThe analysis data can be imported into Bionano Access, a graphical
```
user interface tool for visualization and curation. This method cannot detect single-nucleotide variants that do not impact sequence motif sites and may miss small variants with potential functional

impacts."

```
\qquad \qquad"1": {
           "References": "Wijmenga et al. Chromosome 4q DNA rearrangements associated with 
facioscapulohumeral muscular dystrophy. Nature Genetics (1992).\nDeidda et al. Direct detection of 4q35 
rearrangements implicated in facioscapulohumeral muscular dystrophy (FSHD). J Med Genetics 
(1996).\nZhang et al. Clinical application of single-molecule optical mapping to a multigeneration 
FSHD1 pedigree. Molecular Genetics and Genomic Medicine (2019).
 }
       }
     }
 },
 "additional_info": {
     "0": {
      "report_version": "1.0.1"
\rightarrow "1": {
       "display_columns": [
         "Chr",
         "MapID",
         "Count_repeat",
         "Haplotype",
         "Repeat_spanning_coverage"
       ]
\rightarrow "2": {
       "display_headers": [
         "Chr",
         "Map ID",
         "Calculated repeat count (units)",
         "Haplotype",
         "Repeat-spanning coverage (X)"
       ]
     },
    ^{\prime\prime}3": {
      "display widths": [
         35,
         40,
         80,
         60,
         80
       ]
     },
     "4": {
       "report_name": "Bionano EnFocus™ FSHD Analysis Report"
     }
 }
```
# **EnFocusTM Fragile X Analysis JSON v1.0.1 File Format Specifications**

The Bionano EnFocusTM Fragile X Analysis Pipeline generates a JSON file that includes information about the analysis and summarizes the results. JSON (JavaScript Object Notation) is a generic open-standard file format, which relates keys (or attributes) to values. Bionano has adapted this format to store summary information from the Fragile X analysis pipeline. For easy readability, JSON files can be opened in a text editor or specialized JSON viewers.

### **FORMAT**

The data are organized in a hierarchy of key-value pairs. The top level has two main sections: "sections" and "additional info." The section "sections" contains data that Bionano Access uses for visualization and report generation. The section "additional\_info" contains information that Bionano Access uses to generate a PDF report. The report version (from the key report\_version) is also contained in this section. The keys are numbered (0, 1, 2, and so forth; see example in "Example JSON Output" section) to define the order in which the sections should appear in the PDF report.

The JSON contains the following sections:

- sections
	- Experiment information
		- Sample name
		- Enzyme used
		- Instrument serial number
		- Chip ID
		- Run ID
		- Date of data collection
		- Version of ICS software
	- Overall sample quality metrics
		- Inferred sex of sample
		- Assessment of molecule quality
		- Assessment of stable regions
	- Analysis information
		- Analysis performed
		- Job ID
		- Job name
		- Operator name
			- Date of analysis
			- Version of Bionano Access
			- Version of Bionano Solve
	- Detailed results
	- **Screenshots**
	- Additional information
	- Background information
		- Methods and limitations
		- References
- additional\_info
	- report\_version
	- display\_columns
	- display\_headers
	- display\_widths
	- report\_name

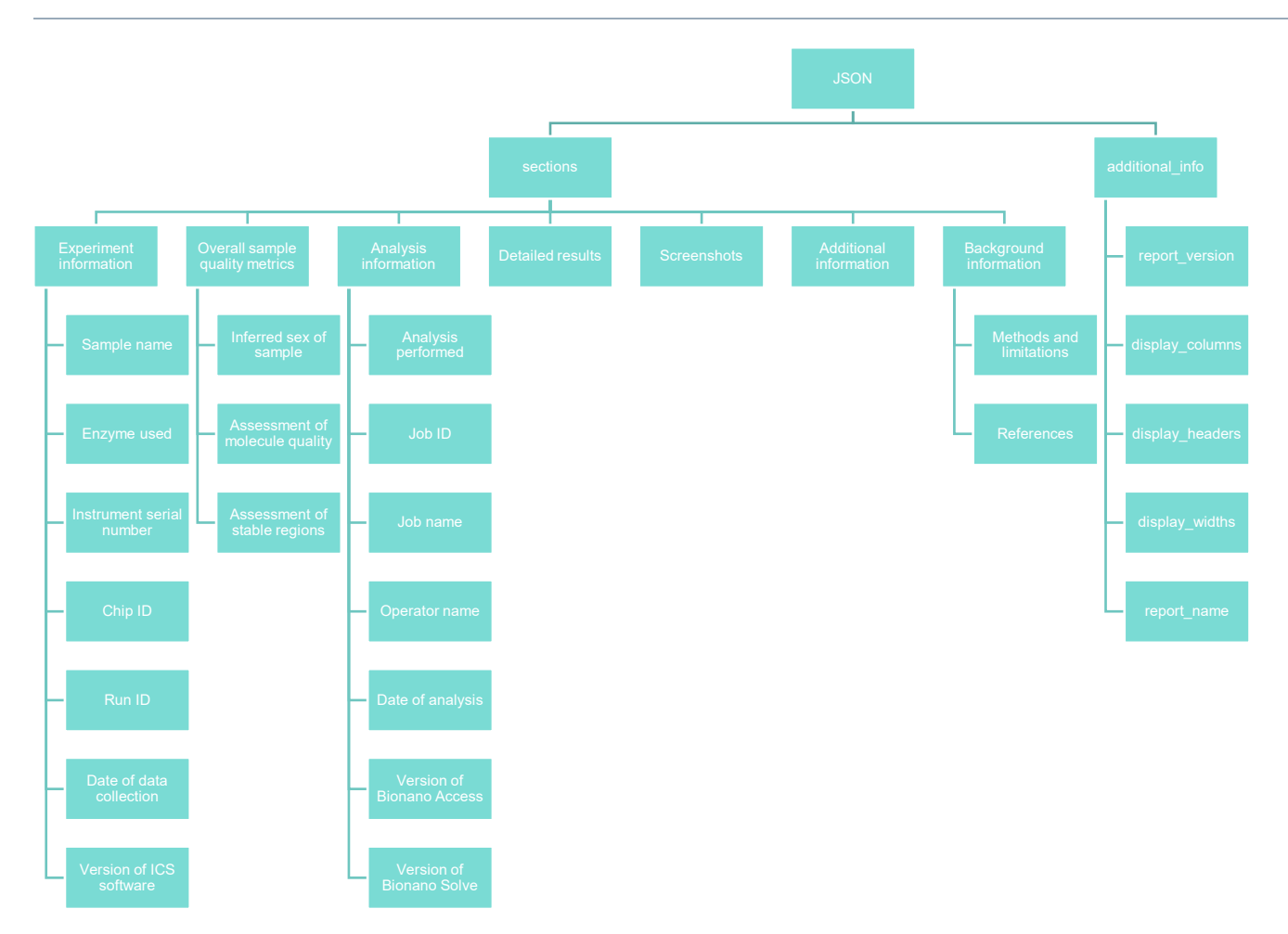

**Figure 14**. JSON document hierarchy of EnFocusä Fragile X Analysis output

### **SPECIFICATIONS: "SECTIONS"**

There are seven sub-sections under "sections": "Experiment information," "Overall sample quality metrics," "Analysis information," "Detailed results," "Screenshots," "Additional information," and "Background information."

The "Experiment Information" section, seen in **Table 79**, includes information about the extracted and labeled DNA sample ("Sample name" and "Enzyme used"), the map data collection process ("Instrument serial number", "Chip ID", "Run ID", and "Date of data collection"), and the version of the imaging analysis software used to convert the image data into molecule data ("Version of ICS software"). Some of the information is passed into the pipeline by Bionano Access, so they may be absent if the pipeline is run on the command line.

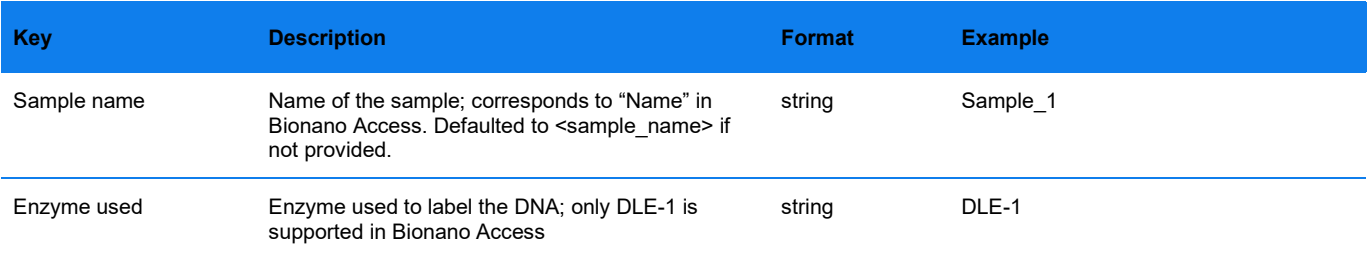

#### **Table 79**. JSON properties - Experiment information section

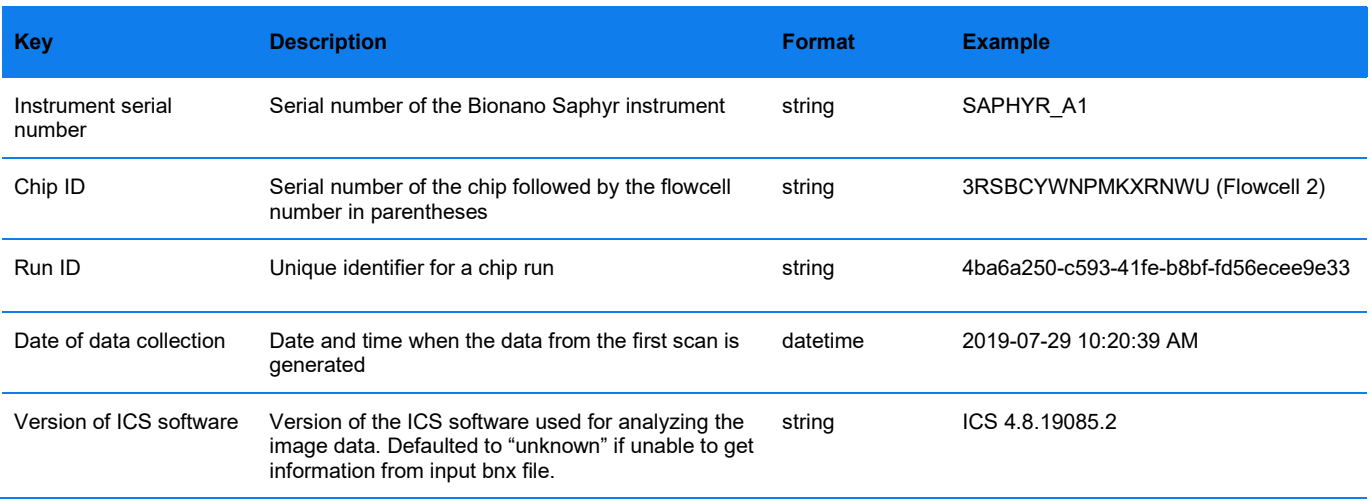

**Table 80** summarizes the Fragile X analysis pipeline which assesses sample quality metrics to provide users information about the data quality; the data is summarized in "Overall sample quality metrics." The metrics and the results are divided into three subsections: "Inferred sex of the sample," "Assessment of molecule quality," and "Assessment of stable regions." For more information, see *Bionano Solve Theory of Operation: Bionano EnFocus™ Fragile X Analysis* (CG-30457).

### **Table 80**. JSON properties – Overall sample quality metrics section

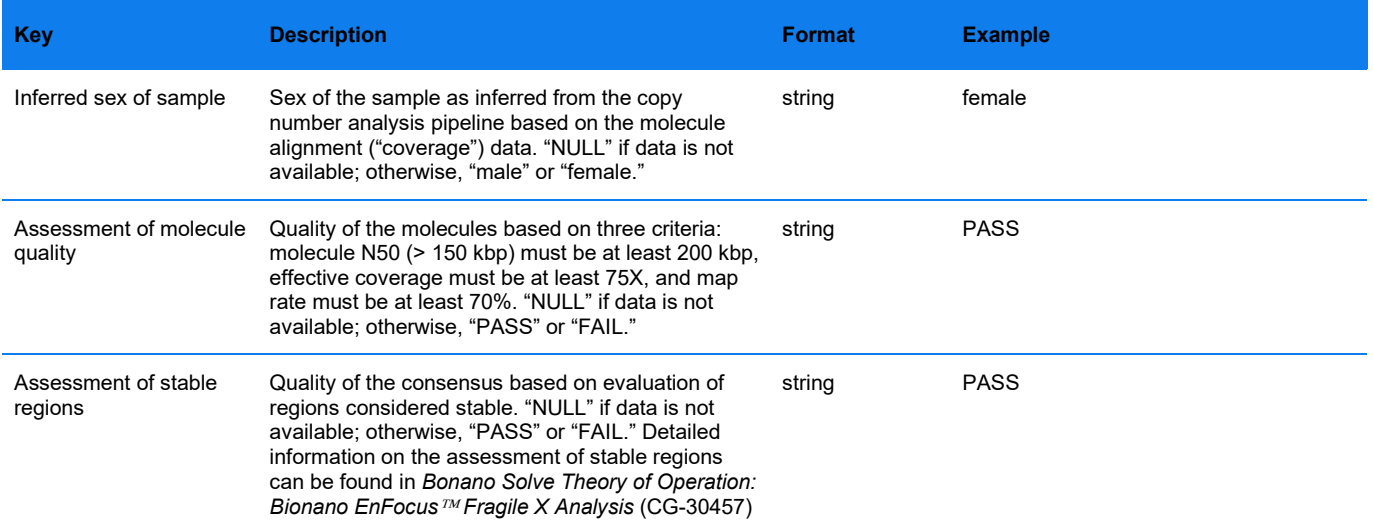

The "Analysis information" section includes information about the analysis being performed, shown in **Table 81**. Some of the information is passed into the pipeline by Bionano Access, so they may be absent if the pipeline is run on the command line.

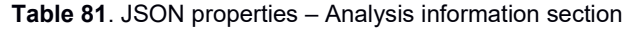

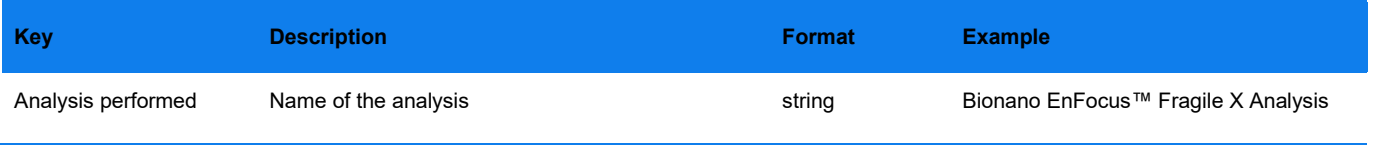

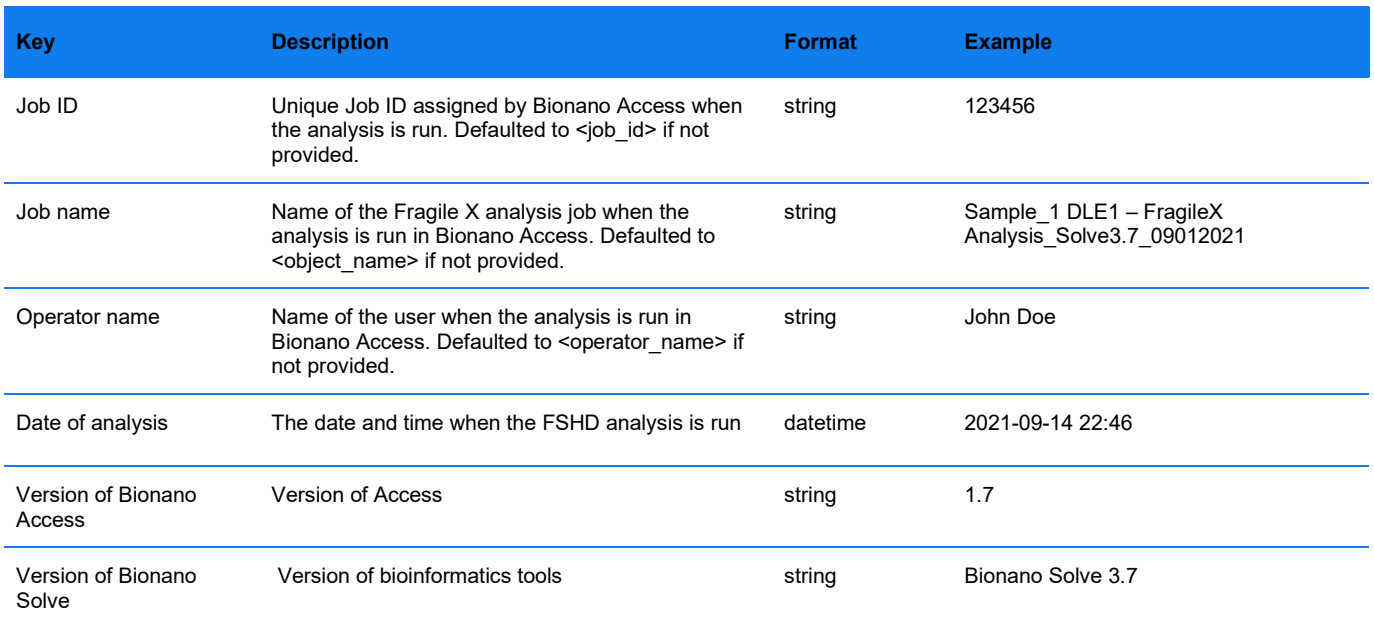

The "Detailed results" section contains the necessary data for generating the results table in the PDF output report. The dataframe/table-like data is represented in a list of key-value pairs format. The keys correspond to column names in the table; the values correspond to the cell entries in the table. Each row contains data for a particular map that represents an allele.

The columns of the data are subject to change; the specific columns that are used in report generation are defined in the "additional\_info" section as documented in **Table 82** where selected columns are described.

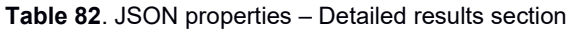

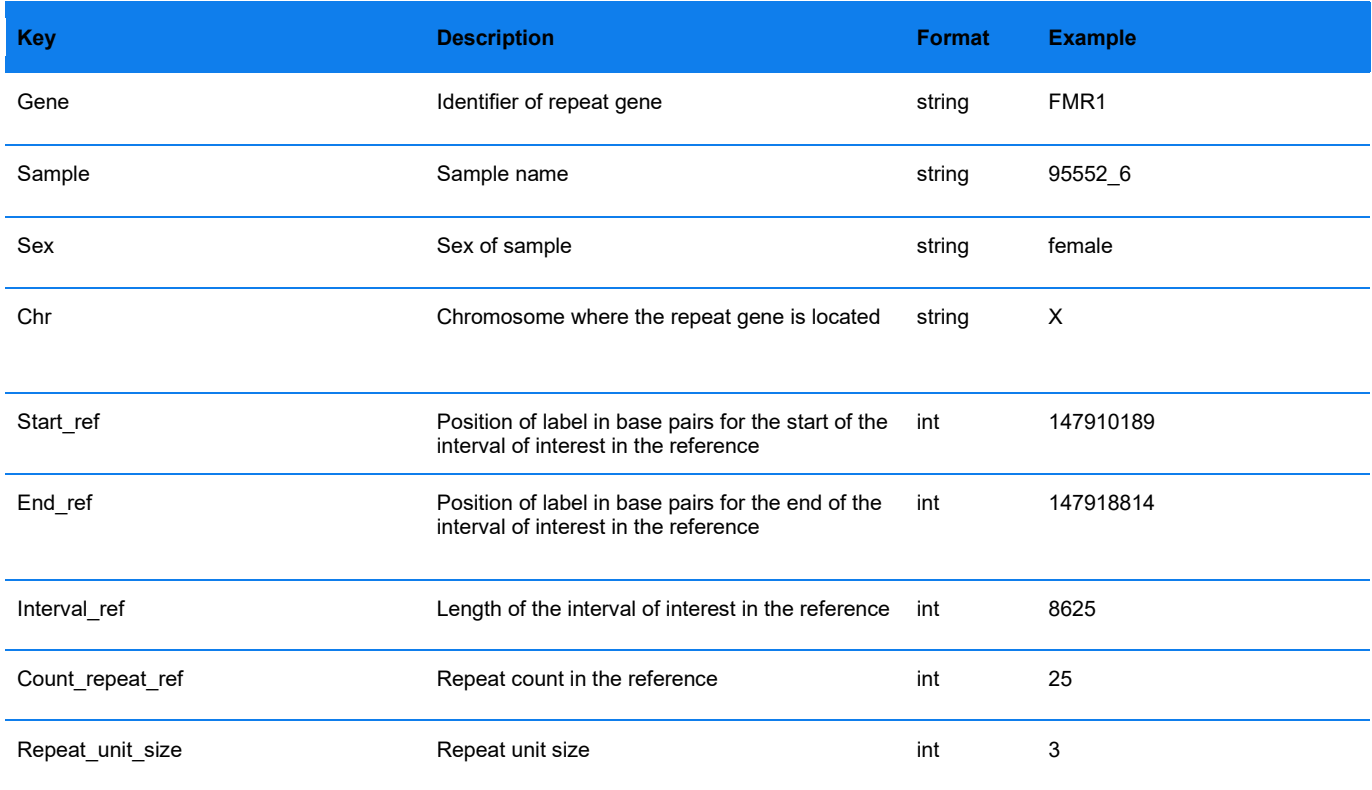

CG-00045, Rev.B, OGM File Format Specification Sheet For Research Use Only. Not for use in diagnostic procedures. **Page 78** of 92

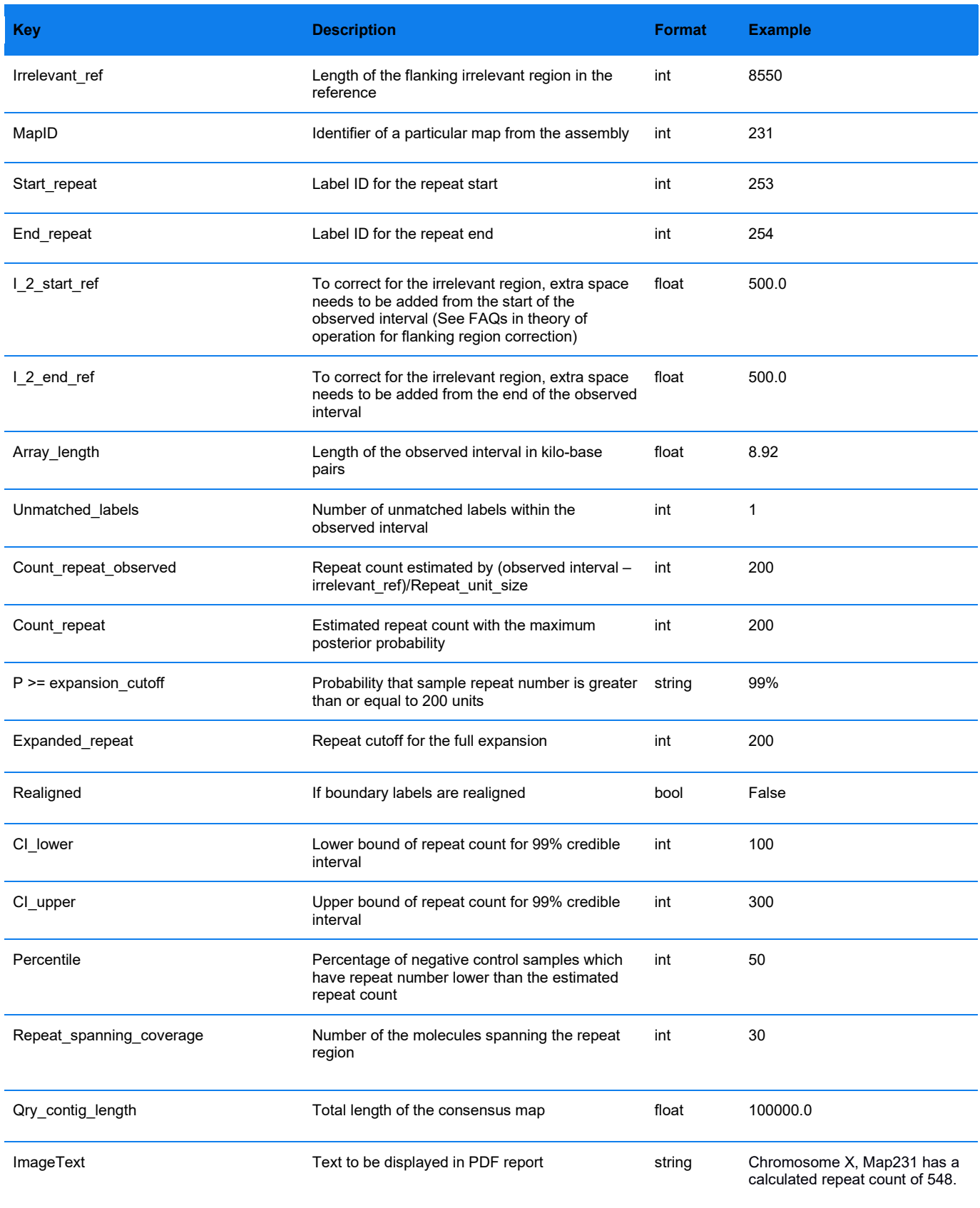

The "Screenshots" section indicates where the screenshots (shown in PDF report) should be inserted. It does not contain data.

The "Background information" section has two subsections: "Methods and limitations," which briefly describes the methods, and "References," which lists publications that introduce Fragile X and its analysis. The same text is shown in Bionano Access when a user sets up the Fragile X analysis.

### **SPECIFICATIONS: "ADDITIONAL\_INFO"**

Shown in **Table 83**, there are five key-value pairs under "additional info": "report version," "display columns," "display\_headers," "display\_widths," and "report\_name." These are used by Bionano Access, and they impact the PDF report generation.

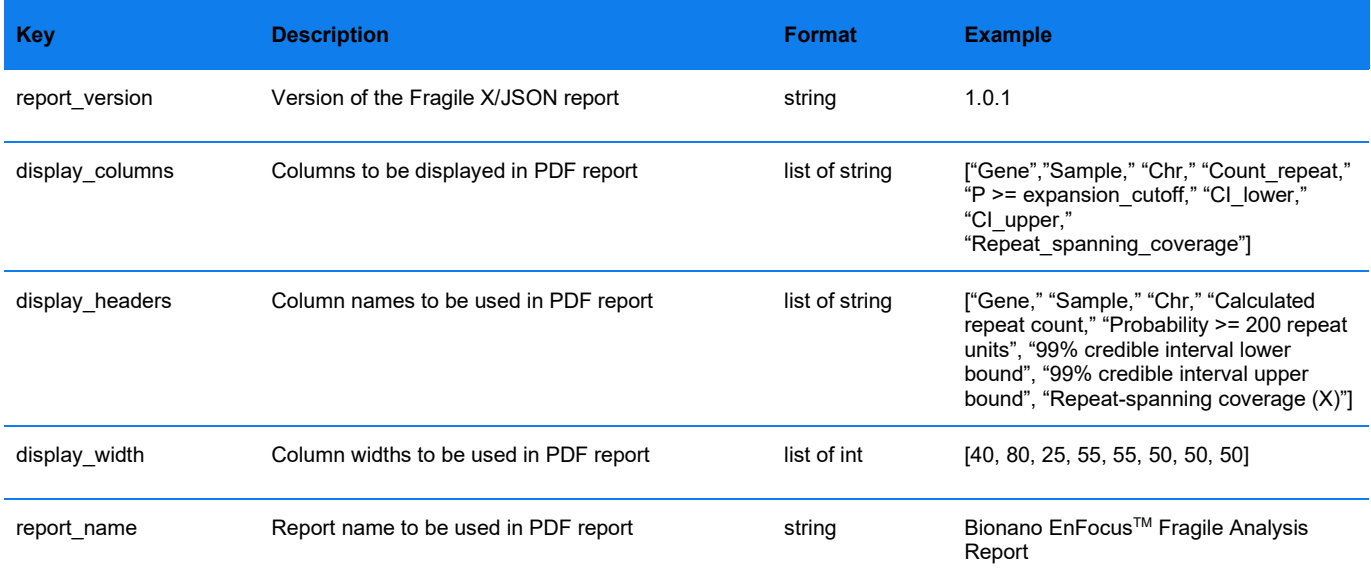

### **Table 83**. JSON properties – Additional info section

# **EXAMPLE JSON OUTPUT**

```
{
   "sections": {
     "0": {
       "Experiment information": {
         "0": {
           "Sample name": "95552_6"
\qquad \qquad "1": {
           "Enzyme used": "DLE1"
\qquad \qquad"2": {
           "Instrument serial number": "SAPHYR_D08"
\qquad \qquad "3": {
           "Chip ID": "C7B2OJGNPPRSJNWU (Flowcell 3)"
         },
        "4": {
           "Run ID": "be595a62-82d3-4f8a-a95b-f097f720ba7b"
\qquad \qquad"5": {
           "Date of data collection": "2021-04-14 11:16:50 PM"
         },
        \frac{7}{16}": {
           "Version of ICS software": "ICS 5.1.21018.2"
```

```
 }
       }
    },
    "1": {
       "Overall sample quality metrics": {
        "0": {
          "Inferred sex of sample": "female"
\qquad \qquad "1": {
           "Assessment of molecule quality": "PASS"
         },
         "2": {
         "Assessment of stable regions": "PASS"
 }
 }
\rightarrow "2": {
       "Analysis information": {
         "0": {
           "Analysis performed": "Bionano EnFocusTM Fragile X Analysis"
         },
         "1": {
           "Job ID": "123456"
         },
        "2": {
           "Job name": "Sample_1 DLE1 – FragileX Analysis_Solve3.7_09012021"
         },
         "3": {
           "Operator name": "John Doe"
         },
         "4": {
           "Date of analysis": "2021-09-14 22:46"
         },
        \frac{1}{15}": {
           "Version of Bionano Access": "1.7"
\qquad \qquad "6": {
         "Version of Bionano Solve": "Bionano Solve 3.7"
 }
       }
    },
    "3": {
       "Detailed results": [
        {
           "Gene": "FMR1",
           "Sample": "95552_6",
           "Sex": "female",
           "Chr": "X",
           "Start_ref": 147910189,
           "End_ref": 147918814,
          "Interval ref": 8625,
           "Count_repeat_ref": 25,
          "Repeat unit size": 3,
           "Irrelevant_ref": 8550,
          "MapID": 23\overline{1},
           "Start_repeat": 213,
           "End_repeat": 214,
          "I_2<sup>-</sup>start_ref": -1,
          "I_2 end_ref": -1,
          "Array length": 8.92,
           "Unmatched_labels": 0,
          "Count repeat observed": 122,
          "Count repeat": 122,
          "P >= expansion cutoff": "0.08%",
          "Expanded repeat": 200,
           "Realigned": false,
          "CI lower": 63,
           "CI_upper": 184,
           "Percentile": 99,
           "Repeat_spanning_coverage": 50,
          "Qry contig length": 2025503.5,
           "ImageText": "Chromosome X, Map231 has a calculated repeat count of 122"
         },
```

```
\left\{ \begin{array}{c} 1 & 1 \\ 1 & 1 \end{array} \right\} "Gene": "FMR1",
            "Sample": "95552_6",
            "Sex": "female",
            "Chr": "X",
            "Start_ref": 147910189,
            "End_ref": 147918814,
           "Interval ref": 8625,
           "Count repeat ref": 25,
            "Repeat_unit_size": 3,
           "Irrelevant ref": 8550,
            "MapID": 232,
           "Start repeat": 214,
           "End_repeat": 215,
           "I_2<sup>_</sup>start_ref": -1,
           "I2end ref": -1,
           "Array length": 8.92,
            "Unmatched_labels": 0,
            "Count_repeat_observed": 122,
           "Count repeat": 122,
           "P >= expansion cutoff": "0.08%",
           "Expanded repeat": 200,
            "Realigned": false,
            "CI_lower": 63,
            "CI_upper": 184,
            "Percentile": 99,
           "Repeat spanning coverage": 49,
            "Qry_contig_length": 2024381,
            "ImageText": "Chromosome X, Map232 has a calculated repeat count of 122"
 }
      \, \, \, },
    ..<br>"4": {
       "Screenshots": "Screenshots to be inserted here"
\rightarrow "5": {
       "Background information": {
         \mathbf{u} \cap \mathbf{u} : {
```
 "Methods and limitations": "The Bionano EnFocusTM Fragile X Syndrome analysis is performed based on optical genome mapping (OGM) data collected on the Bionano Saphyr genome imaging instrument. Based on specific labeling, alignment, and assembly of ultra-long DNA molecules in nanochannel arrays, OGM enables for assessment of CGG expansions in the FMR1 gene locus.\n\nMolecules aligning to the region of interest on chrX are extracted and assembled. The resulting consensus maps are used for the Bionano EnFocusTM Fragile X syndrome analysis. The size of the CGG repeat array in the FMR1 gene is inferred based on the measured distance between two neighboring labels on the assembled map(s) that contain the FMR1 gene. By incorporating a known set of control map measurements, the pipeline estimates the most likely CGG repeat count as well as the credible intervals for the uncertainty of the repeat count. We also compute the probability that the repeat count exceeds the pathogenic threshold of >200 repeat unit. The expanded CGG segment silences the FMR1 gene expression, which in turn disrupts nervous system functions leading to learning and cognitive impairment seen in Fragile X syndrome.\n\nThe analysis data can be imported into Bionano Access, a graphical user interface tool for visualization and curation. This method cannot detect single-nucleotide variants that do not impact sequence motif sites and may miss small variants with potential functional impacts. Because it is impossible to exclude other sequence insertions within the expansion interval or other repeat expansion (i.e., containing AGG interruptions), repeat expansion is inferred and any increase in length is assumed to be CGG expansion. \n\nOptical Genome mapping is intended for research use only; it is not a diagnostic test.

 },  $"1"$ : {

 "References": "Hunter JE, Berry-Kravis E, Hipp H, Todd PK. FMR1 Disorders. 1998 Jun 16 [updated 2019 Nov 21]. In: Adam MP, Ardinger HH, Pagon RA, Wallace SE, Bean LJH, Mirzaa G, Amemiya A, editors. GeneReviews® [Internet]. Seattle (WA): University of Washington, Seattle; 1993-2021. Available from http://www.ncbi.nlm.nih.gov/books/NBK1384/\nSahajpal, N. et. al. Optical Genome Mapping as a Next-Generation Cytogenomic Tool for Detection of Structural and Copy Number Variations for Prenatal Genomic Analyses. Genes (Basel). 2021 Mar; 12(3): 398."

```
\begin{array}{c} \downarrow \\ \downarrow \end{array} }
       }
    },
   "additional info": {
       "0": {
         "report version": "1.0.1"
       },
```

```
 "1": {
      "display_columns": [
         "Gene",
         "Sample",
         "Chr",
         "Count_repeat",
        "P > = expansion cutoff",
        "CI_lower",
        "CI_upper",
       "Repeat_spanning_coverage"
 ]
\rightarrow "2": {
      "display headers": [
         "Gene",
         "Sample",
         "Chr",
         "Calculated repeat count",
         "Probability >= 200 repeat units",
         "99% credible interval lower bound",
         "99% credible interval upper bound",
         "Repeat-spanning coverage (X)"
      ]
\rightarrow "3": {
      "display widths": [
        40,
         80,
         25,
         55,
         55,
         50,
         50,
         50
       ]
     },
    "4" : {
      "report name": "Bionano EnFocusTM Fragile X Analysis Report"
     }
   }
```
# **Absence/Loss of Heterozygosity Pipeline File Format Specifications**

The Bionano® AOH/LOH detection pipeline detects regions with absence or loss of heterozygosity based on the zygosity of structural variants (SVs) detected by the *de novo* assembly pipeline. For more information about AOH/LOH detection, please refer to *Bionano Solve Theory of Operation: Structural Variant Calling* (CG-30110). The output of the pipeline consists of two tab-delimited, text-based files; one file describes each call, and one file provides detailed information about the structural variants that were used during detection. This file format specification sheet provides descriptions of the AOH/LOH output file headers and descriptions of the columns in each file.

When the data are imported into Bionano Access™, the AOH/LOH output files are automatically processed and visualized. AOH/LOH output files can also be opened in Excel for easy readability, or in any tab-delimited, textbased editor.

# **AOH/LOH Calls**

### **FORMAT**

The Bionano Absence/Loss of Heterozygosity output file loh\_calls.txt contains the following sections:

• AOH/LOH file header

- # SMAP Entries From:
- # Package:
- # HMM parameters:
- $\cdot$  #h
- #f
- AOH/LOH calls block (each row as defined by the column headers in #h
	- Unique ID for the AOH/LOH call [Id]
	- The position along the reference and width of each call [Chromosome, Start, End, Width]
	- Followed by the confidence score of the AOH/LOH call and their corresponding SV type [Confidence].

### **HEADER SPECIFICATIONS**

Header rows are prefixed by the pound sign (#). "\*" Denotes required header line tags.

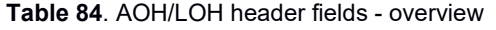

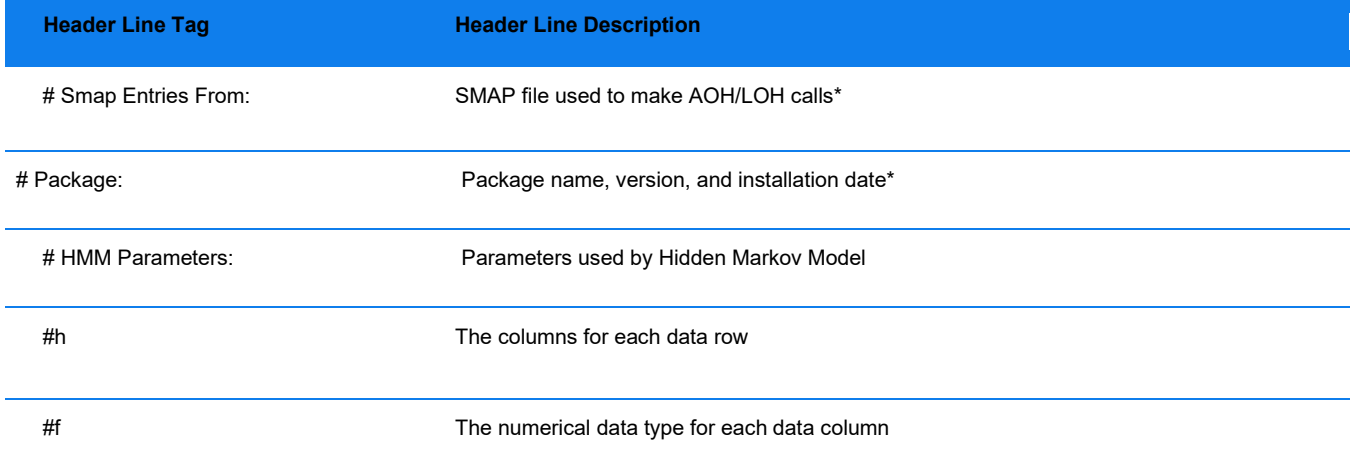

#### **HEADER SPECIFICATION DETAILS**

#### **Table 85**. Smap Entries From header fields

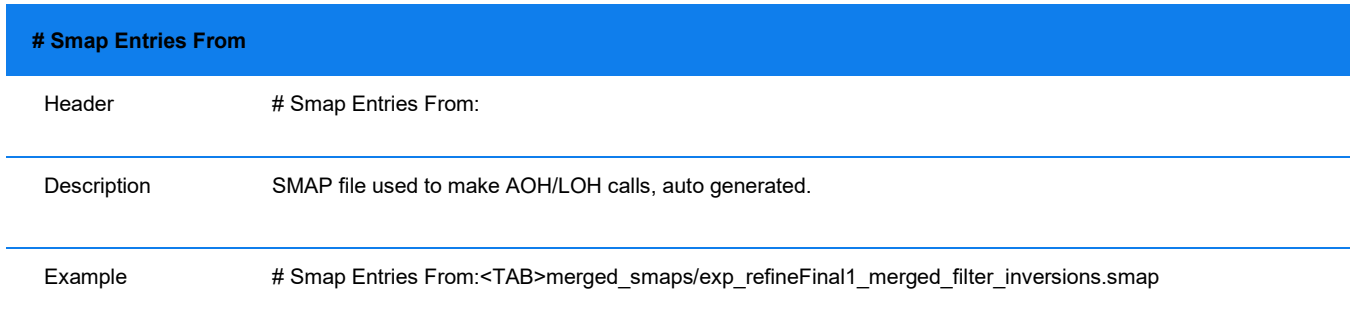

#### **Table 86**. Package header fields

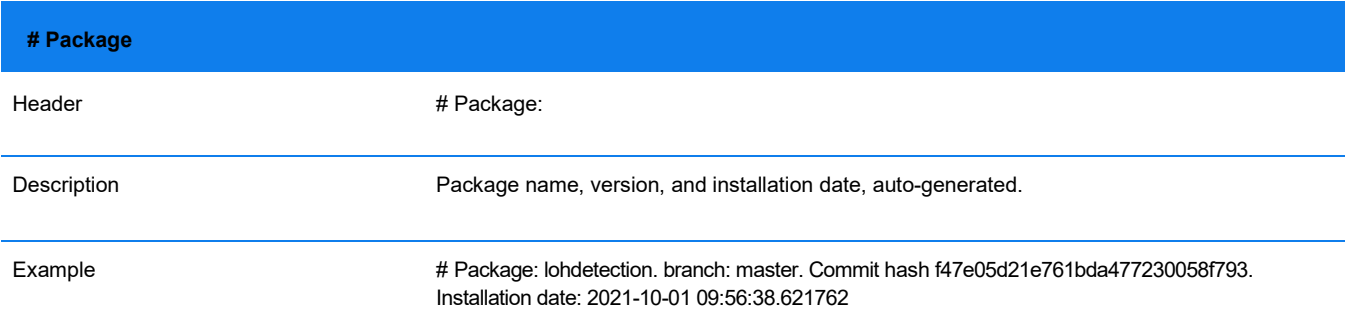

#### **Table 87**. Hidden Markov Model header fields

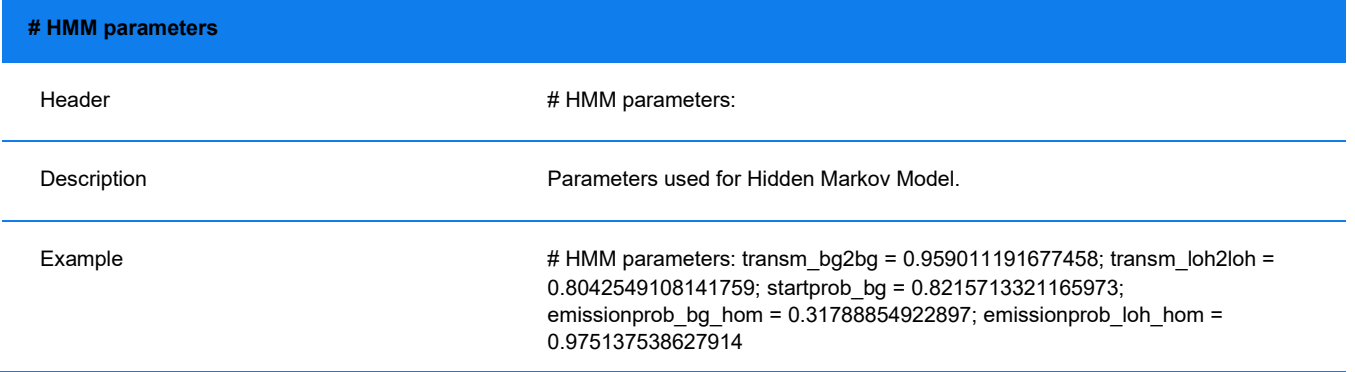

### **Table 88**. Header field format definitions

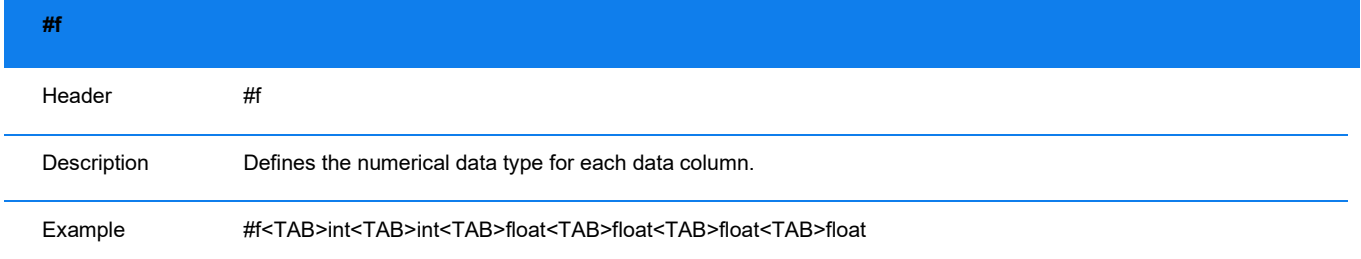

#### **Table 89**. Header field format definition

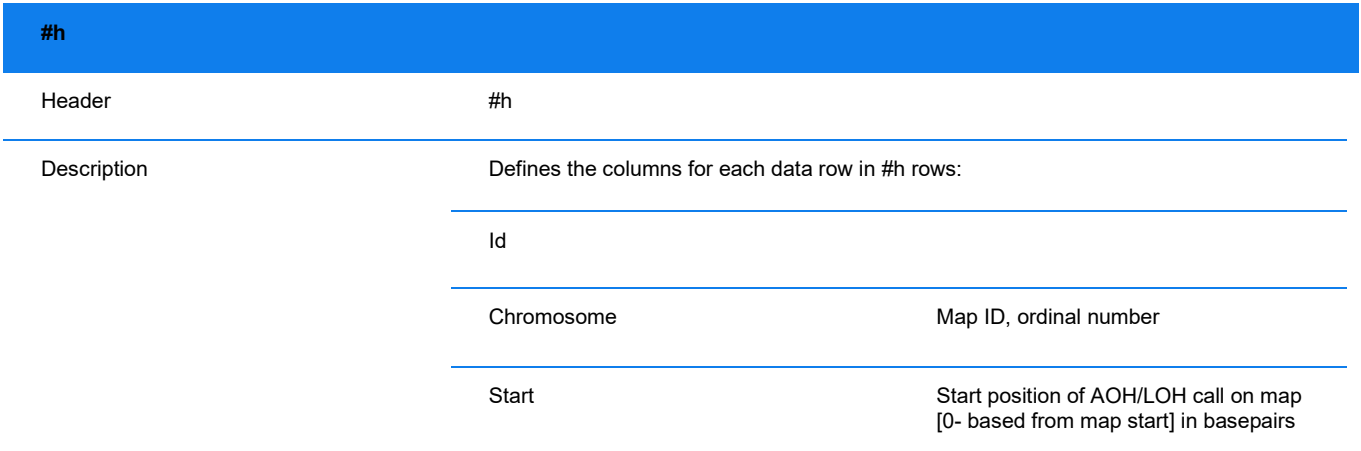

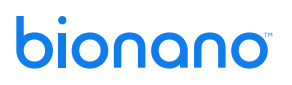

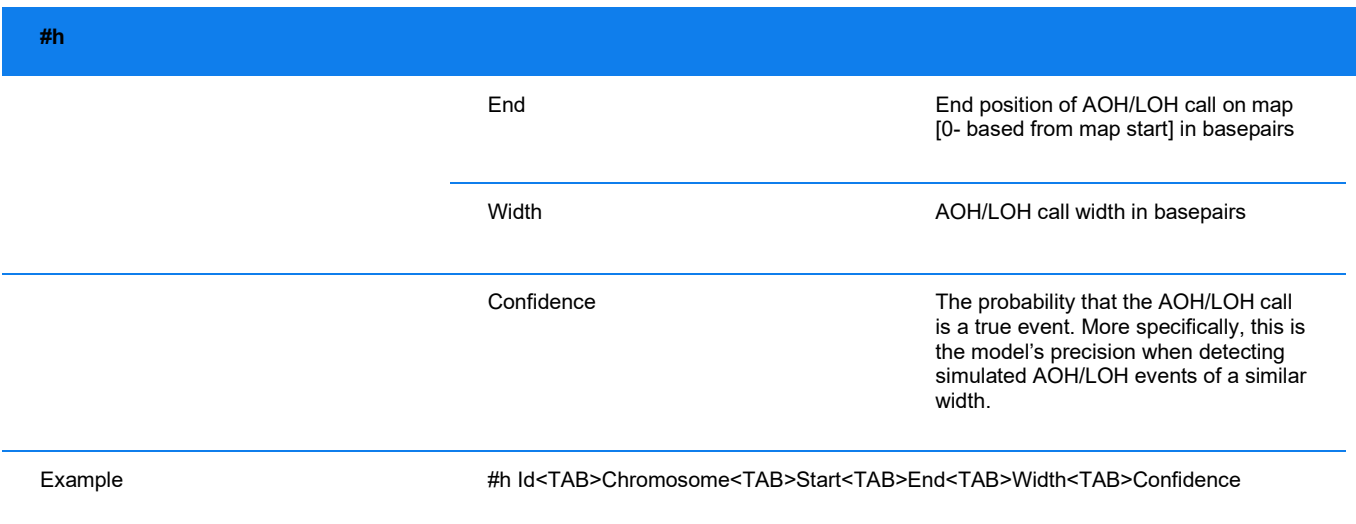

### **ANNOTATED AOH/LOH FILE**

Annotated AOH/LOH calls can be found in the loh\_calls\_annotation\_results.txt file. In addition to the columns present in the base AOH/LOH results file, the following additional columns are present.

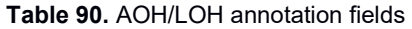

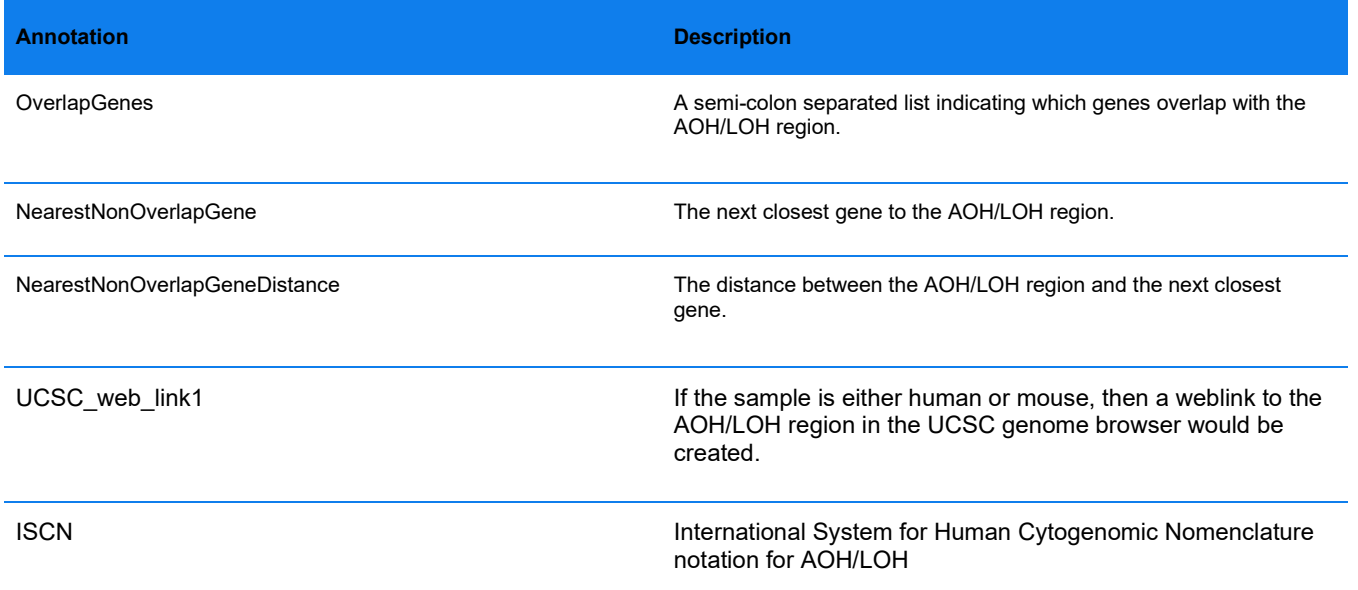

### **AOH/LOH Per SV Info**

#### **FORMAT**

The Bionano Absence/Loss of Heterozygosity output file loh\_per\_sv\_info.txt contains details about the subset of SVs from the input SMAP file that were used in AOH/LOH detection, with a few additional columns containing information about the AOH/LOH calls. The file contains the following sections:

AOH/LOH file header

- # SMAP Entries From:
- # Package:
- # HMM parameters:
- $\cdot$  #h
- $·$ #f
- AOH/LOH calls block (each row as defined by the column headers in #h
	- After the 2 IDs [SmapEntryID, RefcontigID1] are the positions along the reference of each SV [RefStartPos, RefEndPos].
	- Followed by the confidence scores of the SV calls, their corresponding SV type, and zygosity of the SV [Confidence, Type, Zygosity].
	- The final columns indicate whether the SV was determined to be in an AOH/LOH region, andthe calculated probability that the SV is in an AOH/LOH region [In\_AOH\_LOH, AOH\_LOH\_prob].

### **HEADER SPECIFICATIONS**

Header rows are prefixed by the pound sign (#). "\*" Denotes required header line tags.

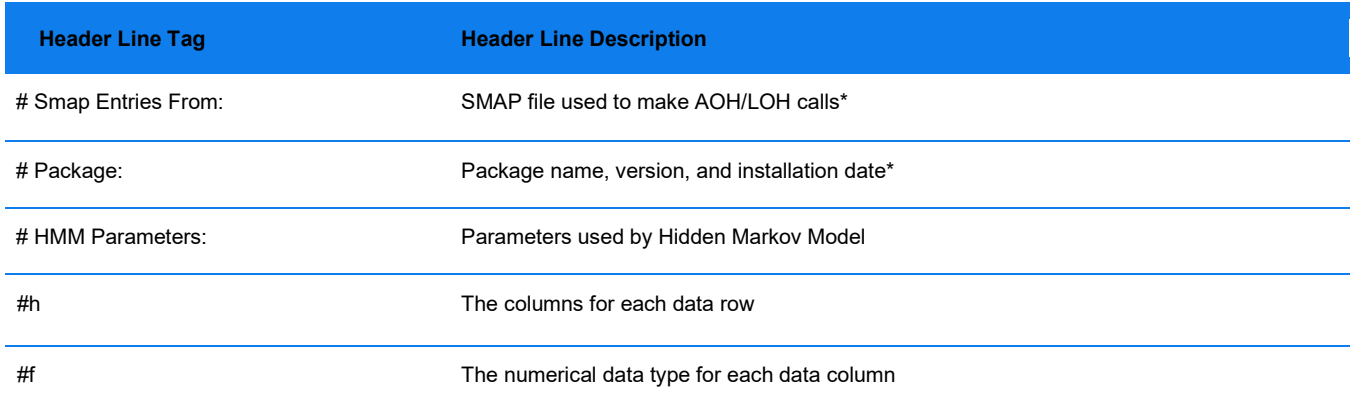

#### **Table 91**. AOH/LOH Per SV header fields - overview

#### **Table 92**. Smap Entries From header fields

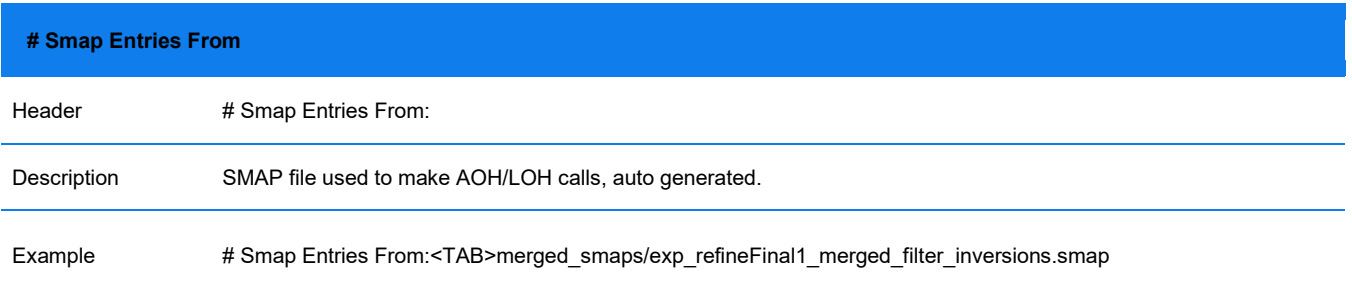

#### **Table 93**. Package header fields

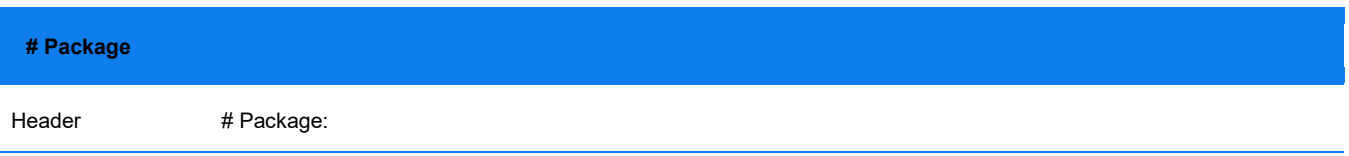

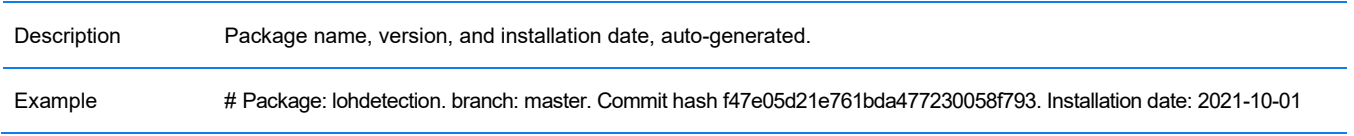

**Table 94**. Hidden Markov Model header fields

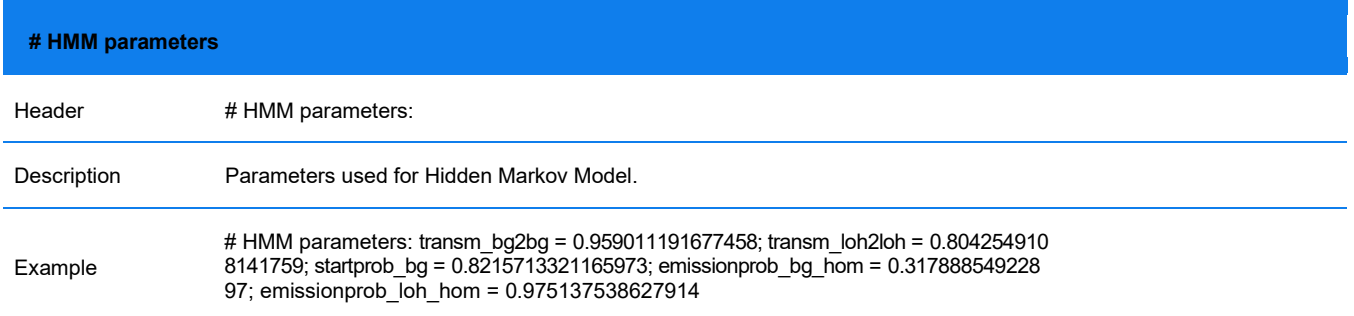

**Table 95**. Header fields definition

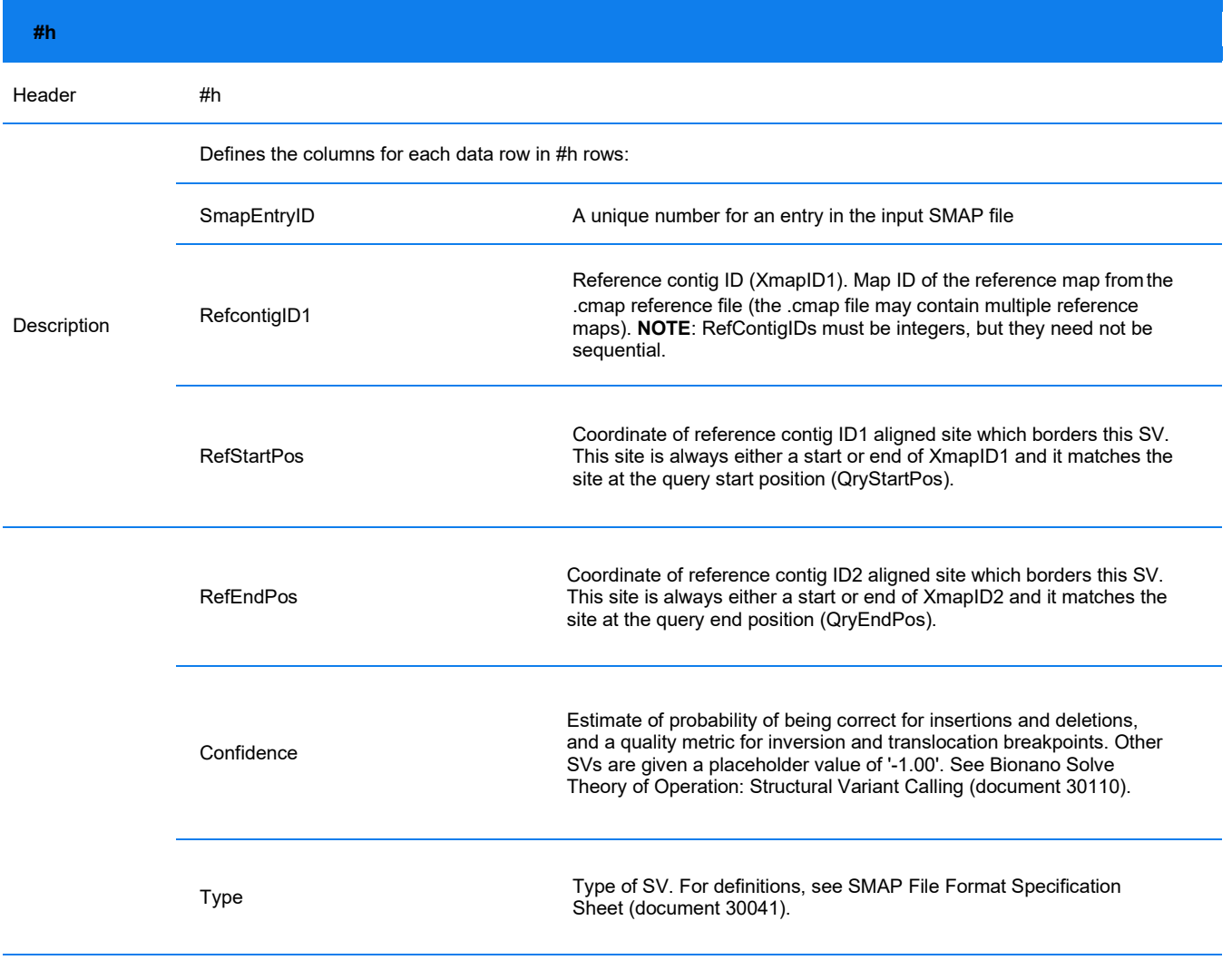

**#h**

| #h      |                                                                                                    |                                                                                                    |
|---------|----------------------------------------------------------------------------------------------------|----------------------------------------------------------------------------------------------------|
|         | Zygosity                                                                                                    | One of 'homozygous', 'heterozygous' or 'unknown' based on overlap with<br>other SVs and alignments. |
|         | In AOH LOH                                                                                                    | Whether this SV was determined to be in an AOH/LOH region. '1' for<br>yes, '0' for no.              |
|         | AOH LOH prob                                                                                                    | The probability of the SV being in an AOH/LOH region as calculated by<br>the Hidden Markov Model.   |
| Example | #h SmapEntryID <tab>RefcontigID1<tab>RefStartPos<tab>RefEndPos<tab>Confidence<tab>Type<br/><tab>Zygosity<tab>In AOH LOH<tab>AOH LOH prob</tab></tab></tab></tab></tab></tab></tab></tab> |                                                                                                    |

#### **Table 96**. Header fields format definition

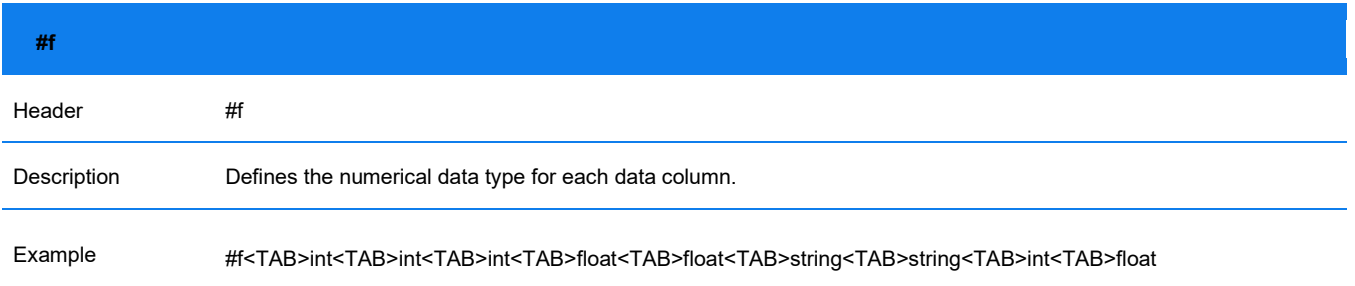

#### **Copy Number Variant Annotation Pipeline File Format Specifications**

The Variant Annotation Pipeline enables users to determine if a Bionano copy number variant (CNV) call is relevant to certain phenotypes or disease traits. For more information about the pipeline, please refer to *Bionano Solve Theory of Operation: Variant Annotation Pipeline (CG-30190). The output file of the Variant Annotation* Pipeline is an annotated CNV results file, with additional annotation columns appended. The CNV file format is a general format to describe CNVs detected by Bionano; please refer to *Bionano Solve Theory of Operation: Structural Variant Calling* (CG-30110) for details on the CNV calling algorithm and output files.

This document describes only the additional annotation columns. **NOTE**: The last few columns can vary depending on whether a trio, dual or single analysis has been performed upon execution of the Variant Annotation Pipeline.

#### **ANNOTATION COLUMNS – ALL ANALYSES**

#### **Table 97**. CNV annotation fields – all analyses

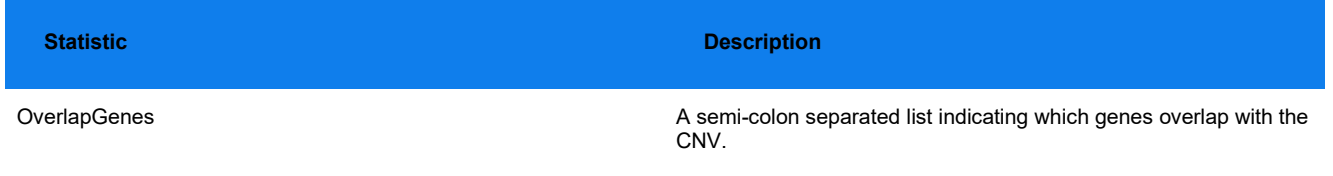

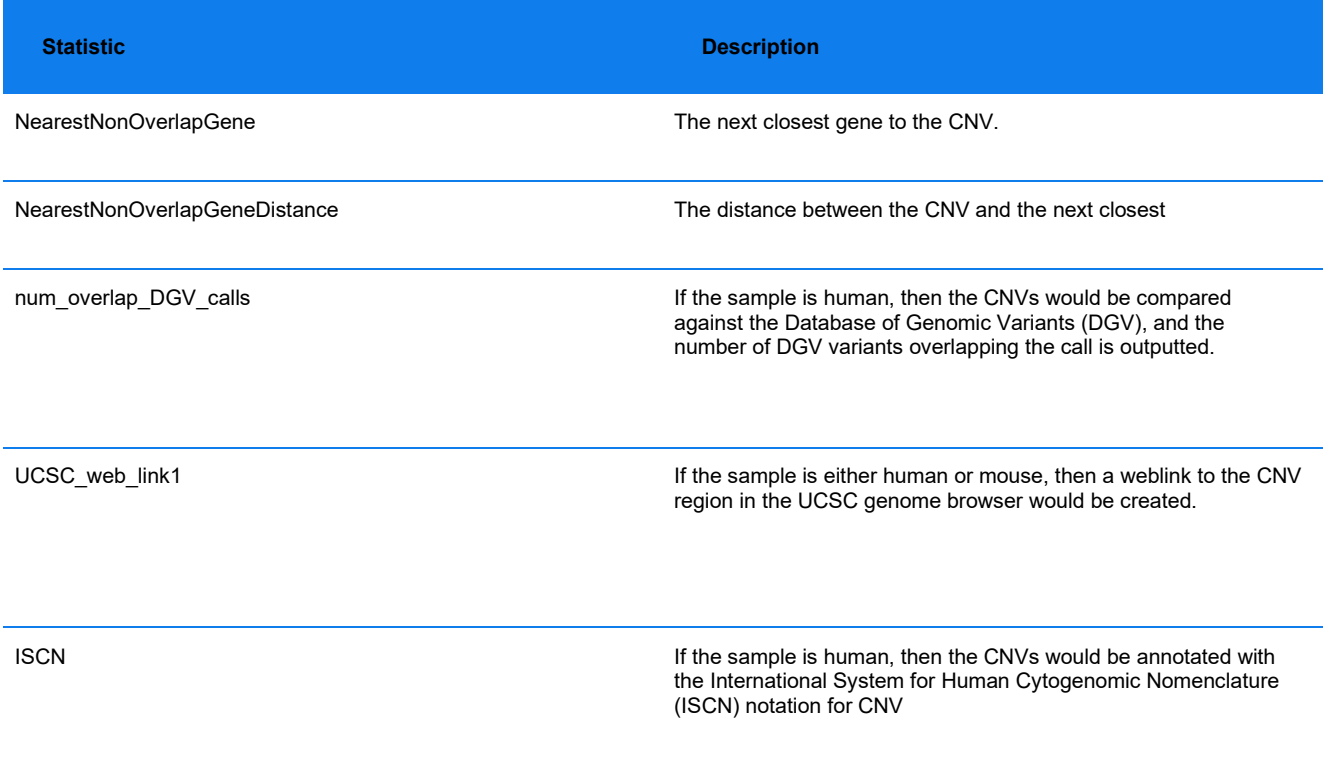

### **TRIO ANALYSIS**

#### **Table 98**. CNV annotation fields – trio analysis

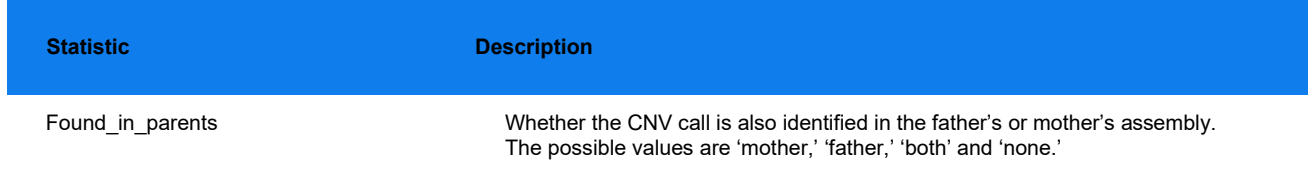

### **DUAL ANALYSIS**

#### **Table 99**. CNV annotation columns – dual analysis

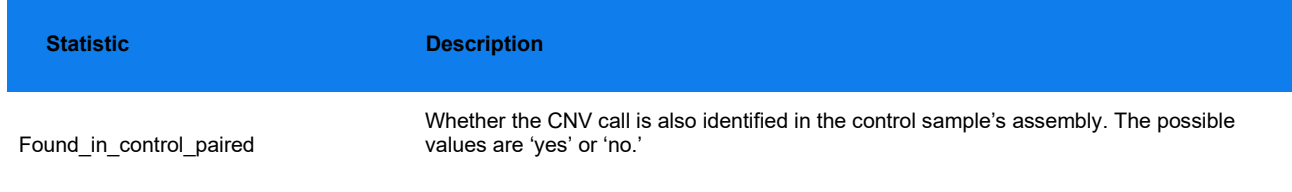

# **Technical Assistance**

For technical assistance, contact Bionano Technical Support.

You can retrieve documentation on Bionano products, SDS's, certificates of analysis, frequently asked questions, and other related documents from the Support website or by request through e-mail and telephone.

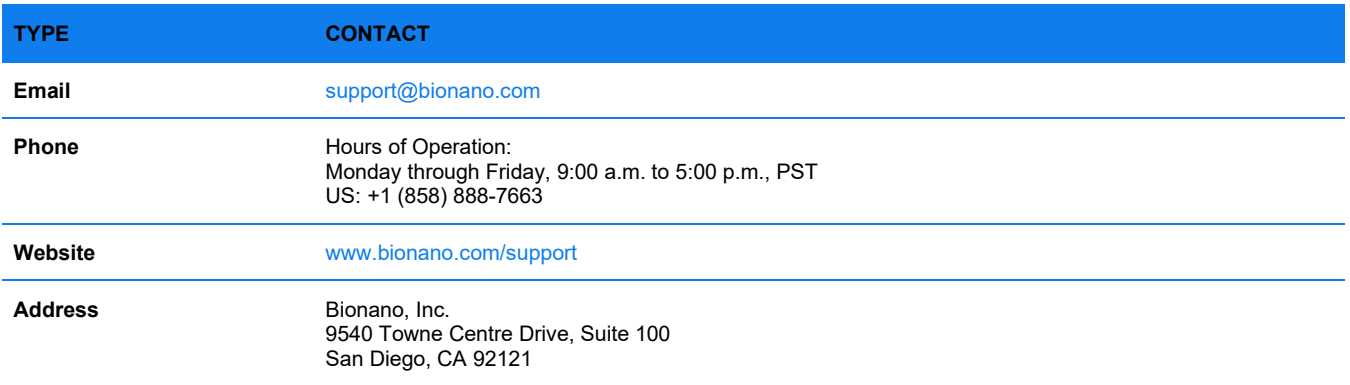

# **Legal Notice**

# **For Research Use Only. Not for use in diagnostic procedures.**

This material is protected by United States Copyright Law and International Treaties. Unauthorized use of this material is prohibited. No part of the publication may be copied, reproduced, distributed, translated, reverseengineered or transmitted in any form or by any media, or by any means, whether now known or unknown, without the express prior permission in writing from Bionano Genomics. Copying, under the law, includes translating into another language or format. The technical data contained herein is intended for ultimate destinations permitted by U.S. law. Diversion contrary to U. S. law prohibited. This publication represents the latest information available at the time of release. Due to continuous efforts to improve the product, technical changes may occur that are not reflected in this document. Bionano Genomics reserves the right to make changes to specifications and other information contained in this publication at any time and without prior notice. Please contact Bionano Genomics Customer Support for the latest information.

BIONANO GENOMICS DISCLAIMS ALL WARRANTIES WITH RESPECT TO THIS DOCUMENT, EXPRESSED OR IMPLIED, INCLUDING BUT NOT LIMITED TO THOSE OF MERCHANTABILITY OR FITNESS FOR A PARTICULAR PURPOSE. TO THE FULLEST EXTENT ALLOWED BY LAW, IN NO EVENT SHALL BIONANO GENOMICS BE LIABLE, WHETHER IN CONTRACT, TORT, WARRANTY, OR UNDER ANY STATUTE OR ON ANY OTHER BASIS FOR SPECIAL, INCIDENTAL, INDIRECT, PUNITIVE, MULTIPLE OR CONSEQUENTIAL DAMAGES IN CONNECTION WITH OR ARISING FROM THIS DOCUMENT, INCLUDING BUT NOT LIMITED TO THE USE THEREOF, WHETHER OR NOT FORESEEABLE AND WHETHER OR NOT BIONANO GENOMICS IS ADVISED OF THE POSSIBILITY OF SUCH DAMAGES.

### **Patents**

Products of Bionano Genomics® may be covered by one or more U.S. or foreign patents.

### **Trademarks**

The Bionano logo and names of Bionano products or services are registered trademarks or trademarks owned by Bionano Genomics, Inc. ("Bionano") in the United States and certain other countries.

Bionano™, Bionano Genomics®, Saphyr®, Saphyr Chip®, Bionano Access™, VIA™ software, and Bionano EnFocus™ are trademarks of Bionano Genomics, Inc. All other trademarks are the sole property of their respective owners.

No license to use any trademarks of Bionano is given or implied. Users are not permitted to use these trademarks without the prior written consent of Bionano. The use of these trademarks or any other materials, except as permitted herein, is expressly prohibited and may be in violation of federal or other applicable laws.

© Copyright 2023 Bionano Genomics, Inc. All rights reserved.